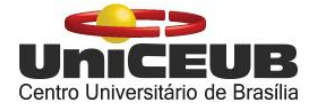

**Rubens Piovesan Guimarães Pimenta**

**Análise da economia de energia elétrica gerada a partir da instalação de sistemas de aquecimento solar do projeto agente CEB 3.**

**Orientador: Prof. MSc. Luciano Henrique Duque**

Brasília 2018

## **Rubens Piovesan Guimarães Pimenta**

# **Análise da economia de energia elétrica gerada a partir da instalação de sistemas de aquecimento solar do projeto agente CEB 3.**

Trabalho apresentado ao Centro Universitário de Brasília (UniCEUB) como pré-requisito para a obtenção de Certificado de Conclusão de Curso de Engenharia Elétrica.

Brasília 2018

**Rubens Piovesan Guimarães Pimenta**

### **Análise da economia de energia elétrica gerada a partir da instalação de sistemas de aquecimento solar do projeto agente CEB 3.**

Trabalho apresentado ao Centro Universitário de Brasília (UniCEUB) como pré-requisito para a obtenção de Certificado de Conclusão de Curso de Engenharia Elétrica.

Este trabalho foi julgado adequado para a obtenção do Título de Engenheiro Eletricista, e aprovado em sua forma final pela Faculdade de Tecnologia e Ciências Sociais Aplicadas -FATECS.

> \_\_\_\_\_\_\_\_\_\_\_\_\_\_\_\_\_\_\_\_\_\_\_\_\_\_\_\_ Prof. Dr. Abiezer Amarilia Fernandes Coordenador do Curso

**Banca Examinadora:**

\_\_\_\_\_\_\_\_\_\_\_\_\_\_\_\_\_\_\_\_\_\_\_\_ Prof. MsC. Luciano Henrique Duque Orientador

\_\_\_\_\_\_\_\_\_\_\_\_\_\_\_\_\_\_\_\_\_\_\_\_ Prof. Dr. Rogério Diogne, De Souza e Silva Membro da banca

\_\_\_\_\_\_\_\_\_\_\_\_\_\_\_\_\_\_\_\_\_\_\_\_ Prof. MsC. Antônio Barbosa Júnior Membro da banca

#### **AGRADECIMENTOS**

Primeiramente agradeço a Deus pela sabedoria e saúde concedida a mim para que pudesse superar os desafios apresentados ao longo dos 5 anos de curso.

Agradeço minha vó, Maria Helena Abs Piovesan, por ser uma das pessoas mais importantes em minha vida, por ser uma pessoa de atitudes memoráveis, por sempre me entregar amor e carinho, por sempre se preocupar e prestar o auxílio que julgou necessário, por sempre me incentivar e me motivar, por ter peso e participação em minha decisão de escolher o curso de Engenharia Elétrica,

Agradeço minha mãe, Raquel Helena Piovesan Guimarães, por primeiramente ser minha mãe, por ser sempre meu porto seguro por mais que desesperador e "arriupilante" fosse o momento.

Agradeço aos amigos de curso que fizeram parte dessa caminhada, cada um em seu jeito especial, mas todos lembrados em diversos momentos, Carolina Almeida, Fellipe de Melo, Karoline Dayane, Nádila Osana, Pedro Souza, Rafael Rodrigues e Thaynara Tomé.

Agradeço aos monitores e amigos que estiveram por perto durante esse período, Gabriel Teles, Gustavo Melo, Larissa Muniz, Matheus Carpes, Pedro Barros.

Agradeço aos meus amigos de trabalho na CEB – D, na GSPD, Caio César, Daniel Soares, Elias Alvarenga, Junio Matos, Marineide Castro, Olga Santana, Ana Carolina Schinzel, por me proporcionarem um vasto conhecimento na área de eficiência energética a qual me inspirei para executar esse trabalho.

Agradeço também meus amigos que estiveram presentes para me apoiar, Andrei Gomes, Daniel Freitas, Filipe Lima, Guilherme Roumillac, Luis Felipe Marçal, Marcello Augusto, Rebeca Hannah, Victor Hugo e os amigos distantes, mas sempre presentes Gustavo "Sheyas", Victor "Tang", Vitor Doria Abo Arrage, Yguin "Beck".

### **RESUMO**

Em todos os projetos de Eficiência Energética é necessário realizar um estudo de viabilidade que conste dados estatísticos que ditem e guiem o desenvolvimento do projeto em questão. Neste contexto, considerando-se a relevância, aliada a complexidade em cálculos de mediação e verificação, a proposta do trabalho foi avaliar os resultados de medição e verificação dos sistemas de aquecimento solar instalados pelo programa Agente CEB 3, apresentados pela prestadora de serviço e cruzá-los com os dados estatísticos apresentados pela Companhia Energética de Brasília ao fim do projeto Agente CEB 3. Coletou-se os dados de consumo de energia das residências durante o período de medição para que fosse possível auxiliar na apresentação de valores palpáveis de economia de energia elétrica e redução de demanda no horário de ponta. Os dados e cálculos foram executados através de planilhas utilizando o software Microsoft Excel, software próprio para manuseio de banco de dados e cálculos estatísticos. Em outras palavras, a partir deste é esperado que seja desenvolvido um cálculo amostral que indique a viabilidade de um projeto de eficiência energética voltado para a instalação de sistemas de aquecimento solar em residências de baixa renda. Posteriormente é esperado que além do cálculo amostral seja indicado em qual região administrativa do Distrito Federal o programa supracitado surtiu maior eficiência no quesito economia de energia em relação ao custo benefício do projeto, dessa forma, espera-se que futuramente seja viável a execução de outras versões do projeto voltado para o mesmo público.

# **Palavras-chave: Eficiência Energética. Aquecimento Solar. Medição & Verificação. Baixa Renda**

## **ABSTRACT**

In all Energy Efficiency projects it is necessary to carry out a feasibility study that contains statistical data that dictate and guide the development of the project in question. In this context, considering the relevance, allied to the complexity in measurement and verification calculations, the paper proposal was to evaluate the measurement and verification values of the solar heating systems installed by the CEB Agent 3 program, presented by the service provider and crosses with the statistical data presented by Companhia Energética de Brasília at the end of the CEB Agent project 3. The data on the energy consumption of the dwellings during the measurement period were collected so that it was possible to assist in the presentation of palpable values of energy savings reduction in demand at peak times. Data and calculations were performed using spreadsheets using Microsoft Excel software, database manipulation software and statistical calculations. In other words, from this it is expected that a sample calculation will be developed that indicates the feasibility of an energy efficiency project aimed at the installation of solar heating systems in lowincome households. Subsequently, it is expected that in addition to the sample calculation, it is indicated in which administrative district of the Federal District the above mentioned program was more efficient in the area of energy savings in relation to the cost benefit of the project, in this way, expected that in the future it would be feasible to execute other versions of the project aimed at the same public.

# **Key Words: Energy Efficiency. Solar Heating. Measurement & Verification. Low Income**

## **LISTA DE FIGURAS**

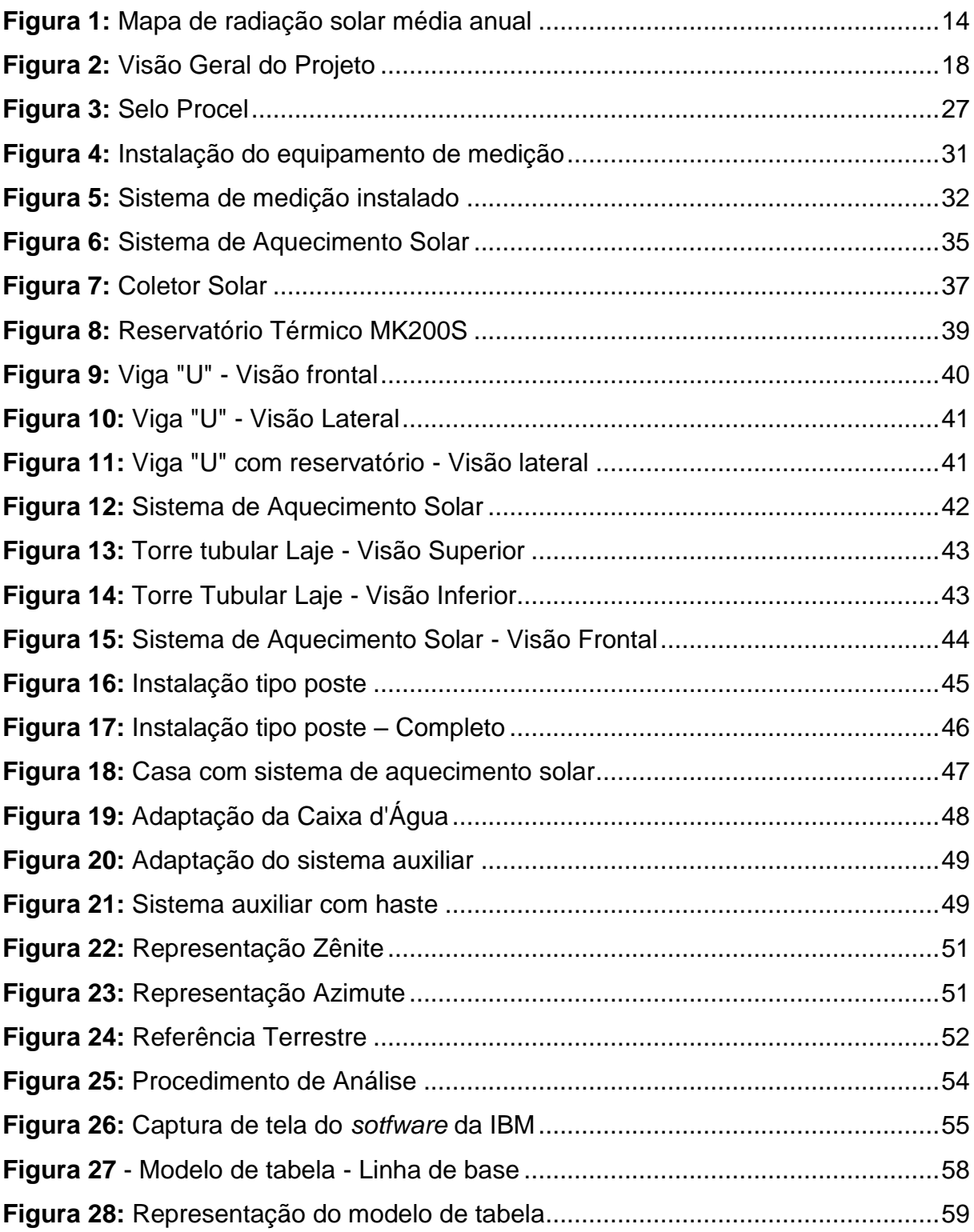

## **LISTA DE TABELAS**

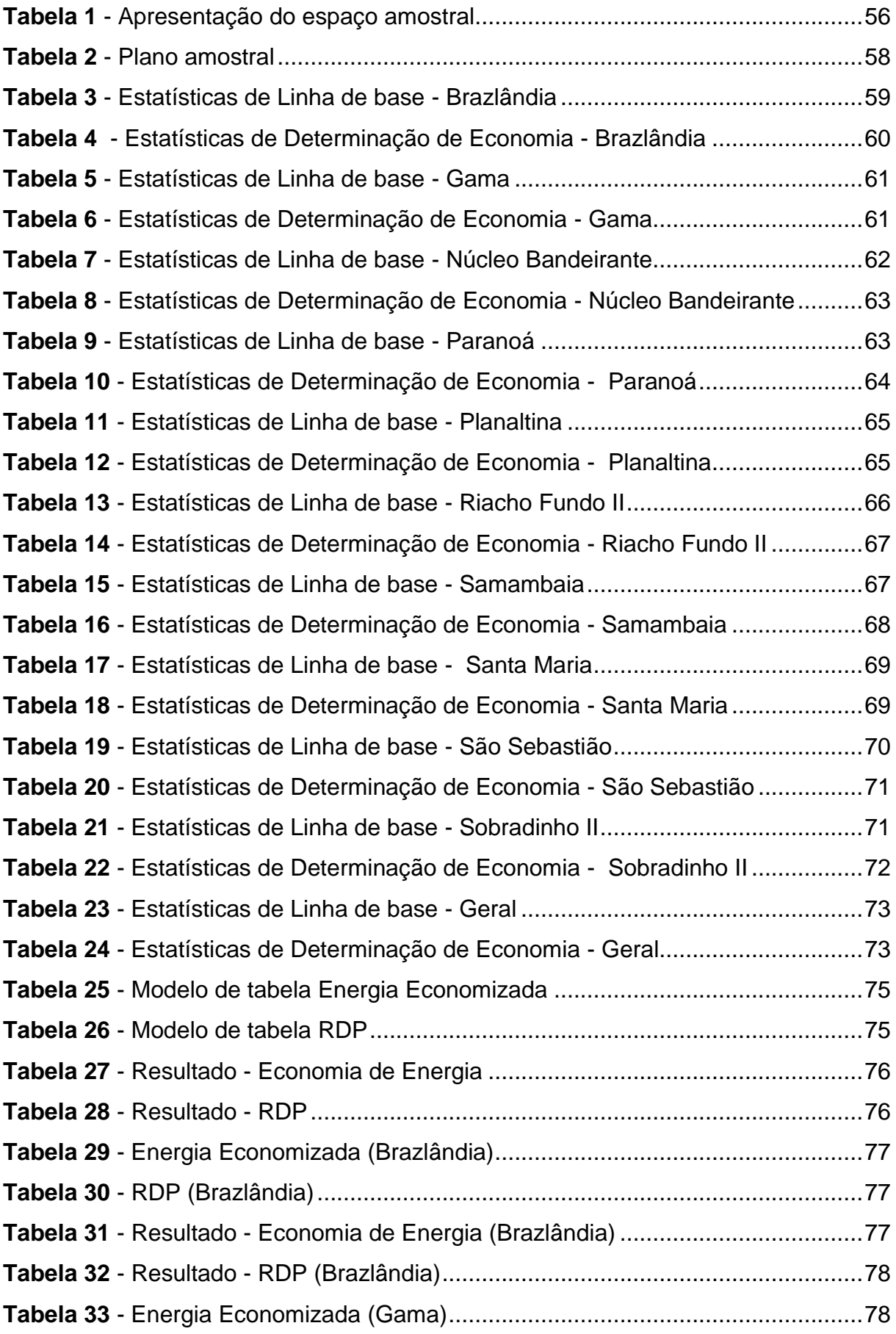

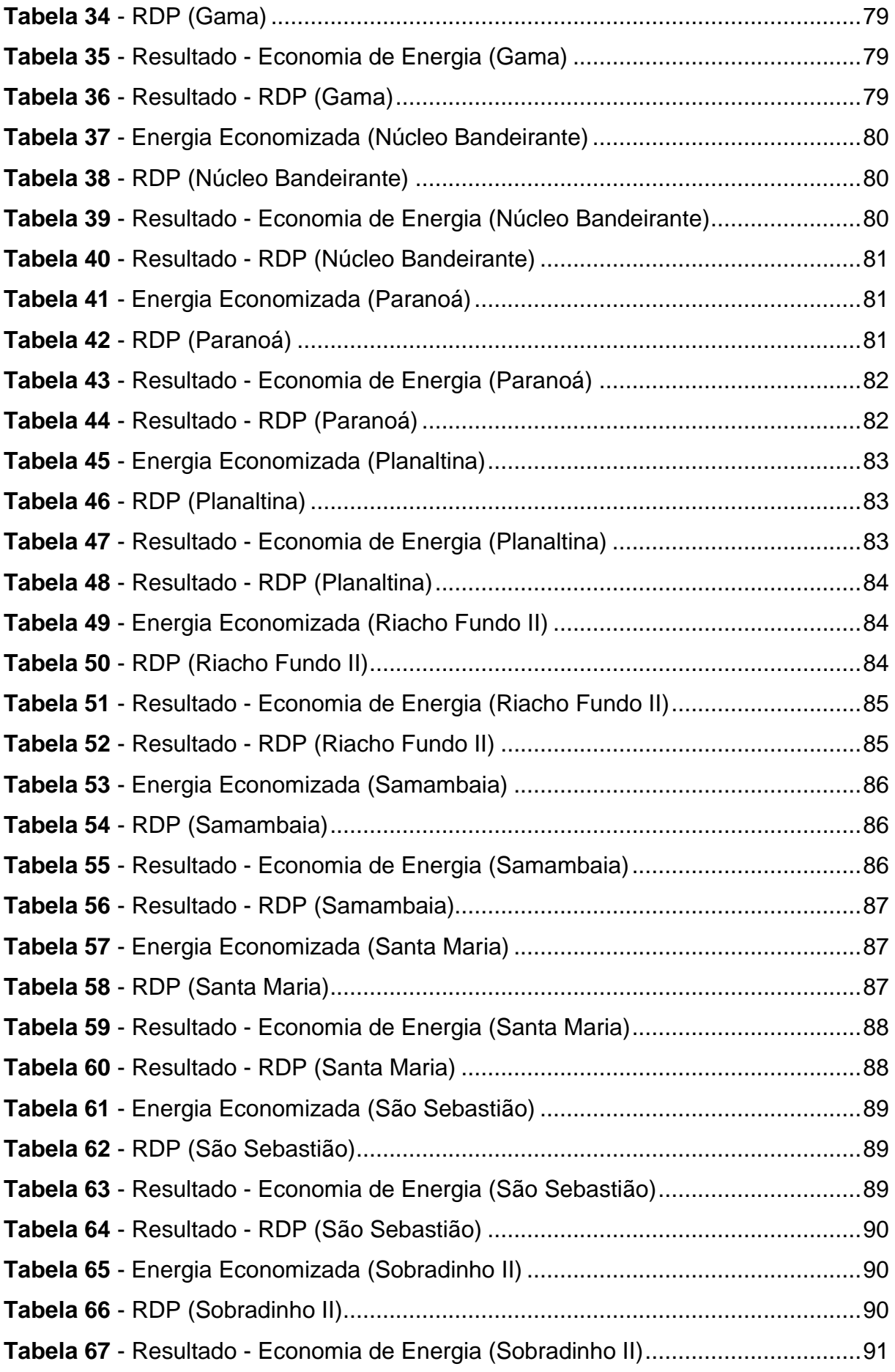

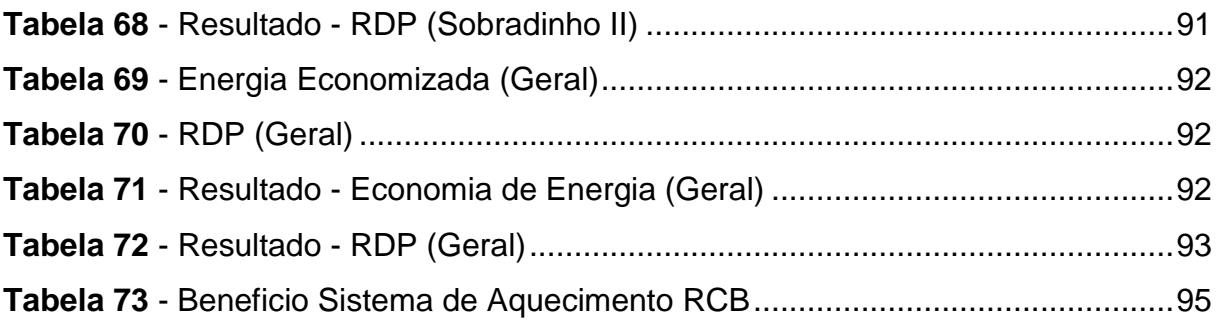

## **LISTA DE QUADROS**

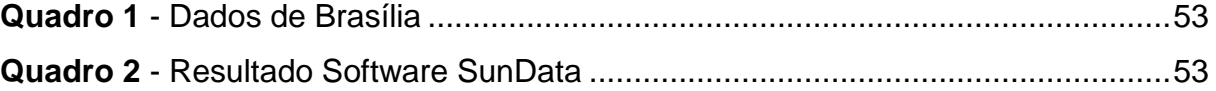

# **LISTA DE GRÁFICOS**

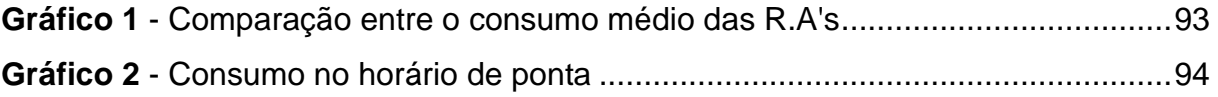

## **Sumário**

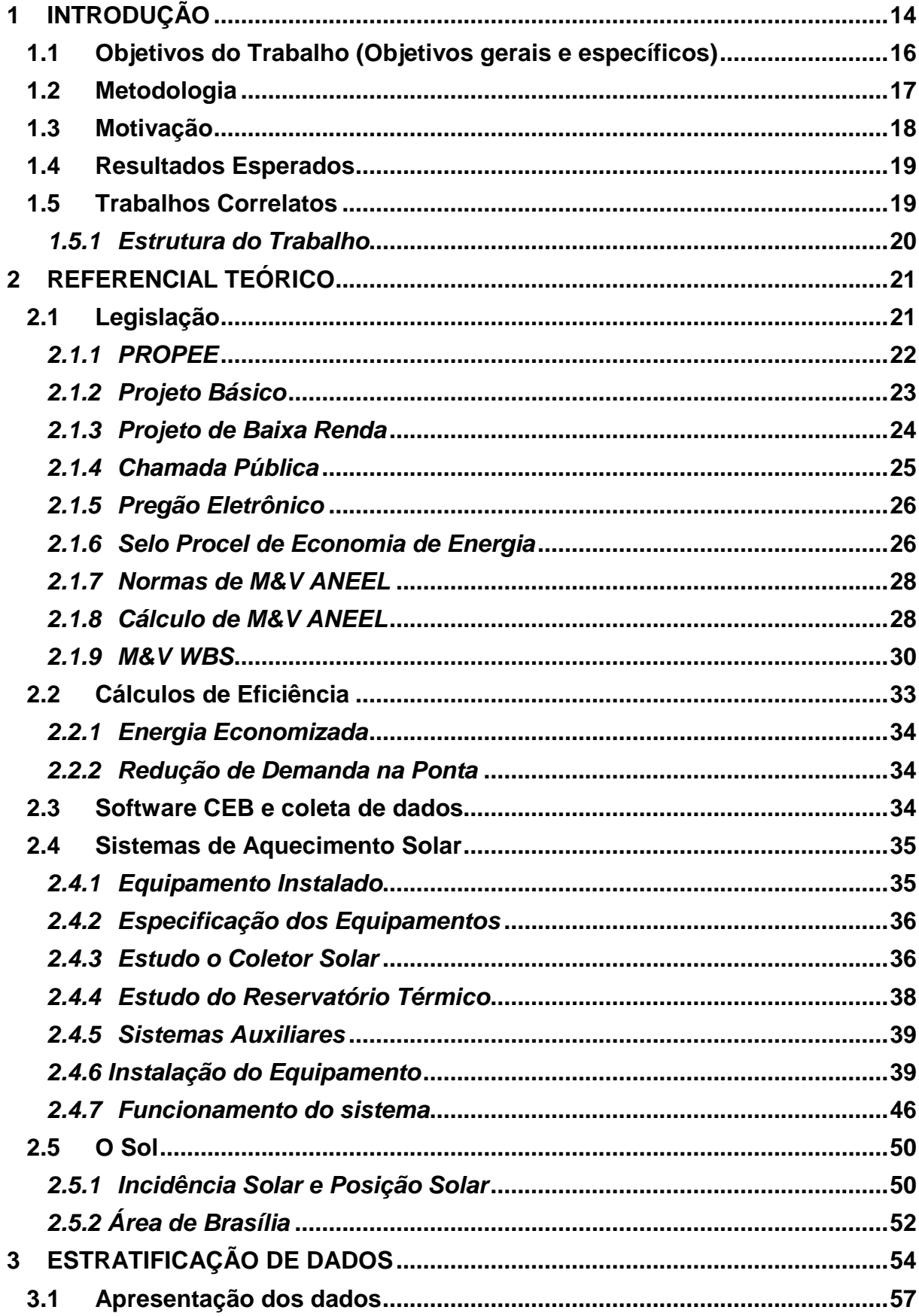

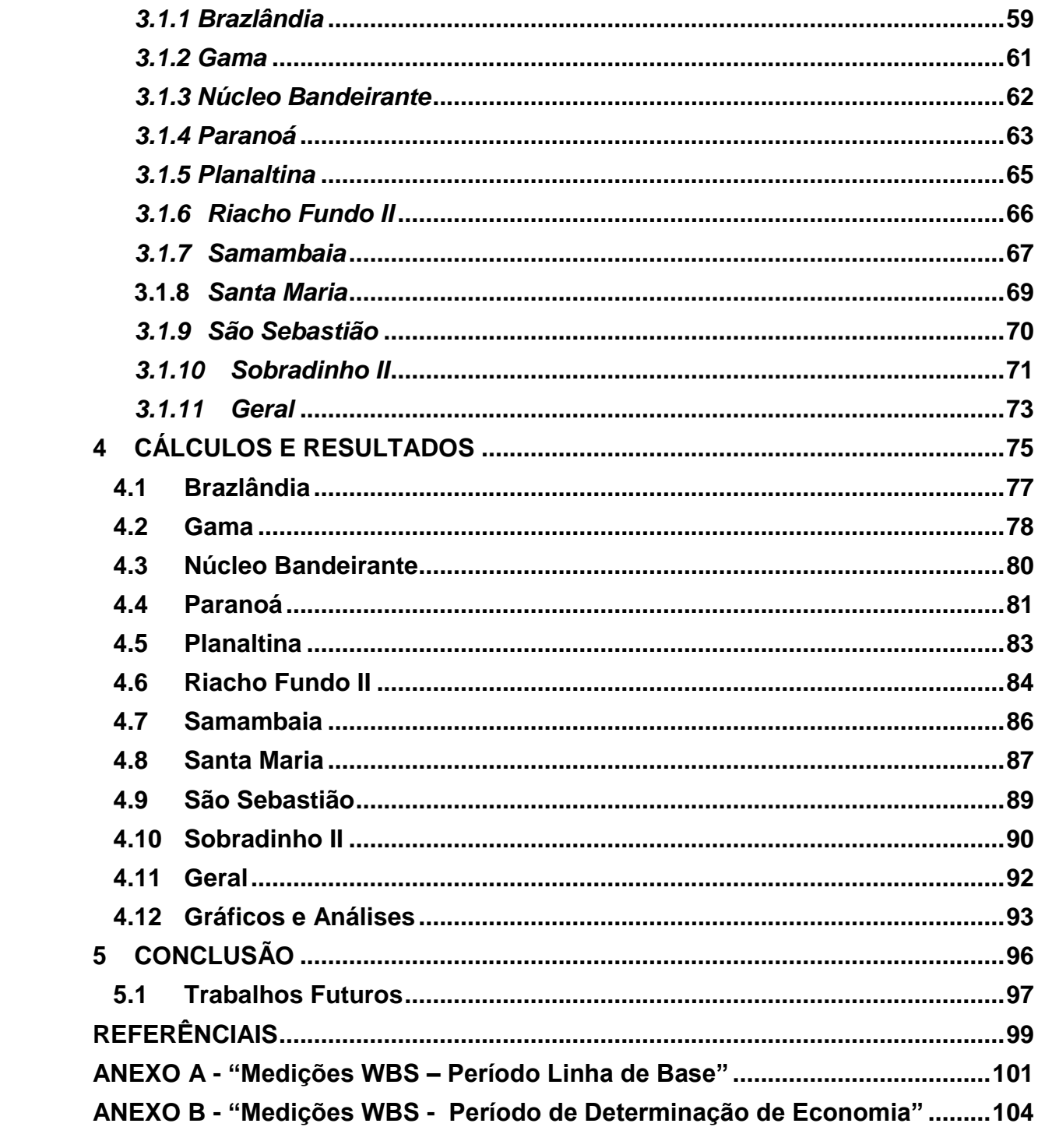

## <span id="page-14-1"></span>**1 INTRODUÇÃO**

Eficiência energética é o conjunto de ações que segue como filosofia a obtenção do serviço de distribuição de energia elétrica com baixos índices de dispêndio em sua utilização, buscando aproveitar o máximo de seu potencial (MMA, 2014).

De acordo com a Agência Nacional de Energia Elétrica (ANEEL), em julho de 2017, dentro do cenário energético brasileiro há somente 0.78% da geração provem da radiação solar, isso representa 1.306.538 KW de um total de 168.140.609 KW de energia elétrica.

<span id="page-14-0"></span>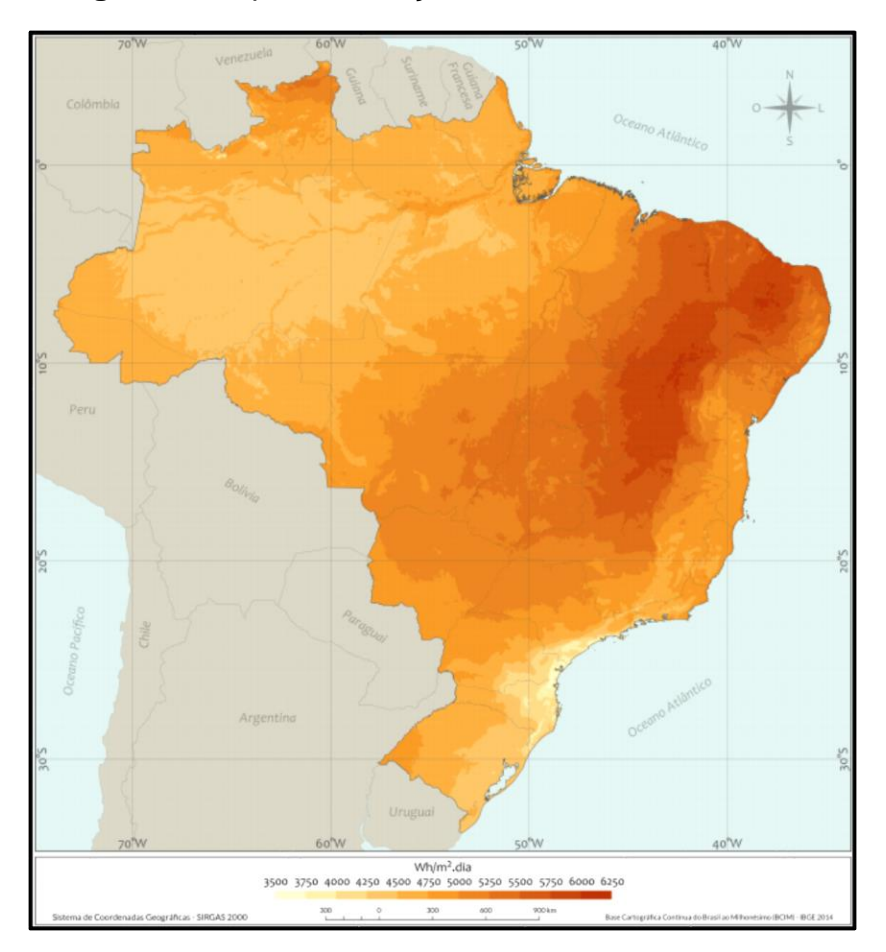

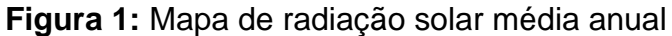

Fonte: (INPE, 2017)

Tendo em vista o mapa de radiação solar brasileiro representado na [Figura 1](#page-14-0)**:** [Mapa de radiação solar média anual,](#page-14-0) é possível averiguar o incrível potencial de geração que abrange o território brasileiro, dessa forma, o incentivo a tal fonte se vê em necessidade por ser uma fonte de tendência e ser caracterizada como energia com menos emissões de poluentes.

"O Sol é a principal fonte de energia do nosso planeta. A superfície da Terra recebe anualmente uma quantidade de energia solar, nas formas de luz e calor, suficiente para suprir milhares de vezes as necessidades mundiais durante o mesmo período. Apensas uma pequena parcela dessa energia é aproveitada. Mesmo assim, com poucas exceções, praticamente toda a energia usada pelo ser humano tem origem no Sol." (VILLALVA, 2015)

A luz solar é considerada a principal fonte de energia da Terra, pois constantemente raios solares atingem a sua superfície,

O Sol, ao longo do período do tempo corrente, em relação a Terra, executa o movimento em volta da Terra chamado de translação, movimento ao qual possui uma angulação variante e direcionamento fixo. Dessa forma são geradas dois ângulos que compõem a incidência solar conhecidos como Azimute e Zênite (BOCKZO, 1984).

Baseado nas definições supracitadas, é padronizado pela Companhia Elétrica de Brasília – Distribuição (CEB – D) a utilização de 15º de inclinação e orientados ao Norte, justificando um maior rendimento para instalação de painéis fotovoltaicos da região.

A ANEEL é o órgão responsável por garantir o bom funcionamento do setor elétrico e que ele consiga progredir e evoluir com equilíbrio, a ANEEL também é responsável pela criação de normas para o bom funcionamento do fornecimento de energia elétrica chamadas de Resolução Normativa.

Toda a área regulamentar desse projeto foi baseada no Procedimentos do Programa de Eficiência Energética (PROPEE) que rege uma série de requerimentos e boas práticas para um projeto, sendo uma das mais características, a necessidade do selo PROCEL em seus equipamentos.

Todo o conjunto de norma foi utilizado para a criação do projeto Agente CEB 3, que tinha como objetivo a instalação de refrigeradores, aquecedores solares e a substituição de lâmpadas (incandescentes e fluorescentes) por modelos mais eficientes de LED, justificando assim a economia de energia e a eficiência energética.

É então proposto calcular o desempenho dos aquecedores solares nas residências de baixa renda contempladas. Sendo verossímil a necessidade de visitação às residências. O equipamento em questão substitui a necessidade do aquecimento de agua através de uma resistência fazendo com que seja usada a energia solar em seu lugar, considerando o chuveiro como um dos principais equipamentos no consumo de energia é esperado que seja calculado essa economia. Nesse cenário, uma avaliação de economia em função da implementação e apresentado os resultados para os usuários e o que isso representa na rede da CEB.

## <span id="page-16-0"></span>**1.1Objetivos do Trabalho (Objetivos gerais e específicos)**

Os objetivos desse trabalho são divididos em geral e específicos e são regidos como o descrito a seguir.

### **Objetivo Geral**

Coletar os dados de consumo de energia elétrica em residências populares contempladas com o aquecedor solar, a fim de, analisar e calcular a economia de energia gerada a partir dessa instalação, podendo assim, compor e estimar sua eficiência energética e sua viabilidade econômica.

### **Objetivo Específico**

Os objetivos específicos deste trabalho se organizam entre etapas e serão executados da seguinte forma:

- Analisar as normas relacionadas com a instalação de aquecedores solares;
- Examinar a composição e a funcionalidade dos aquecedores solares;
- Levantar dados das amostras selecionadas referentes ao consumo de energia elétrica da residenciais;
- Visitar residências amostrais para elucidar informações referentes a faturamento de energia elétrica;
- Processar os dados coletados;
- Elaborar planilhas de cálculo referente ao consumo de energia a fim de direcionar o desenvolvimento do projeto;
- Elaborar gráficos e cálculos finais

## <span id="page-17-0"></span>**1.2Metodologia**

O procedimento utilizado no projeto é do tipo quantitativo, ou seja, busca por resultados que possam ser quantificados, através da coleta de dados relacionados aos sistemas de aquecimento solar. Nesse contexto, a técnica empregada visa atingir os objetivos específicos e para tal, o projeto é dividido nas seguintes etapas:

- 1ª Etapa: Será constituída pelo estudo das referências bibliográfica aprofundando os conhecimentos em instalações elétricas e eficiência energética, visando a seleção do material mais relevante para o projeto em questão, além do aprofundamento no estudo da NBR 12269 e NBR 15569, esse estudo busca identificar todos os detalhes relacionados a cálculo e instalação dos sistemas.
- 2ª Etapa: Esta etapa prevê o estudo do sistema do aquecimento solar entendendo seu funcionamento podendo assim, compreender a fundo a eficiência do sistema voltado para temperatura e energia elétrica.
- 3ª Etapa: Levantar dados relacionados a residências contempladas e sua região administrativa.
- 4ª Etapa: Através de cálculos estatísticos selecionar estrategicamente residências que serão visitadas e entrevistadas sobre o sistema instalado, a visita tem como objetivo destrinchar cálculos referentes a alterações que podem ter ocorrido no consumo residencial.
- 5ª Etapa: Compreender o relacionamento de variáveis e os efeitos gerados pelo sistema de aquecimento solar, desenvolvendo assim, o

memorial de cálculo referente aos sistemas de aquecimento solar, a residência instalada e a economia gerada pelos sistemas.

- 6<sup>a</sup> Etapa: Comparar os resultados dos cálculos de eficiência obtidos para que seja feita a análise dos valores obtidos levando em conta as variáveis apresentadas e a situação do sistema apresentado.
- 7ª Etapa: Desenvolvimento de um descritivo de análise levando em consideração os resultados das medições obtidas.

Seguindo assim, o seguinte diagrama de blocos da [Figura 2.](#page-18-0)

<span id="page-18-0"></span>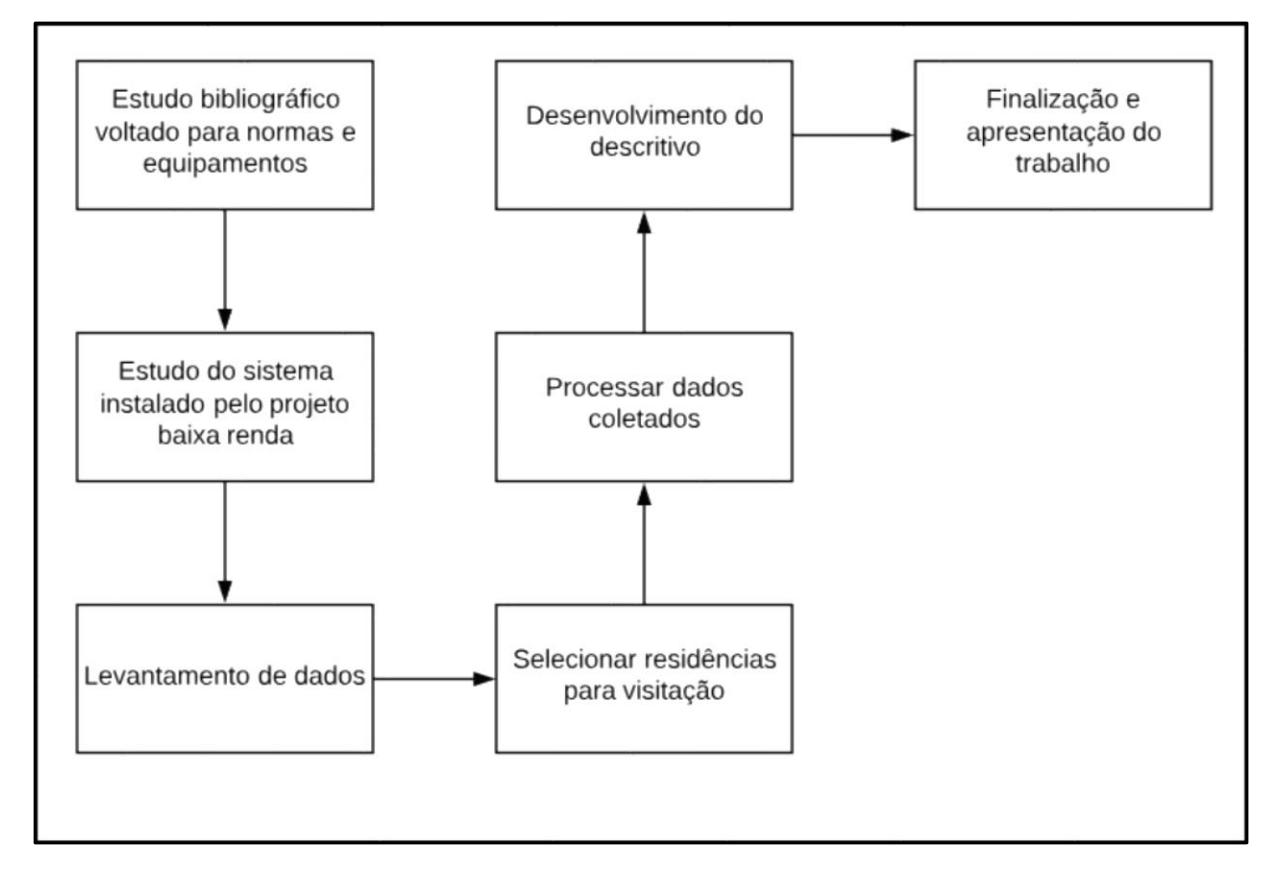

**Figura 2:** Visão Geral do Projeto

Fonte: Elaboração própria

## <span id="page-18-1"></span>**1.3Motivação**

A fim de garantir a continuidade e a qualidade dos benefícios gerados pela instalação de equipamentos de aquecimento solar e a continuidade do programa Agente CEB.

Desta maneira, demonstrar a economia, e o potencial do equipamento, para que possam haver outras edições desse programa, uma vez que o custo benefício do equipamento é a principal variável.

## <span id="page-19-0"></span>**1.4Resultados Esperados**

O trabalho visa o desenvolvimento de um cálculo estatístico de um projeto de eficiência energética voltado para a população baixa renda, executado pela CEB – D, ao qual, prevê a instalação de sistemas de aquecimento solar em residências baixa renda, por meio da análise de medições, busca-se calcular a eficiência energética gerada por tais sistemas. Espera-se, então, que a análise dos sistemas das unidades consumidoras contempladas por esse projeto permita fazer uma análise estatística que relacione o sistema e a eficiência energética gerada pelo mesmo.

Tem-se como meta, desenvolver todo o esquemático de análise, desde o equipamento de aquecimento, até a medição final do mesmo.

## <span id="page-19-1"></span>**1.5Trabalhos Correlatos**

Existem diferentes trabalhos que estudam a eficiência energética de sistema de aquecimento solar.

Cito como exemplo, (SIQUEIRA, 2009), que fez para dissertação de mestrado no programa de Pós-Graduação em Engenharia Química da Universidade Federal de Uberlândia, que teve como principal objetivo a análise de desempenho comparando três montagens diferentes de aquecedor solar utilizando combinações diferentes, uma considerada como modelo convencional e outras duas sendo consideradas baixo custo, o principal aspecto era destacar as vantagens apresentadas pelo modelo de baixo custo.

(ALTOÉ, OLIVEIRA FILHO e CARLO, 2012), publicaram um artigo cientifico na Revista Ambiente Construído, apresentando uma análise sobre o desempenho do aquecedor solar através de simulações em EnergyPlus e puderam constatar valores de economia de energia elétrica significativos, tanto na fração destinada a aquecimento de quanto, quanto no consumo de maneira geral.

(PEREIRA, SHINATO, *et al.*, 2006), apresentaram um estudo comparativo entre o desempenho de um modelo de aquecedor solar de baixo custo e um modelo convencional, a proposta principal do estudo é o material e a estrutura dos tubos e da cobertura do coletor de baixo custo, a qual foram utilizados tubos de PVC e uma cobertura pintada de cor negra que foi comparado com o modelo convencional que utiliza tubos de cobre e cobertura de vidro.

Este projeto visa o cálculo de desempenho e eficiência energética de aquecedores solares instalados em um projeto de baixa renda, enquanto os projetos correlatos, de maneira geral, apresentam cálculos de desempenho eficiência energética e simulações em software com finalidade de comparar modelos de aquecedores solares e calcular seu desempenho.

## <span id="page-20-0"></span>*1.5.1 Estrutura do Trabalho*

O presente trabalho é organizado em cinco capítulos, que objetivam apresentar introduções necessárias para compreensão dos resultados, estão divididos da seguinte maneira:

Capítulo 1 – Introdução ao tema proposto, objetivos geral e específicos do trabalho, metodologia que foi utilizada para a realização, motivação dos mesmos, resultados esperados do trabalho, trabalhos correlatos e estrutura.

Capítulo 2 – Constituí o referencial teórico, onde é apresentado o conteúdo necessário para a compreensão do trabalho.

Capítulo 3 – Explana as etapas da metodologia associada ao trabalho, tal como, o método de cálculo.

Capítulo 4 – Exibe os resultados obtidos, assim como a apresentação dos cálculos e gráficos.

Capítulo 5 – Contém considerações finais, conclusões e comentários sobre o trabalho realizado.

## <span id="page-21-0"></span>**2 REFERENCIAL TEÓRICO**

A seguir, serão apresentadas as referências teóricas que serviram de base para a análise do tema proposto:

Muitas normas estão envolvidas de forma garantir a harmonia no processo e do desenvolvimento em todas as etapas dessa tipologia de projeto, procuram sempre garantir que a informação seja de uso comum, e que sejam ditadas regras e diretrizes para garantir o funcionamento e que ao fim possa ser apresentado um resultado de acordo com a padronização do serviço a ser prestado.

#### <span id="page-21-1"></span>**2.1Legislação**

Em 24 de Julho de 2000, foi sancionada a lei 9.991/2000 que assegurava a aplicação anual em um valor de 0,50% de sua Receita Operacional Liquida (ROL) das empresas de serviços públicos de distribuição de energia elétrica em programas voltados para eficiência energética (ANEEL, 2016).

Ao longo dos anos, a lei 9.991/2000 sofreu diversas alterações, entre elas é de suma importância a citação da lei 12.212/2010, que garantia uma aplicação mínima de 60% dos recursos destinados para programas de eficiência energética em projetos de eficiência energética voltados para unidades consumidoras que são beneficiadas pela Tarifa Social (BRASIL, 2010).

E que posteriormente sofrera uma nova alteração, a lei 13.280/2016 que regula o fato que as concessionárias e permissionárias de distribuição de energia elétrica possuem o dever de direcionar até 80% do valor da Receita Operacional Liquida destinada a projetos de eficiência energética em unidades consumidoras que são beneficias pela Tarifa Social de Energia Elétrica, em comunidades baixa renda ou em comunidades rurais (LIMA, 2015).

Em 02 de Julho de 2013 foi publicado no Diário Oficial da União a Resolução Normativa (RN) Nº 556, a mesma foi responsável por tornar obrigatória a aplicação de recursos de concessionárias prestadoras de distribuição de energia elétrica em programas de eficiência energética, sendo assim a instauração dos Procedimentos do Programa de Eficiência Energética (PROPEE) e suas normas de acordo com a regulamentação da ANEEL (ANEEL, 2016).

### <span id="page-22-0"></span>*2.1.1 PROPEE*

Os Procedimentos do Programa de Eficiência Energética é um manual elaborado pela ANEEL, "PROPEE é um guia determinativo de procedimentos dirigido às distribuidoras, para elaboração e execução de Programa de Eficiência Energética (PEE) regulados pela ANEEL." (ANEEL, 2013).

Os objetivos diretos do PROPEE envolvem as boas práticas de um projeto, nele são definidos os documentos, as regras e procedimentos para aplicações e procedimento contábeis, assim como, regras referentes às ações permitidas e os recursos que podem ser aplicados aos projetos submetidos (ANEEL).

O PEE possui como objetivo a eficientização do uso de energia elétrica nos setores da economia através de projetos que desenvolvam a consciência e frisem a relevância e a factibilidade na melhoria da eficiência energética de equipamentos (ANEEL).

Os processos são analisados de acordo com sua Relação Custo Benefício calculado pelos seguintes usos finais:

Iluminação: substituição de lâmpadas ineficientes (incandescente e fluorescente) por lâmpadas de LED.

Condicionamento Ambiental: Instalação de equipamentos de manutenção de temperatura, geralmente voltada para a atualização do ar condicionado para um produto com Selo Procel.

Sistemas Motrizes: Focado na substituição de motores, geralmente requerido por industrias.

Sistemas de Refrigeração: Uso final focado na substituição de equipamentos como Freezers e Geladeiras por equipamentos do mesmo ramo, porém detentores do Selo Procel.

Aquecimento Solar de Água: Geralmente utilizado pela instalação de um novo sistema de aquecimento de água, não sendo necessário a substituição de um sistema ineficiente.

Equipamentos Hospitalares: Como o próprio nome diz, esse uso final é destinado para equipamentos de hospitais.

Fontes Incentivadas: Instalação de uma usina fotovoltaica na instituição alvo do projeto, atualmente sendo o uso final carro chefe dos Projetos de Eficiência Energética, responsável pela maior compensação na Relação Custo Benefício e considerado o Uso Final com maior potencial de investimento.

#### <span id="page-23-0"></span>*2.1.2 Projeto Básico*

Projeto básico é o documento estruturado a partir da lei 8.666 de 21 de junho de 1993 que compreende o conjunto de informações e elementos necessários que são considerados suficientes, além de possuir densidade técnica suficiente para que seja executado um serviço, obra ou serviços de licitações, são baseados em estudos técnicos preliminares que possuem o objetivo de assegurar a viabilidade do projeto em diferentes ramos, dessa forma, sendo possível executar uma avaliação do custo da obra tal como dos prazos e metodologia (BRASIL, 1993).

O projeto Agente CEB 3 possuiu dois projetos básicos, um sendo focado na substituição de equipamentos refrigeradores e lâmpadas ineficientes por equipamentos refrigeradores com selo Procel e lâmpadas de LED, e o outro sendo direcionado para a instalação dos sistemas de aquecimento solar de água, o qual será o foco desse trabalho (CEB DISTRIBUIÇÃO, 2016).

Para o projeto em questão foi estimado um orçamento de R\$ 4.891.156,50 (quatro milhões, oitocentos e noventa e um mil, cento e cinquenta e seis reais e cinquenta centavos), em um prazo vigente de 10 meses, além de requerer atestados de capacidade técnica que comprovem a experiência em situações compatíveis com a da licitação (CEB DISTRIBUIÇÃO, 2016).

Dessa forma, o projeto requer a instalação de 2.000 (dois mil) unidades de sistemas de aquecimento solar para o projeto de Eficiência Energética Agente CEB 3 em comunidades de baixa renda nas regiões administrativas do Distrito Federal.

"O sistema de aquecimento solar de água que tem por finalidade fornecer energia térmica deve ser composto de:

- Coletor solar;
- Reservatório térmico;
- Caixa redutora de pressão com registro;
- Registro misturador de água quente e fria;
- Kit hidráulico, que são interligações entre os elementos que compõem o aquecedor;
- Os registros, acrescidos dos suportes necessários para sua fixação;
- Aterramento quando inexistente;
- Outros itens eventualmente considerados necessários para seu pleno funcionamento, conforme normas ABNT. "

De acordo com o projeto básico está prevista a instalação de 1.000 unidades com suporte padrão (viga "u") e 1.000 unidades com o suporte reforçado (laje ou tipo poste), o suporte padrão entende-se como o sistema acoplado diretamente ao telhado, enquanto o suporte reforçado entende-se como a instalação em uma residência em que o telhado não tem capacidade de suportar o sistema, sendo assim, necessário um suporte interno ou um poste externo para a sua fixação (CEB DISTRIBUIÇÃO, 2016).

## <span id="page-24-0"></span>*2.1.3 Projeto de Baixa Renda*

Uma das vertentes do Programa de eficiência energética seriam os Projetos para Baixa Renda, ao qual, buscam introduzir, ensinar e difundir o conhecimento referente ao uso eficiente da energia elétrica dentro das comunidades brasileiras.

Projetos com essa tipologia buscam sempre realizar parcerias com entidades ou ONGs que já estejam atuando nas comunidades relacionadas para que então possa ser realizado projetos em conjunto, visando assim, uma boa visualização do projeto para a comunidade local.

Os Projetos de Baixa Renda buscam sempre realizar a substituição de equipamentos ineficientes, por equipamentos novos e detentores do Selo Procel. A aquisição desse equipamento muitas vezes vem através de parcerias, e por norma, a proponente do projeto deve buscar sempre uma opção com melhor valor RCB para que seja propicio a aceitação do projeto.

Dentre outras atividades realizadas nessa categoria de projeto, são executadas também, atividades didáticas e voltadas para a população de maneira geral, são ações educacionais que abrangem o seguinte leque, ações educacionais, atividades esportivas e/ou culturais, palestras educativas, oficinas, cursos e peças teatrais, todas essas atividades buscam estimular e difundir o uso eficiente e racional de energia elétrica na comunidade.

Diferentemente de um Projeto de Eficiência Energética regular, o Projeto de Baixa Renda tem seu contrato através de um Pregão Eletrônico, sendo essa a diferença evidente entre os projetos, outra diferença, porém menos relevante, seria a forma como se dá a relação concessionária e contratado.

Projetos contratados por Pregão Eletrônico são relacionados em contrato direto entre contratante e o serviço contratado, por outra via, em Projetos de Eficiência Energética de demais tipologias apresentam um contrato intermediado entre a concessionaria e a realizadora de serviço através da empresa selecionada pela Chamada Publica.

## <span id="page-25-0"></span>*2.1.4 Chamada Pública*

Chamada Pública de PEE é realizada pela distribuidora, a chamada publica tem como objetivo tornar o processo de escolha dos projetos mais aberto e democratizado, defendendo assim, uma maior gama de projetos apresentados, submetidos e participantes interessados (ANEEL, 2013).

Durante o processo de Chamada Publica, a comissão julgadora revisa os cálculos apresentados referentes aos Uso Finais citados em [2.1.1](#page-22-0) assim como, a condição e os equipamentos apresentados de forma que todos possuam o Selo Procel, caso todos os equipamentos e cálculos estejam de acordo é criado um ranking entre todos os projetos analisados.

Contanto, o contratado do projeto em questão foi firmado através de pregão eletrônico, dessa maneira, não houve execução de chamada pública, porém, o conhecimento sobre essa execução agrega o conhecimento relacionado a estrutura desse projeto.

## <span id="page-26-0"></span>*2.1.5 Pregão Eletrônico*

A modalidade licitatória de pregão eletrônico é utilizada pelo governo brasileiro a fim de contratar serviços de maneira direta e independente de previsão de valor. O contratante deve sempre priorizar a oferta que possui o melhor valor em Relação Custo Benefício, sempre será visado o aumento na quantidade de participantes, dessa forma, é esperado que haja um barateamento nas ofertas e no processo licitatório (BRASIL, 2002).

Em sua série de características, o Agente CEB 3 foi contratado por meio de pregão, uma vez que essa contratação acontece de maneira ágil, transparente e direta entre a contratante e o contratado.

#### <span id="page-26-1"></span>*2.1.6 Selo Procel de Economia de Energia*

O Selo Procel (**[Figura 3](#page-27-0)**) é uma ferramenta simples que possui como funcionalidade transmitir ao consumidor a informação que os equipamentos disponíveis no mercado possuem uma ótima classificação em questão de eficiência e um baixo nível no consumo de energia elétrica (PROCEL).

<span id="page-27-0"></span>

**Figura 3:** Selo Procel

#### Fonte: (PROCEL)

A partir de índices de consumo e desempenho para cada categoria de equipamento, são elaborados ensaios e procedimentos para a avaliação dos equipamentos, os equipamentos que cumprem com os requisitos adquirem o Selo Procel.

O Selo Procel foi criado por um programa do Governo Federal, denominado Programa Nacional de Conservação de Energia Elétrica – PROCEL, coordenado pela Eletrobrás.

Após sua instauração, se deu a necessidade de uma parceria com o Inmetro, uma vez que ambas unidades buscam transmitir a confiabilidade dos equipamentos eletrodomésticos, além de parcerias com associações de fabricantes, laboratórios de desenvolvimento e pesquisadores de universidades, dessa forma, era esperado o aumento na comercialização de produtos eficientes energeticamente.

A partir de índices de consumo e desempenho para cada categoria de equipamento, são elaborados ensaios e procedimentos para a avaliação dos equipamentos, os equipamentos que cumprem com os requisitos adquirem o Selo Procel.

#### <span id="page-28-0"></span>*2.1.7 Normas de M&V ANEEL*

Conjunto ao PROPEE, a ANEEL desenvolveu um guia de procedimentos e metodologias para apuração de resultados energéticos de projetos desenvolvidos pelos Programas de Eficiência Energética, essas metodologias são previamente baseadas no Protocolo Internacional para Medição e Verificação de Performance (EVO, 2002).

Dessa forma, segundo a ANEEL, o objetivo do Guia é padronizar os procedimentos de M&V (Medição e Verificação) nos projetos de eficiência energética mais frequentes, visando que futuros resultados obtidos em diferentes distribuidoras e regiões possam ser somados e apresentados em forma de uma única grandeza.

"Os serviços de medição e verificação deverão ser executados de acordo com: as Normas Técnicas da ABNT; o Manual Para Elaboração do Programa de Eficiência Energética, da Agência Nacional de Energia Elétrica – ANEEL; o Protocolo Internacional para Medição e Verificação de Performance – PIMVP; e a NR-10 - Segurança em Instalações e Serviços em Eletricidade, do Ministério do Trabalho. " (ANEEL, 2013).

## <span id="page-28-1"></span>*2.1.8 Cálculo de M&V ANEEL*

De acordo com os fundamentos de M&V propostos pela ANEEL, baseados no Protocolo Internacional para Medição e Verificação de Performance da EVO, as análises e medições feitas em cima de resultados de projetos possuem uma devera relevância quando o assunto abordado é a avaliação das reais reduções de consumo e demanda de energia elétrica adquiridas ao final de um projeto.

Ao analisar os resultados energéticos das ações de eficiência energética, deve ser feito várias abordagens ao projeto, uma vez que eficiência energética não é uma grandeza apurável.

Dessa forma, é recorrido um procedimento de analises que são capazes de apresentar um valor aproximado do consumo evitado após o período de intervenção, baseado nessa afirmação, é necessário que haja uma medição previa das condições do sistema, também chamada de linha de base, para que se possa elaborar um modelo matemático que possa comparar com o sistema pós intervenção.

- **Ex ante**: Avaliação feita com valores estimados, são baseados em analises de campo, são estimados os resultados esperados.
- **Ex post**: Avaliação feita com valores mensurados, são considerados a economia de energia e a redução de demanda na ponta avaliadas por ações de Medição e Verificação.

Para o processo de medição e verificação, deve ser inicialmente estipulado primeiro a amostragem, em projetos que há trocas de uma grande quantidade de equipamentos deve ser ter um cuidado acima da média já que por se tratar de um número de unidades elevado existe geração de erros.

Dessa forma é recomendado que sejam seguidas as informações, dentre elas as principais são:

- Selecionar uma população homogênea: A população deve ser igualmente separada, de forma que sejam organizadas pelo mesmo filtro, agrupados pelo tipo e pela potência do equipamento instalado.
- Determinar os níveis desejados de precisão e de confiança: Por sugestão, deve-se adotar precisão igual a 10% com 95% de confiança.
- Calcular o tamanho da amostra inicial: Para isso, pede-se que seja usado coeficientes de variação típicos, caso esse dado não esteja disponível, pede-se que adote o cv de 0,5 e que dessa forma a amostra inicial será:

$$
n_0 = \frac{z^2 \times c v^2}{e^2}
$$

Ao qual:

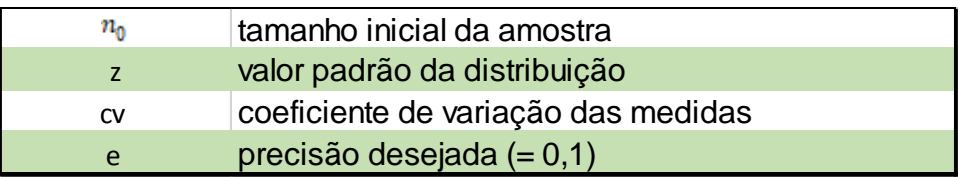

 Adaptar a estimativa de amostra para pequenas populações: Caso sua população seja um espaço amostral pequeno ao qual sua amostra seja menor que a amostra inicial calculada com a equação supracitada deve se adotar a seguinte adaptação:

$$
n = \frac{n_0 \times N}{n_0 + N}
$$

Ao qual:

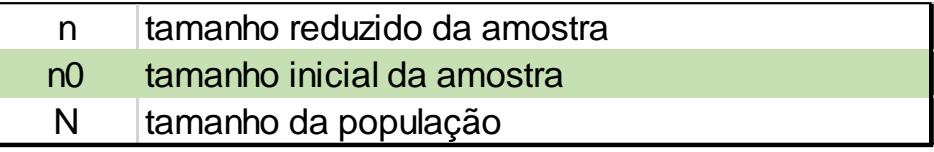

 Finalizar o tamanho da amostra: Por fim, devem ser feitas medições baseadas na amostra calculada e então verificar se a precisão desejada foi alcançada. Por se tratar de um processo iterativo, até que a precisão seja alcançada deve-se acrescentar os novos números de amostragem de acordo com a variação das medidas.

Para que seja feita uma estimativa final, do período pós intervenção, deverá ser feito um cálculo para que seja apresentada a precisão obtida nos cálculos anteriores e assim aferir a eficiência econômica (ANEEL, 2013).

$$
e = \frac{z \times cv}{\sqrt{n_0}}
$$

Ao qual:

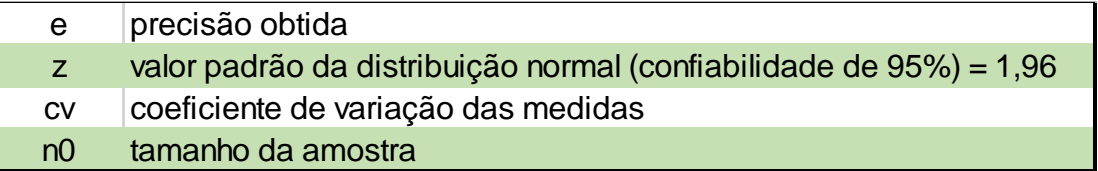

### <span id="page-30-0"></span>*2.1.9 M&V WBS*

Como executora dos serviços relacionados ao projeto Agente CEB 3, a WBS Energia também é responsável por apresentar dados de medição e verificação que atestem o funcionamento dos sistemas instalados, assim como, o fornecimento dos valores de economia referentes ao sistema.

Dessa forma, foi utilizado pela executora o seguinte parâmetro de medição, a instalação do equipamento PowerNET M-200 utilizado pela executora seguiu a seguinte configuração como exemplificado na [Figura 4.](#page-31-0)

<span id="page-31-0"></span>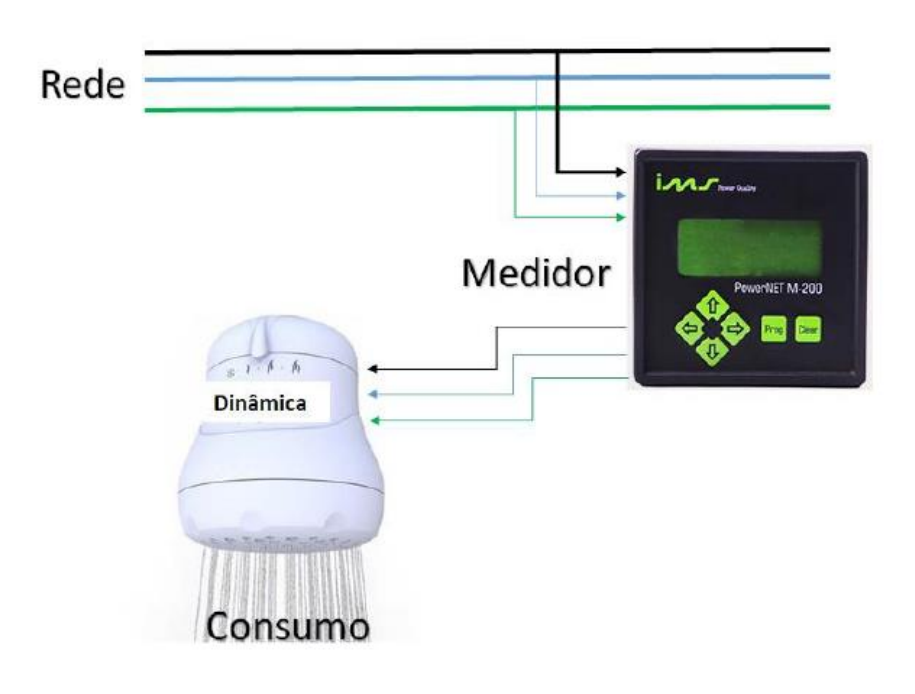

**Figura 4:** Instalação do equipamento de medição

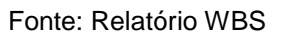

E demonstrado em um caso real pela [Figura 5.](#page-32-0)

<span id="page-32-0"></span>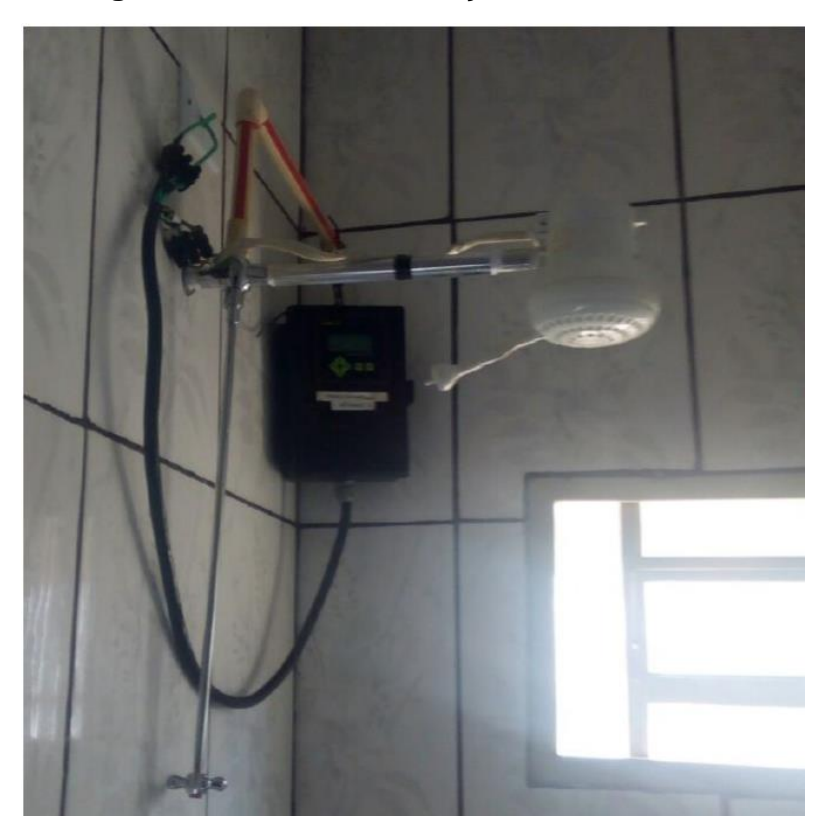

**Figura 5:** Sistema de medição instalado

#### Fonte: Relatório WBS

A fim de eliminar o maior número de variáveis, a executora do serviço resolveu adotar a temperatura registrada pela estação meteorológica do Instituto Nacional de Meteorologia mais próxima.

Os principais dados a serem coletados pelo sistema de medição supracitados foram:

Potencia: O equipamento utiliza um registrador com memória de massa, que captura a medição de valores em intervalos de 3 minutos, em um período de 7 dias antes da instalação e 7 dias após a instalação.

Tempo de utilização: Dessa forma, foi considerado como "banho" todo intervalo que se registrou um consumo maior que 0,01 kWh.

Demanda de ponta: Se restringem aos valores médios de medições feitas nos horários de ponta.

Variaveis independentes: temperatura ambiente foi contornada utilizando os dados de temperatuda do INMET mais proximo.

Essas medições serão utilizadas como parametros durante a execução do trabalho, uma vez que sua medição foi aprovada e considerada como padrão pela Companhia Energetica de Brasilia.

Foram selecionadas aleatoriamente para medição e verificação residências das seguintes Regiões Administrativas:

- Paranoá
- Sobradinho II
- Samambaia
- Riacho Fundo II
- Planaltina
- Núcleo Bandeirante
- Santa Maria
- Brazlândia
- São Sebastião
- Gama

Dessa forma, foram excluídas do processo de medição e verificação da WBS, as UC`s de:

- Ceilândia
- Itapoã
- Varjão

## <span id="page-33-0"></span>**2.2Cálculos de Eficiência**

Para efeito de realizar a comprovação da eficiência energética do projeto apresentado anteriormente, são executados diversos cálculos matemáticos que possuem a funcionalidade para aprovar e comprovar os resultados do projeto, todos os cálculos são baseados no Protocolo Internacional de Medição e Verificação de Performance.

#### <span id="page-34-0"></span>*2.2.1 Energia Economizada*

Para os valores de economia de consumo será utilizado a equação apresentada no PIMVP e replicada no PROPEE para medição e verificação, a equação é simplificadamente a diferença entre a energia elétrica contabilizada no período relativo pela energia contabilizada no período de determinação, dessa forma por ser representada por:

Economia de energia = (energia no período da linha de base – energia no período de determinação)

Para planificar o cálculo de energia em determinado período deve ser utilizado a seguinte equação:

Energia
$$
\frac{kWh}{m\hat{e}s}
$$
 = (Cosumo médio x $\frac{Tempo de utilização}{60}$ ) \* 30

#### <span id="page-34-1"></span>*2.2.2 Redução de Demanda na Ponta*

Para o cálculo que representa a utilização do equipamento elétrico durante o horário de ponta será utilizada a equação também apresentada no PROPEE, ao qual indica que a redução da demanda no horário de ponta é representada pela diferença da demanda na ponta entre os períodos de linha de base e no período de determinação.

RDP = (demanda na ponta no período da linha de base - demanda na ponta no período de determinação))

Para calcular o valor de demanda em um determinado período deve ser utilizado a seguinte equação:

Demanda na ponta = 
$$
\frac{(Consumo \; médio \; x \; Tempo \; de \; utilização \; )}{180}
$$

## <span id="page-34-2"></span>**2.3Software CEB e coleta de dados**

Para a coleta de dados a ser utilizada neste trabalho, será utilizado o software baseado no *IBM Personal Communications*, software tradicional que permite ao usuário acessar um banco de dados em diferentes aplicações, dessa forma ao utilizar o número da unidade consumidora (UC`s) para uma pesquisa, será possível verificar os valores de consumo real e faturado assim como os valores da conta de luz ao qual darão embasamento numérico para o trabalho, a fim de uma verificação precisa serão analisados individualmente clientes que possuírem um registro matemático com altas variações.

## <span id="page-35-1"></span>**2.4Sistemas de Aquecimento Solar**

A seguir será apresentado os detalhes do equipamento contemplado pelo Agente CEB 3, que é foco de estudo deste trabalho, será centrado suas especificações, sua individualidade, seu sistema em funcionamento e os tipos de instalações gerados pelas dificuldades encontradas ao longo do projeto.

## <span id="page-35-2"></span>*2.4.1 Equipamento Instalado*

Dentre as propostas que foram apresentadas à Companhia Energética de Brasília, a de melhor valor de entre a relação custo benefício, sendo assim a vencedora do pregão eletrônico foi a empresa WBS Energia, que apresentou um projeto ao qual se utilizava sistema de aquecedores solares equipamentos da marca Heliotek [\(Figura 6\)](#page-35-0) com as especificações a seguir (CEB, 2016).

<span id="page-35-0"></span>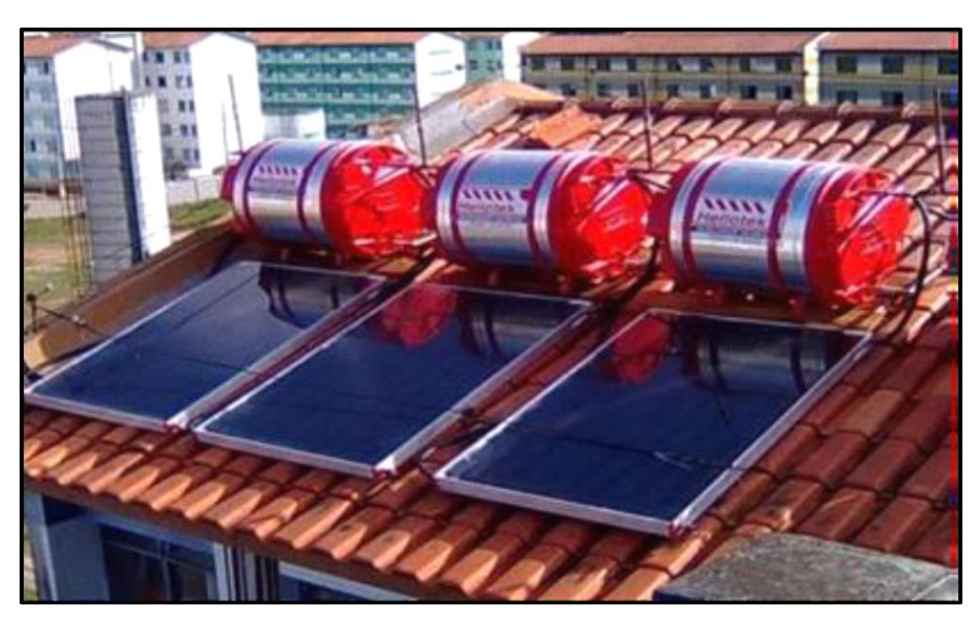

## **Figura 6:** Sistema de Aquecimento Solar
#### Fonte: Heliotek

#### *2.4.2 Especificação dos Equipamentos*

Segundo o orçamento da Heliotek apresentado pela WBS Energia, o sistema de aquecimento solar é composto pelos seguintes componentes:

- Coletor Solar
- Reservatório
- Mini Caixa
- Sistemas auxiliares

O Coletor Solar instalado foi do modelo MC18 HIS, possui uma área de 1,80 m² de vidro temperado em um dimensionamento (L x C x P) m: 1,00 x 1,80 x 0,067 m, que são capazes de produzir 151,6 kWh/mês ou 84,2 kWh/mês/m², garantindo assim uma eficiência energética de 60.8%

Já o reservatório instalado foi do modelo MK200S, que possui uma capacidade de 200 litros, trabalha com pressão de até 05 mca e é produzido em aço inox.

Por fim, a mini caixa não possui especificação de material uma vez que sua única função é utilizar a agua fria armazenada para quebra de pressão.

Para a instalação dessa tríade de equipamentos é necessário que o usuário contemplado possuísse uma estrutura que fosse matematicamente aprovada para a instalação do suporte de aço galvanizado ao qual sustenta o reservatório térmico.

Porém, o projeto básico prevê a instalação de sistemas de aquecimento solar posicionados em postes de aço galvanizado, prevendo assim, a inviabilidade do telhado da residência e garantindo maior variedade de contemplados.

### *2.4.3 Estudo o Coletor Solar*

O coletor solar (**[Figura](#page-37-0)** 7) é responsável pela captação da energia solar que regerá o sistema proposto, primeiramente os raios solares atravessam uma camada de vidro e entram em contato com a tubulação feita de cobre ao qual circula a água sujeita ao aquecimento (SOLETROL).

<span id="page-37-0"></span>**Figura 7:** Coletor Solar

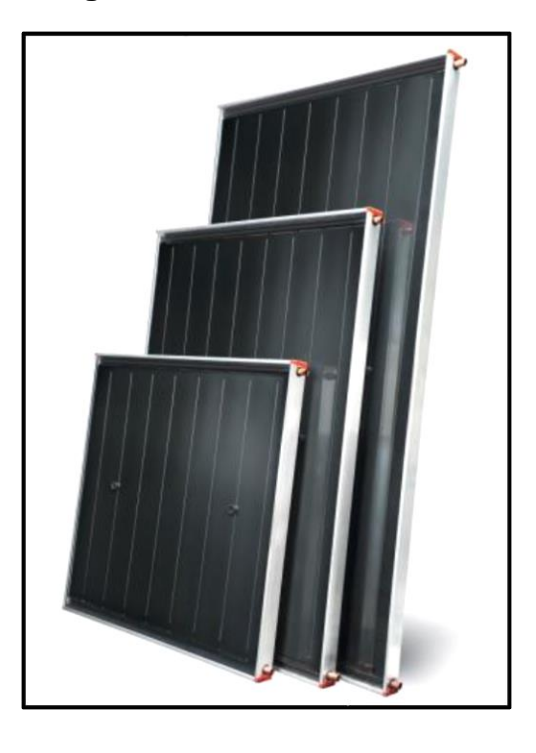

#### Fonte: Heliotek

O raio solar que penetra pela camada de vidro e não afeta os tubos de cobre é refletido pela pintura de fundo do coletor (também conhecido como aletas), dessa forma, o raio solar está sujeito a ser refletido no tubo, assim, o sistema teria um aproveitamento melhor (SOLETROL, 2018).

A configuração de posicionamento e material de tubos, assim como, a pintura do coletor possui como objetivo a maior eficiência do sistema, dessa forma o coletor possui uma maior resistência quanto a evaporação da água.

Uma vez que a água é um liquido neutro, ela obedece ao fenômeno físico chamado de termos sifão. Dessa forma a circulação da água ocorre de maneira natural, esse fenômeno faz com que o movimento direcional da agua se dê pela diferença de temperatura e densidade entre a água de entrada (água fria) e a água de saída (água quente).

Baseado em termossifão, o coletor solar é estruturado para que esse processo seja melhor aproveitado, a entrada de água é localizada na parte inferior do coletor, paralelamente a isso, a saída de água é localizada na parte superior, uma vez que a

água mais fria apresenta um valor de densidade maior que água quente (ÁGUA QUENTE SOLAR, 2018).

### *2.4.4 Estudo do Reservatório Térmico*

O reservatório térmico (**[Figura 8](#page-39-0)**), segundo a Heliotek, é responsável pelo armazenamento da água circulada pelo sistema de aquecimento, dessa forma, o reservatório tem a necessidade de ser um equipamento eficiente voltado para a redução de perdas de energia.

Sua participação na ciclagem do sistema também funciona através de termossifão, uma vez que o reservatório é inicialmente alimentado com água fria.

Seu posicionamento é de estrema importância para o funcionamento apropriado do sistema, como supracitado, o reservatório inicialmente possui água fria, dessa forma, o movimento inicial do sistema se dá através da energia potencial gravitacional pertencente a água, sendo assim, o reservatório deve ser posicionado acima do coletor solar.

Sua instalação possui diferentes variações e modelos, dentre elas as mais comuns seriam a instalação de um sistema de aquecimento auxiliar interno, instalação de um sistema de bombeamento auxiliar e a instalação do equipamento conhecido como mini caixa.

No projeto em questão, o modelo orçado não possui aquecimento auxiliar, mas, alguns casos onde a residência não possui caixa d'agua são necessários a instalação da mini caixa, esse equipamento assegura a integridade do reservatório funcionando como um meio termo entre a tubulação direta de água e o reservatório, agindo como um dispositivo de quebra de pressão.

<span id="page-39-0"></span>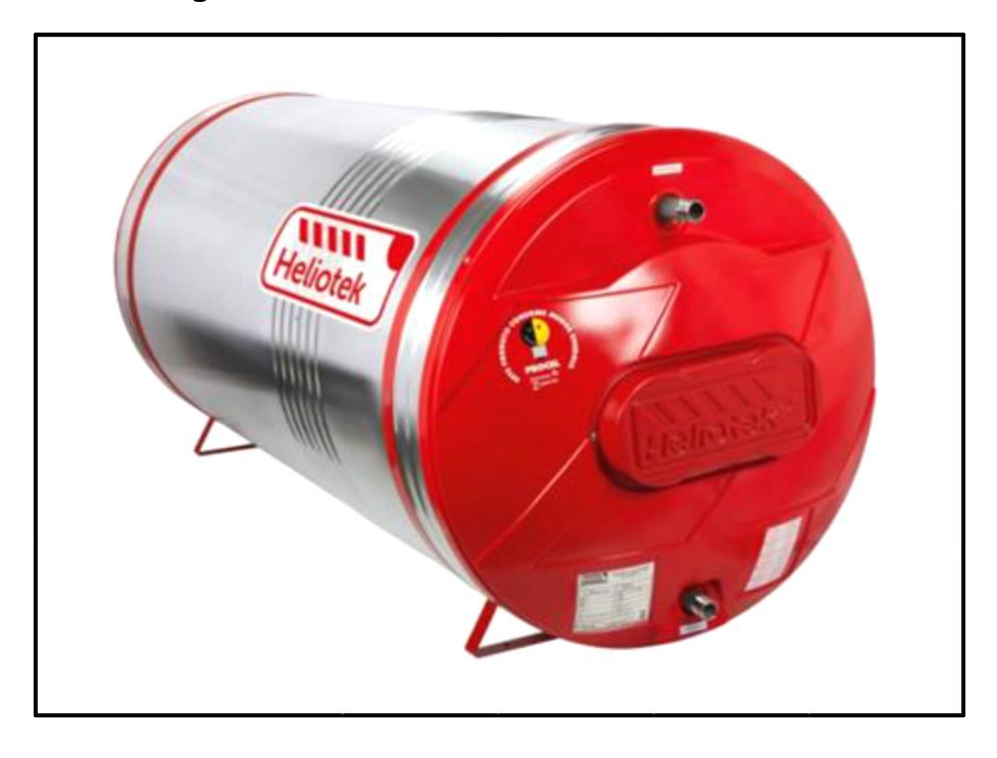

**Figura 8:** Reservatório Térmico MK200S

Fonte: Heliotek

### *2.4.5 Sistemas Auxiliares*

Sistemas Auxiliares, a partir da utilização de um equipamento de aquecimento auxiliar, a grosso modo, equipamentos que utilizam energia elétrica para reaver a temperatura de utilização de água como chuveiros elétricos ou resistências posicionadas na parte interior do boiler, usualmente alteram a categorização do sistema que passa a ser um sistema híbrido, uma vez que o sistema não depende somente de energia solar (HELIOTEK, 2016).

### *2.4.6 Instalação do Equipamento*

Segundo o projeto básico apresentado pela CEB – Distribuição, esses foram os tipos de instalação realizados no projeto

**Viga "U"**

A instalação em questão é utilizada quando o suporte proposto se encaixa com as características do telhado a ser instalado, ou seja, o telhado em questão consegue fornecer uma resistência suficiente para suspender a instalação do sistema de aquecimento sem o comprometimento da estrutura.

A instalação desse sistema ocorre sobre apoio das vigas de madeira do telhado, aonde são instaladas paralelamente um aparato de característica metálica com dimensões de 50 x 25 x 1200mm, nesse aparato são preparados furos aos quais fixam a viga U que possui as dimensões de 50 x 25 x 500mm e são planificadas acima das telhas, conforme exemplificado na [Figura 9.](#page-40-0)

<span id="page-40-0"></span>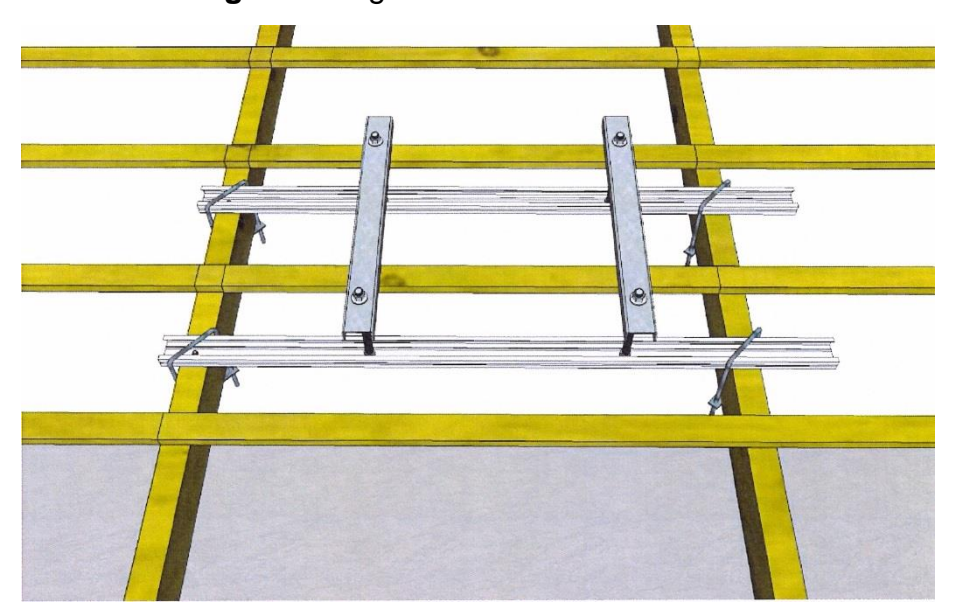

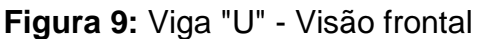

Fonte: Relatório WBS

E demonstrado em uma visão lateral pela [Figura 10.](#page-41-0)

<span id="page-41-0"></span>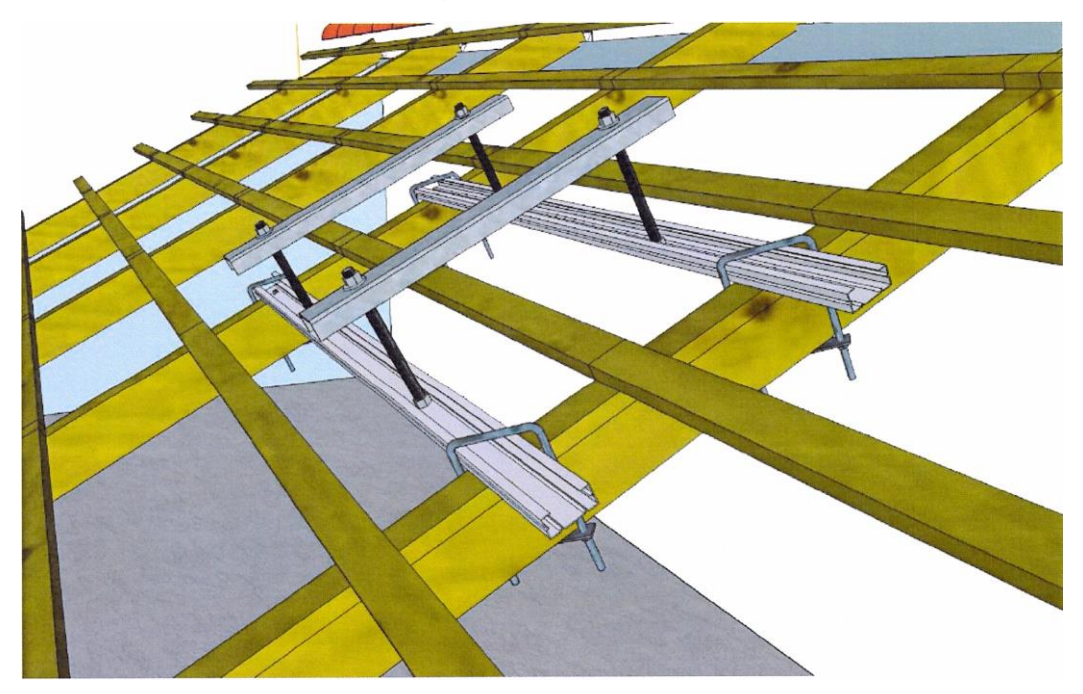

## **Figura 10:** Viga "U" - Visão Lateral

Fonte: (WBS, 2016)

<span id="page-41-1"></span>Na [Figura 11](#page-41-1) é ilustrado a viga U de 50 x 25 x 500mm e o reservatório térmico instalado.

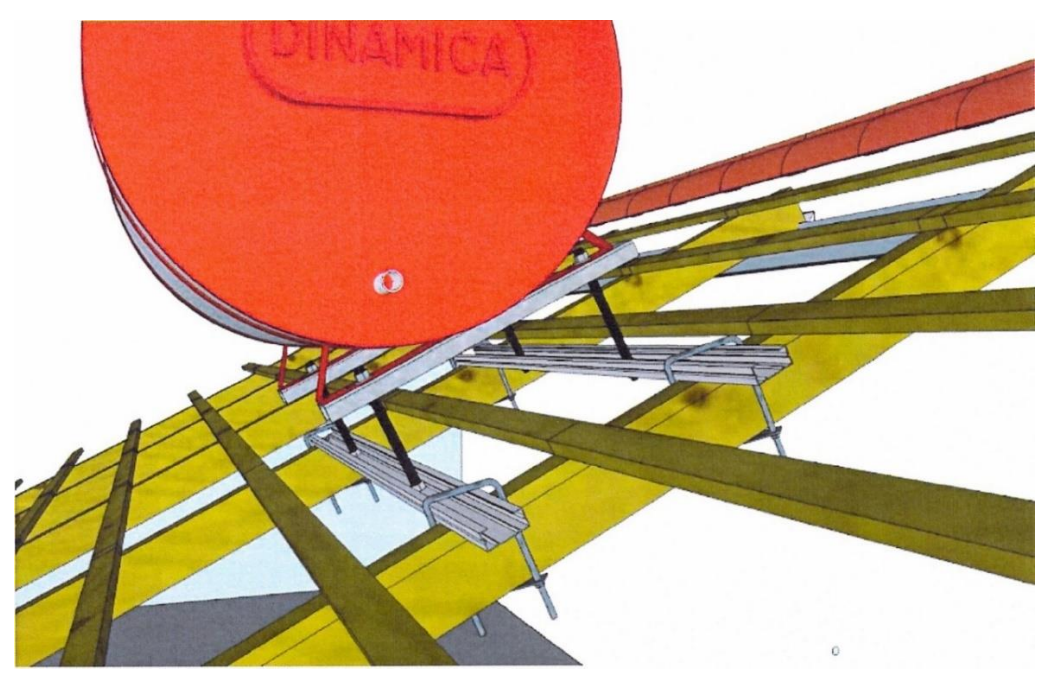

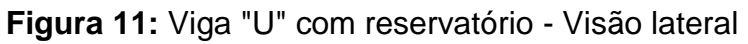

Fonte: (WBS, 2016)

A finalização desse tipo de instalação pode ser representada pela [Figura 12.](#page-42-0)

<span id="page-42-0"></span>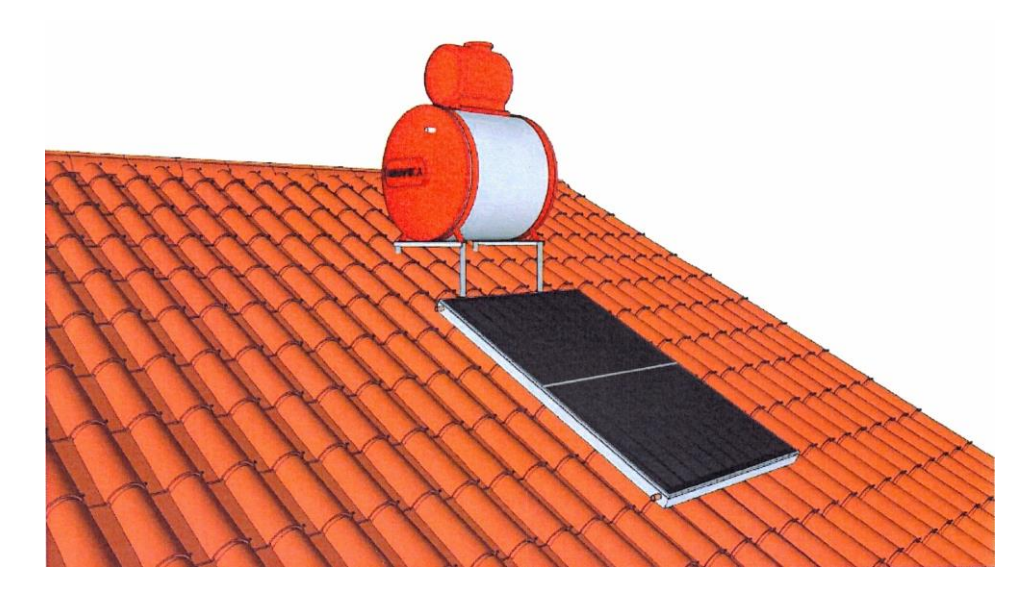

**Figura 12:** Sistema de Aquecimento Solar

Fonte: (WBS, 2016)

### **Suporte Torre tubular laje**

Esse tipo de instalação é recorrido quando a estrutura local do telhado não é indicada para a instalação do tipo viga U, porém, a laje da residência em questão apresenta, matematicamente, características que a qualifiquem como resistente e dessa forma capaz de suportar o peso do sistema de aquecimento solar sem que seja prejudicada a sua estrutura.

O suporte utilizado nesse tipo de instalação é feito a partir do aço em formato tubular com a espessura de 1" x 1,5mm, esse suporte deve ser sofrer um tratamento galvanizado a fogo.

Esse suporte deve ser fixado a laje utilizando os materiais adequados, é de pratica comum a utilização de parafusos sextavados para a sua fixação, essa instalação é representada pela [Figura 13.](#page-43-0)

<span id="page-43-0"></span>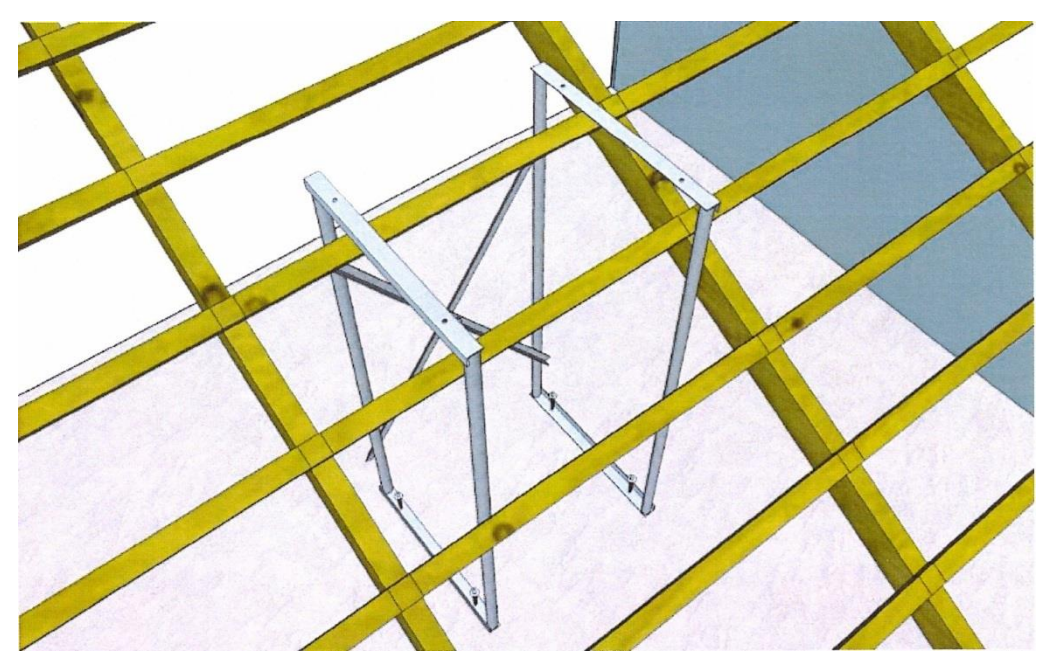

**Figura 13:** Torre tubular Laje - Visão Superior

Fonte: (WBS, 2016)

E sua instalação detalhada é exemplificada pela [Figura 14.](#page-43-1)

**Figura 14:** Torre Tubular Laje - Visão Inferior

<span id="page-43-1"></span>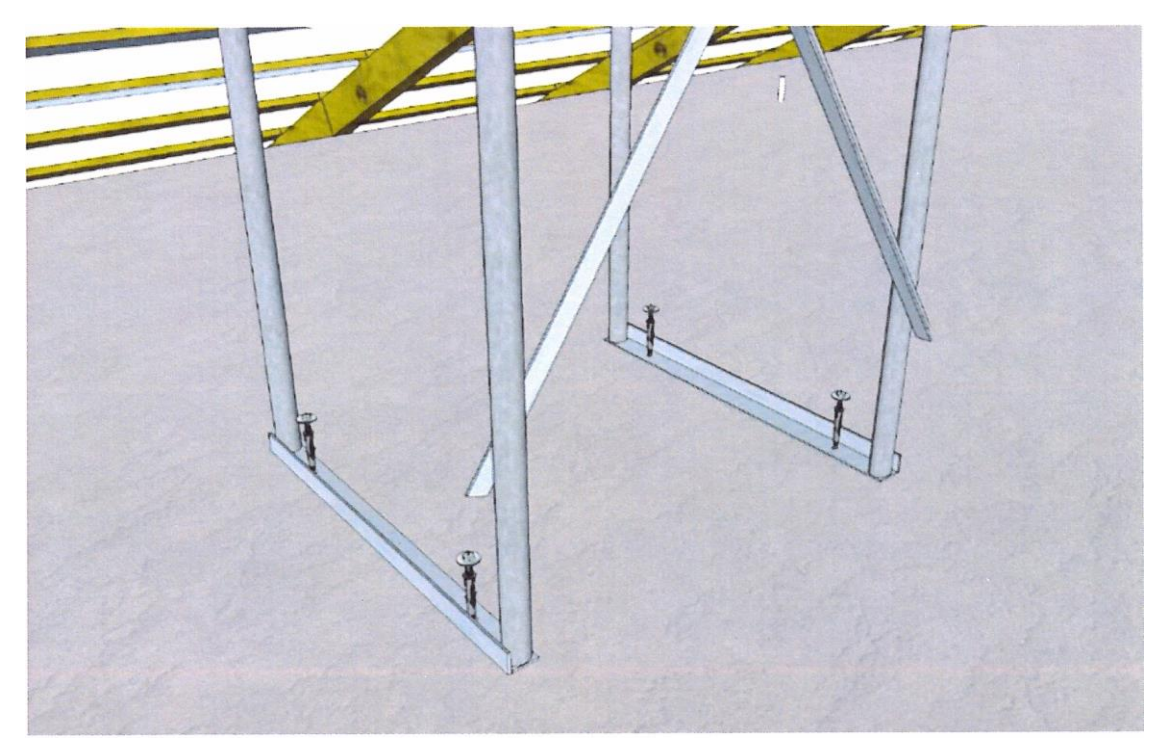

Fonte: (WBS, 2016)

<span id="page-44-0"></span>A finalização desse tipo de instalação também pode ser representada pela [Figura 12](#page-42-0) e pela [Figura 15,](#page-44-0) uma vez que a grande diferença das instalações se dá abaixo das telhas do telhado

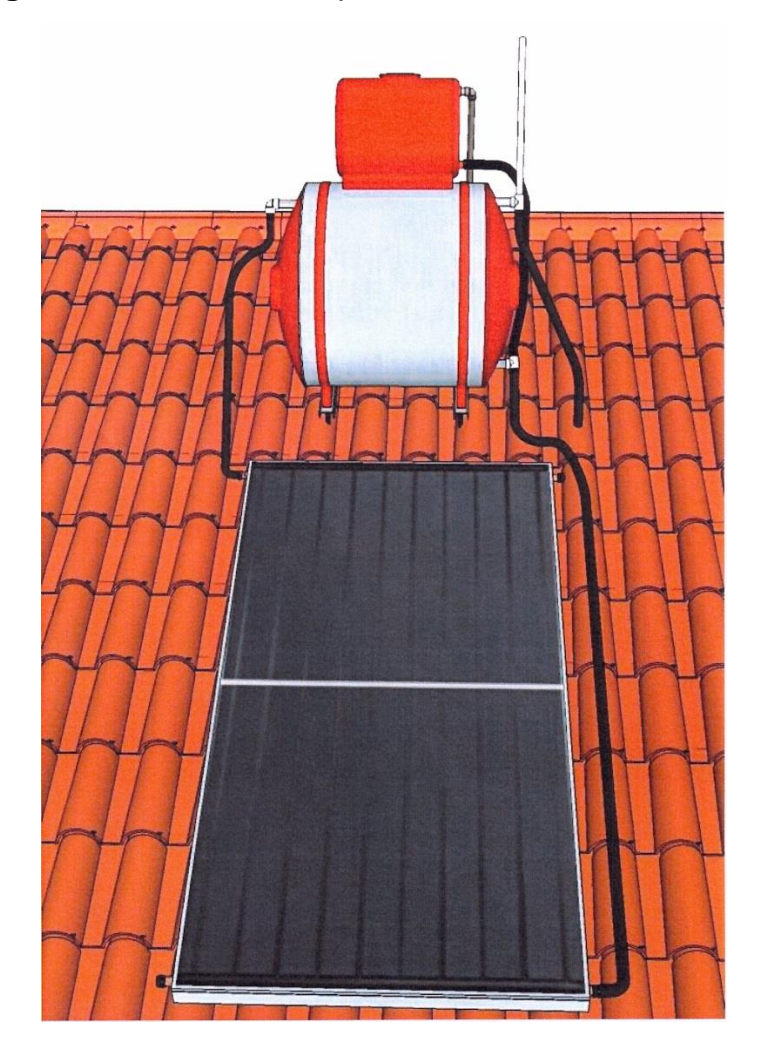

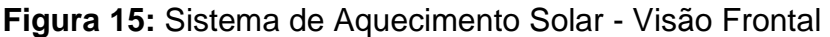

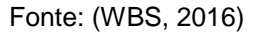

#### **Tipo Poste**

Por fim, em casos críticos, é recorrido esse tipo de instalação, isso significa que tanto o telhado como a laje da residência não possuem características matemáticas que permitam a instalação do sistema de aquecimento solar e por isso deve ser feita a instalação do tipo Poste.

Esse tipo de instalação constitui na fixação de um poste de aço galvanizado ao qual possui resistência suficiente para resistir ao peso do sistema de aquecimento

<span id="page-45-0"></span>solar de água em suas máximas condições, esse tipo de instalação é representado pela [Figura 16.](#page-45-0)

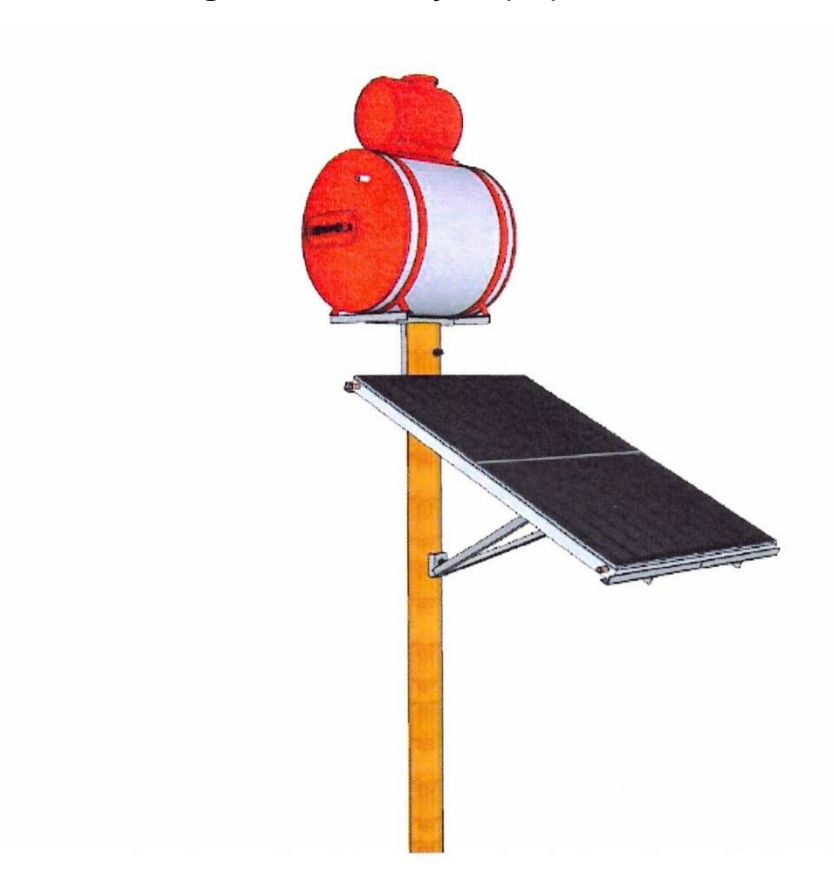

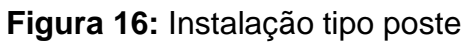

Fonte: (WBS, 2016)

Sendo assim, sua instalação finalizada pode ser representada pela [Figura 17,](#page-46-0) aonde é exemplificado um sistema de aquecimento solar do tipo Poste.

<span id="page-46-0"></span>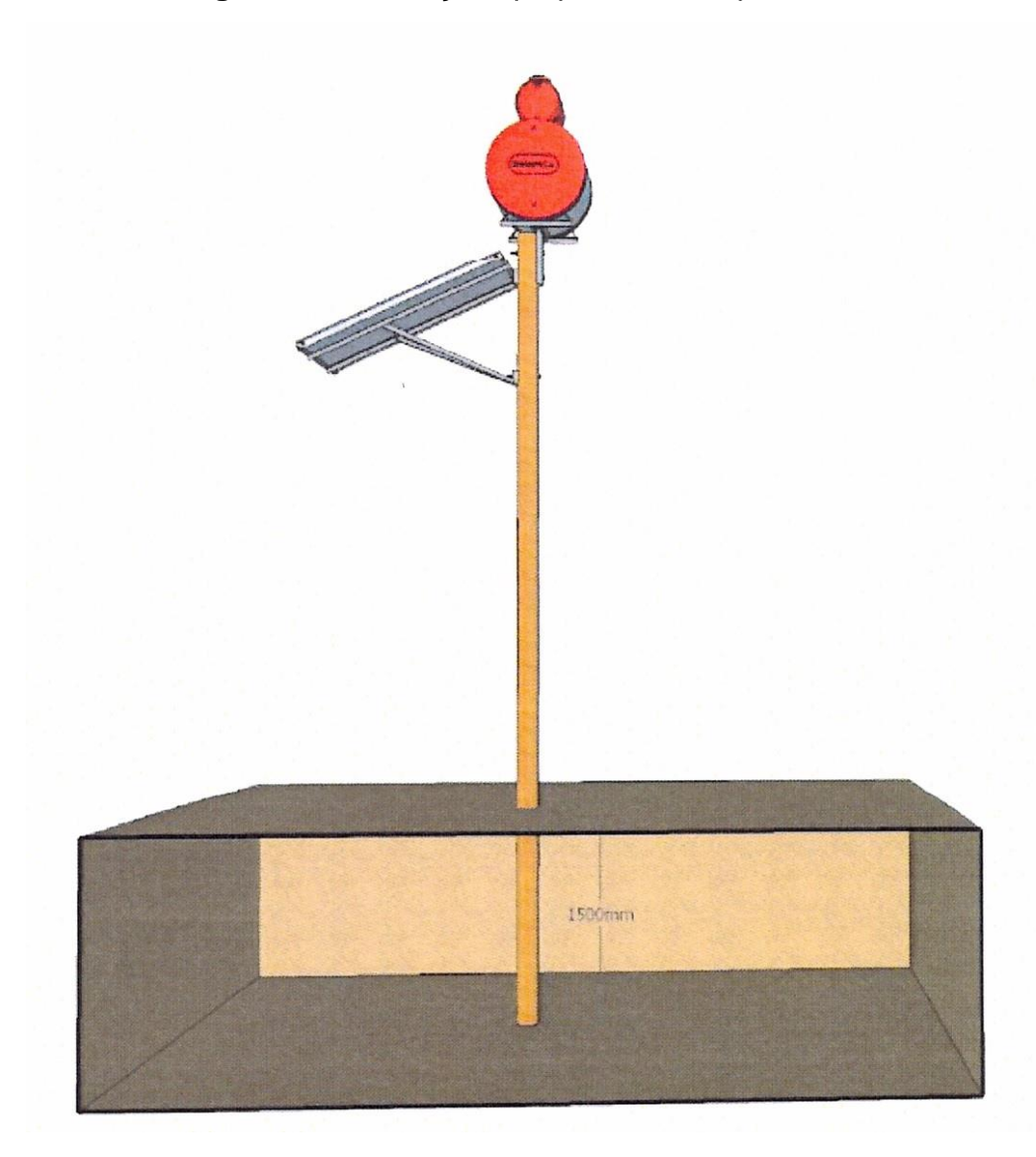

**Figura 17:** Instalação tipo poste – Completo

Fonte: (WBS, 2016)

### *2.4.7 Funcionamento do sistema*

A partir do conhecimento individual dos equipamentos instalados é possível então apresentar um esquemático referente a ciclagem e o funcionamento em conjunto dos equipamentos já apresentados.

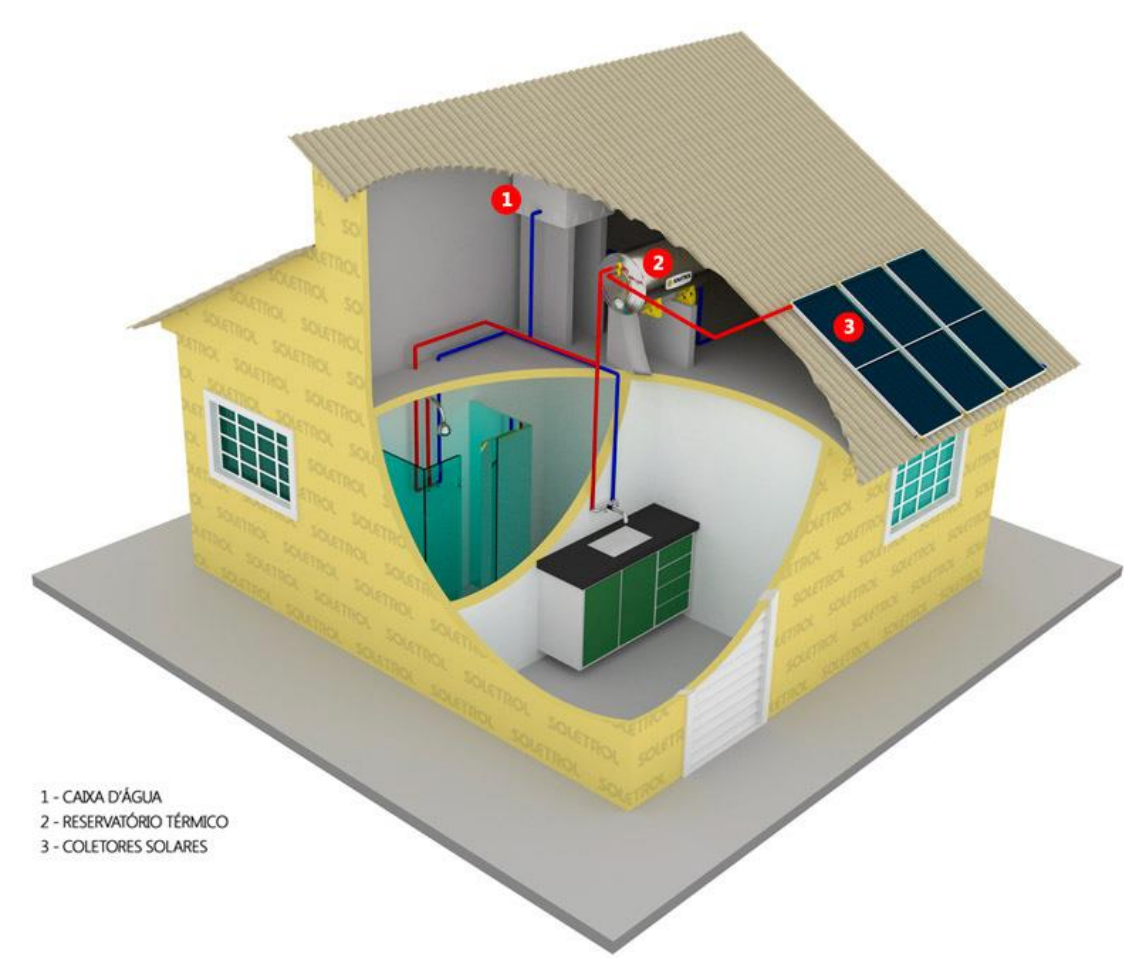

**Figura 18:** Casa com sistema de aquecimento solar

#### Fonte: (SOLETROL, 2018)

O sistema tem seu ciclo é tem seu movimento em volta do processo de termossifão, dessa forma, o reservatório é inicialmente preenchido com água fria proveniente da caixa d'agua, representado na **[Figura 19](#page-48-0)**, por causa do movimento gravitacional, a água do reservatório é levada aos tubos de cobre do coletor solar e então é aquecida, após o aquecimento, a água quente por ser menos densa é expulsa pela entrada da água fria ao coletor por ser mais densa até a parte superior do reservatório, criando uma separação por camada dentro do reservatório térmico, iniciando assim o primeiro ciclo de aquecimento.

<span id="page-48-0"></span>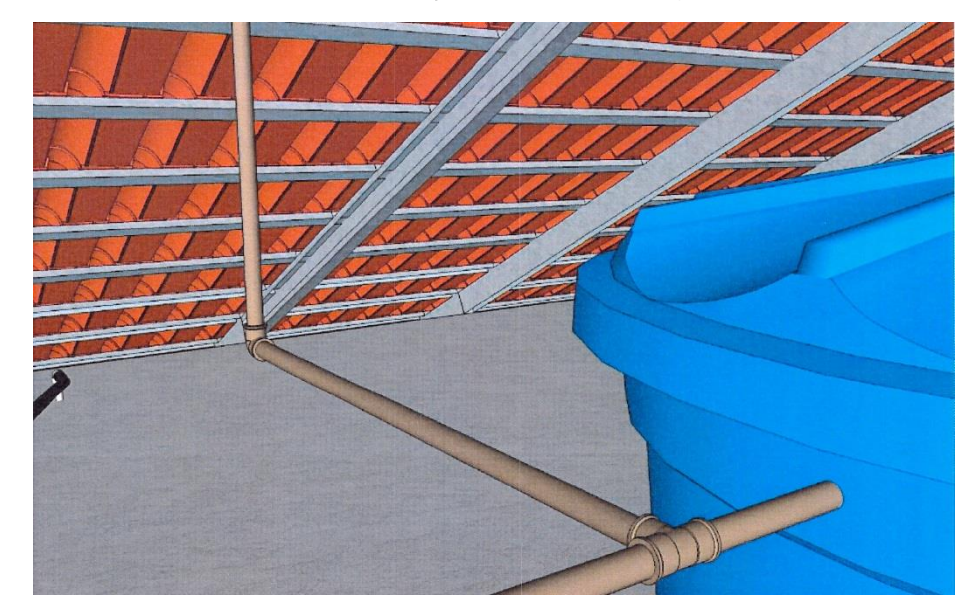

**Figura 19:** Adaptação da Caixa d'Água

### Fonte: Relatório WBS

Esse procedimento é repetido até que a temperatura da água se encontre uniforme, dessa maneira não ocorrerá uma ciclagem de termossifão, a água nessa condição se encontra em momento perfeito para utilização, no equipamento final do usuário, geralmente chuveiro, deve ser conectado em Y com um chaveamento proveniente do sistema de aquecimento e outro diretamente da caixa d'agua, sendo assim, é possível que o usuário regule a temperatura até o ponto de agrado como demonstrado pela [Figura 20.](#page-49-0)

<span id="page-49-0"></span>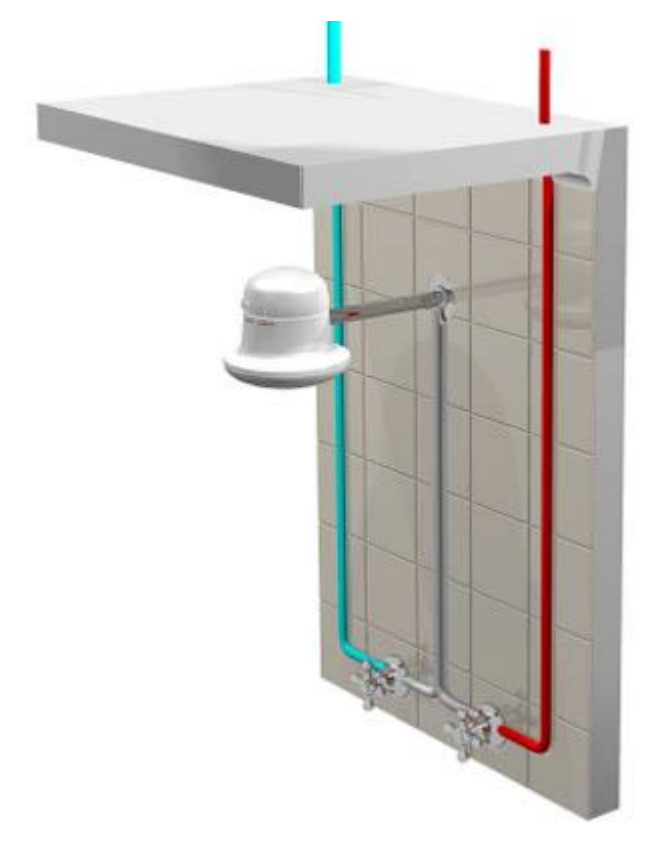

**Figura 20:** Adaptação do sistema auxiliar

Fonte: (SOLETROL, 2018)

<span id="page-49-1"></span>Em sistemas híbridos a ativação do aquecimento auxiliar por resistência de chuveiro é ativada através de uma haste como exemplificado pela [Figura 21](#page-49-1) a mesma é responsável por regular um potenciômetro interno, permitindo assim, que o usuário tenha liberdade para definir a temperatura de utilização da água.

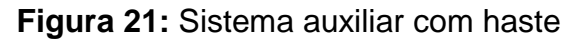

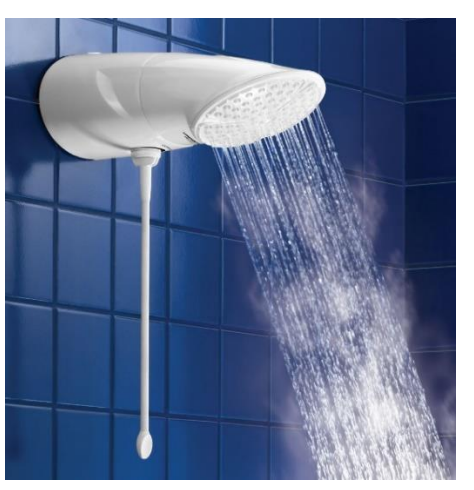

Fonte: (LORENZETTI)

#### **2.5O Sol**

Prioritariamente, como peça fundamental para o funcionamento do sistema apresentado, este corpo celeste possui uma composição e estrutura que são determinantes para a continua emissão de energia por meio de radiação no espaço, que por sua vez é fundamental por executar a manutenção da vida e natureza no planeta Terra, já que a energia solar que atinge a superfície terrestre é indispensável para tal.

Dentre as inúmeras vertentes sobre o estudo do Sol, este trabalho focará nos tópicos mais relativos para Sistema de Aquecimento Solar, que são a capacidade local de aproveitamento da radiação proveniente do Sol, e para isso será necessário, um estudo sobre seu posicionamento espacial que resultará na angulação e no direcionamento do equipamento para um melhor aproveitamento de radiação.

O Sol é uma esfera gasosa com um diâmetro de  $1.39 * 10<sup>9</sup>m$  e, em média se posiciona a  $1.5 * 10^{11}$  m de distância da Terra, se considerarmos um ponto de referência em solo terrestre o Sol completa uma rotação em aproximadamente 4 semanas, podendo variar de acordo com o posicionamento do ponto de referência.

Ao passar do tempo, a temperatura do núcleo solar age como um catalizador para a transformação das moléculas de hidrogênio em Hélio, isso resulta em um altíssimo nível de produção de energia, uma vez que a massa dos reagentes não é igual a massa do produto final, e por conta da temperatura esse excedente de energia é expelido no espaço por meio de radiação.

#### *2.5.1 Incidência Solar e Posição Solar*

Para posteriormente seja analisado o grau de incidência solar com a melhor capacidade de aproveitamento da energia solar é necessário um conhecimento prévio sobre angulação e posicionamento solar, para tal serão apresentados o sistema de angulação tal como o sistema horizontal de coordenadas geográficas utilizadas para medir o posicionamento na superfície terrestre (OLIVEIRA FILHO, 2012).

> **Latitude:** É a angulação medida a partir da perpendicularidade aos meridianos.

- **Longitude:** É a angulação medida a partir da perpendicularidade a linha do equador.
- **Zênite:** É o ponto planificado à vertical do ponto de referência em relação ao Plano do Horizonte, como demonstra a [.](#page-51-0)
- [Figura](#page-51-0) **22**.

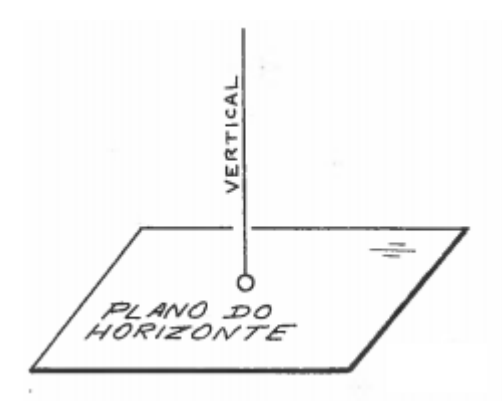

<span id="page-51-0"></span>**Figura 22:** Representação Zênite

Fonte: (BOCKZO, 1984)

<span id="page-51-1"></span> **Azimute:** É a referência que descreve uma bissetriz cortada em relação a perpendicular à linha de meridianos, como demonstra a [Figura 23.](#page-51-1)

**Figura 23**: Representação Azimute

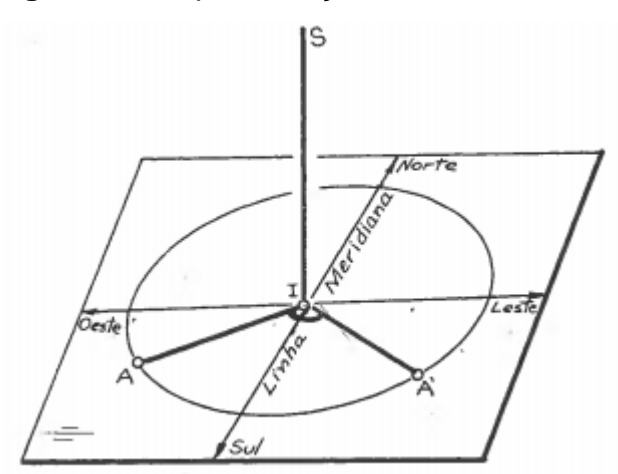

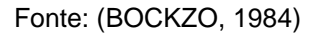

Durante o movimento do planeta Terra, ao longo de um período aproximado de 365 dias a Terra consegue realizar seu movimento de revolução, em suma, um movimento circular completo em trono do Sol (DUFFIE, 2013).

Ao longo desse período, a Terra realiza sua rotação, movimento em torno do próprio eixo, criando assim o período de dias e noites ao longo de 24 horas, a junção desses dois movimentos descritos altera a referência terrestre mais próxima do sol, criando assim as estações do ano. (DUFFIE, 2013)

Podemos utilizar como exemplo do impacto a seguinte [Figura 24,](#page-52-0) onde é possível compreender o impacto causado por esse movimento, uma vez que a incidência solar possui uma variação entre seus valores de ponta de acordo com a estação do ano da referência (OLIVEIRA FILHO).

<span id="page-52-0"></span>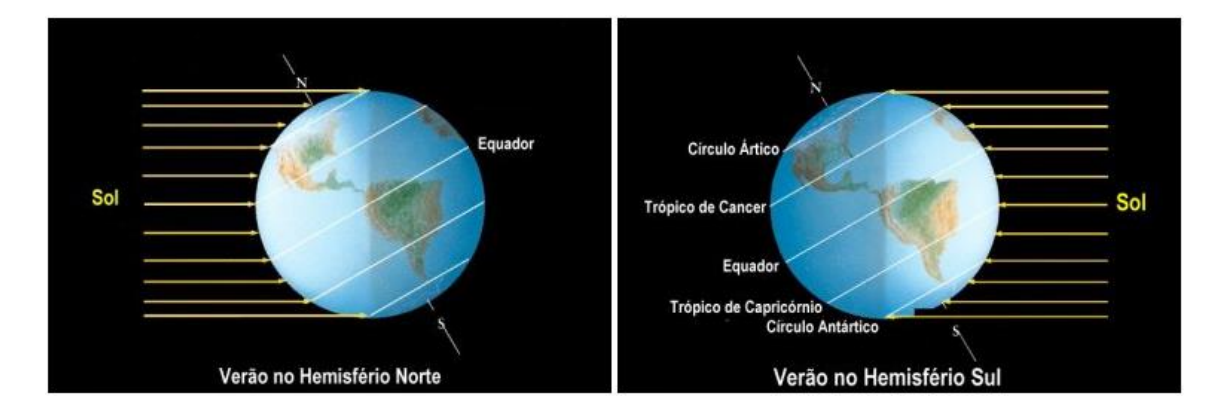

**Figura 24:** Referência Terrestre

Fonte: (UNIVERSIDADE DA GEÓRGIA - DFA)

## *2.5.2 Área de Brasília*

A partir dos conhecimentos supracitados, podemos assim utilizar um software destinado ao cálculo de irradiação solar diária média baseado nos valores de latitude e longitude local, para isso será utilizado o software online Potencial Solar – SunData.

O software em questão, através dos valores compostos de latitude e longitude nos retorna valores de irradiação solar diária média em kWh/m2\*dia e o grau e direcionamento com a Maior Média Anual os valores de latitude e longitude foram obtidos através do software Google Maps e usados como referência para cálculo de radiação, e seus resultados apresentados no [Quadro 1.](#page-53-0)

**Quadro 1** - Dados de Brasília

| Latitude  | $-15^{\circ}$ 46' 47" |
|-----------|-----------------------|
| Longitude | $-47^{\circ}$ 55' 47" |
| Altitude  | 1171 Metros           |

# Fonte: Elaboração própria

<span id="page-53-0"></span>Utilizando os valores acima em conjunto com o software SunData, foram constatados os valores referentes a irradiação solar diária e o posicionamento eficiente, como apresentados no [Quadro 2.](#page-53-1)

**Quadro 2** - Resultado Software SunData

<span id="page-53-1"></span>

| Irradiação solar diária média [kWh/m2.dia] | 5.28      |
|--------------------------------------------|-----------|
| Maior média anual                          | 18° Norte |

Fonte: Elaboração própria

### **3 ESTRATIFICAÇÃO DE DADOS**

Nesse capitulo apresenta-se o processo para a coleta de dados referente ao espaço amostral a ser analisado, frisando a relevância dos valores referentes ao consumo de energia elétrica, tais como, a energia consumida, e o período do consumo em períodos ex-ante e pós-retrofit.

Dessa forma, esperasse esboçar em gráficos e tabelas que permitam comparações entre ambos os períodos em meses semelhantes, tal como o curto período ex-ante e pós-retrofit, podendo assim, avaliar o comportamento das unidades consumidoras e seu consumo baseado no valor de Quilo Watts Hora consumidos e poder gerar analises baseadas em um grupo de referência geral e por regiões administrativas do Distrito Federal.

De acordo com a variedade de amostras coletadas é esperado uma vasta variedade de análises de acordo com a abundância de valores disponibilizados, dessa forma é esperado que se tenha um valor bruto de análise em consideração da totalidade do projeto em questão, extrapolando assim o valor mínimo sugerido pela ANEEL.

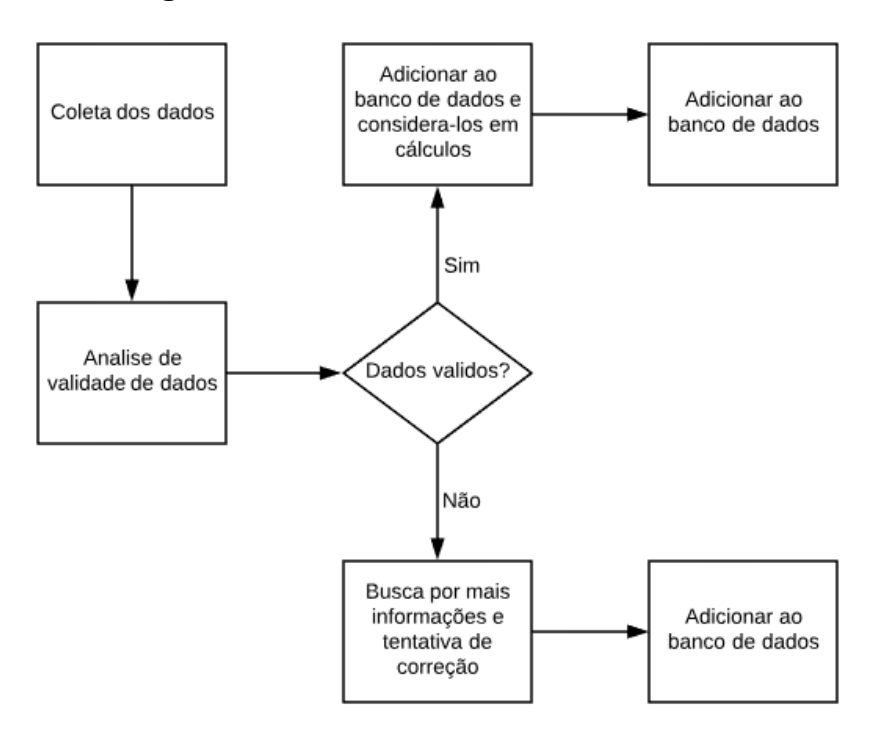

#### **Figura 25:** Procedimento de Análise

Fonte: Elaboração própria

Os valores dos faturamentos referentes ao consumo de energia elétrica que serão utilizadas para cálculo desse trabalho serão adquiridas através do software *IBM Personal Communications* utilizado pela própria CEB, como citado em [2.3,](#page-34-0) ao qual é possível aferir e verificar todos os valores supracitados que serão analisados.

Utilizando os valores de unidade consumidora, é possível verificar mês a mês os valores de consumo real, consumo faturado, leitura pelo medidor da CEB e o valor da conta de luz do usuário através do software supracitado, essa análise é representada pela Figura [Figura](#page-55-0) **26**.

<span id="page-55-0"></span>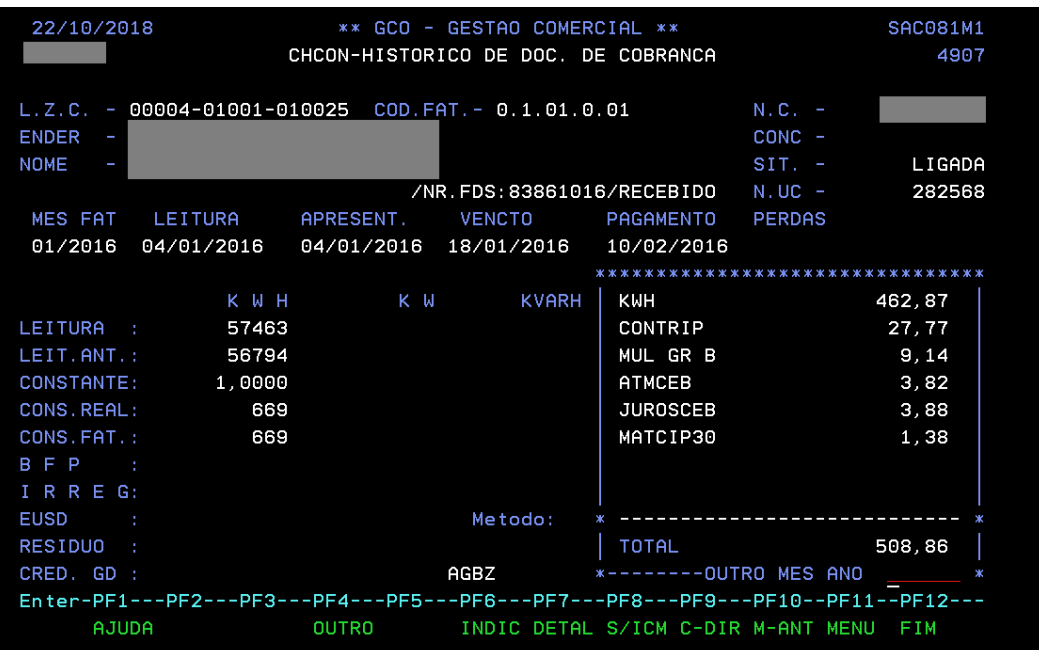

**Figura 26:** Captura de tela do *sotfware* da IBM

#### Fonte: Elaboração própria

Os valores posteriormente coletados foram registrados em uma planilha Excel, software selecionado para o registro do banco de dados utilizado nesse trabalho, baseado na norma citada no tópico [2.1.7](#page-28-0) serão selecionadas um número mínimo de UC's (Unidades Consumidoras) para que se possa atingir valores com precisão e desvio compatíveis com a requisição do projeto.

Para este projeto estamos lidando com um espaço amostral de 2600 UC's distribuídas irregularmente entre 13 regiões administrativas do Distrito Federal, como citado em [2.4](#page-35-0) é possível verificar que há diferentes métodos de instalação do equipamento, porém não é relevante essa filtragem para cálculo deste projeto.

Na [Tabela 1](#page-56-0) relaciona-se a quantidade de equipamentos instalados por região administrativa, assim como geral, com os números de amostras ajustadas pela NBR 5426 e o quantitativo de UC`s selecionados pela WBS, assim é apresentada a seguinte relação.

<span id="page-56-0"></span>

| Região Administrativa Amostras iniciais |      | Amostras ajustadas<br><b>NBR 5426</b> | Amostras de<br>medições WBS |
|-----------------------------------------|------|---------------------------------------|-----------------------------|
| <b>Brazlândia</b>                       | 276  | 13                                    | 10                          |
| Ceilândia                               | 161  | 13                                    | Não presente                |
| Gama                                    | 70   | 5                                     | 8                           |
| Itapoã                                  | 100  | 8                                     | Não presente                |
| Núcleo Bandeirante                      | 69   | 5                                     | 10                          |
| Paranoá                                 | 107  | 8                                     | 15                          |
| Planaltina                              | 406  | 20                                    | 5                           |
| Riacho Fundo II                         | 308  | 20                                    | 14                          |
| Samambaia                               | 44   | 5                                     | 10                          |
| Santa Maria                             | 388  | 20                                    | 6                           |
| São Sebastião                           | 326  | 20                                    | 6                           |
| Sobradinho II                           | 281  | 20                                    | 10                          |
| Varjão                                  | 64   | 5                                     | Não presente                |
| Geral                                   | 2600 | 50                                    | 94                          |

**Tabela 1** - Apresentação do espaço amostral

#### Fonte: Elaboração própria

Em uma primeira análise, serão consideradas como UC's de referência, as UC's ao quais foram selecionadas para o período de M&V da contratada citada em [2.1.9,](#page-30-0) uma vez que essas medições são feitas diretamente no equipamento de carga referido é possível ter valores reais de economia gerados pelo equipamento instalado, ao invés de uma análise pelo faturamento de consumo ao qual não é possível aferir os valores em um equipamento especifico.

Para essa primeira analise serão observados os valores coletados pelo equipamento medidor, os dados estão inicialmente separados entre um período de linha de base (ex-ante) e o período de determinação de economia (pós-retrofit), juntamente dessa primeira separação é possível aferir a primeira separação que seria referente ao consumo de energia elétrica do chuveiro durante o horário de ponta.

Ambos ramos de dados serão futuramente analisados levando em consideração a energia elétrica consumida durante o período de medição assim como a média em minutos por dia de utilização do chuveiro elétrico.

A análise supracitada será utilizada para um prévio cálculo de economia tanto econômica financeira quanto no consumo de energia elétrica e servirá de modelo para futuras comparações.

### **3.1Apresentação dos dados**

Inicialmente serão analisados os dados referentes as medições no equipamento auxiliar das UC's selecionadas pela WBS para o cálculo de economia de energia elétrica, dados aos quais são apresentados no ANEXO A - ["Medições WBS](#page-101-0)  – [Período Linha de Base",](#page-101-0) as análises sempre serão baseadas na totalidade de UC's das medições da WBS, considerando-se esse detalhe, dentre as amostras do grupo de medição, espera-se calcular o comportamento do equipamento referente ao seu consumo e sua utilização e compará-los nos períodos supracitados.

Durante os cálculos, os resultados serão rateados entre as Regiões Administrativas do Distrito Federal e também uma análise Geral, sendo o Geral composto por cálculos considerando o plano amostral em sua totalidade.

Os valores serão separados, analisados e calculados como citado em [2.2](#page-33-0) de forma que possam preencher os dados da tabela, que é representada pela [Figura 27,](#page-58-0) sendo calculado a média, a mediana e a totalidade da potência em kW e o desvio padrão, da mesma maneira, será calculado a média, a mediana e o valor do desvio padrão da utilização em minutos por dia do equipamento auxiliar.

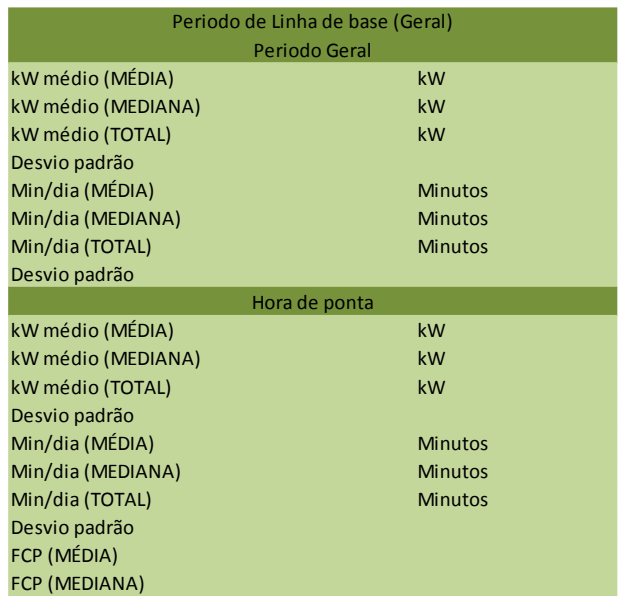

### <span id="page-58-0"></span>**Figura 27** - Modelo de tabela - Linha de base

#### Fonte: Elaboração própria

<span id="page-58-1"></span>Para os cálculos citados anteriormente, será utilizado todo o plano amostral pertencente a determinada Região Administrativa, o detalhamento do plano amostral pode ser conferido na [Tabela 2.](#page-58-1)

| Regiãol Administrativa | <b>Plano Amostral</b> |
|------------------------|-----------------------|
| Paranoá                | 15                    |
| Sobradinho II          | 10                    |
| Samambaia              | 10                    |
| Riacho Fundo II        | 14                    |
| Planaltina             | 5                     |
| Nucleo Bandeirante     | 10                    |
| Santa Maria            | 6                     |
| Brazlândia             | 10                    |
| São Sebastião          | 6                     |
| Gama                   | 8                     |
| Total                  | 94                    |

**Tabela 2** - Plano amostral

#### Fonte: Elaboração própria

Além disso, é esperado analisar os dados do coletados através do *IBM Personal Communication*, ao qual foi observado o valor do consumo real em Quilo Watt Hora das UC's medidas pela WBS, dessa forma, espera-se elaborar um gráfico de consumo ao longo dos anos de utilização com um período mínimo de um ano antes

e depois da instalação do sistema de aquecimento solar, o período de um ano foi selecionado com o objetivo de diminuir a variação causada pelo clima da região.

Por fim, será analisado as medições no período pós-retrofit, para que se possa ter um comparativo entre os valores de medição, serão analisados os valores do ANEXO B - ["Medições WBS - Período de Determinação de Economia"](#page-104-0) que permitirão uma nova análise de econômica.

Essa análise preencherá a tabela modelo representada pela [Figura 28](#page-59-0) que abrange os valores calculados no período de determinação de economia. Neste contexto, esta analise apresentará os dados observados durante o período da linha de base e de determinação da economia, que serão utilizados para a verificação dos resultados da economia de energia e a redução de demanda na ponta.

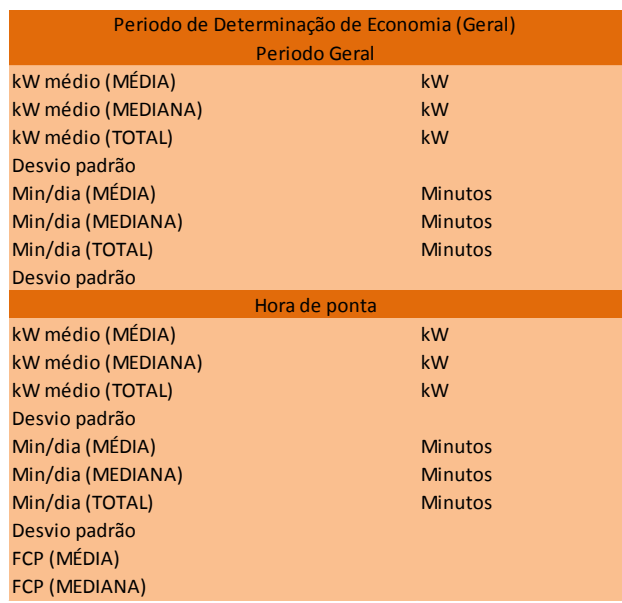

#### <span id="page-59-0"></span>**Figura 28:** Representação do modelo de tabela

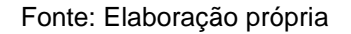

### *3.1.1 Brazlândia*

<span id="page-59-1"></span>A partir dos dados e das análises propostas nos tópicos anteriores foi possível calcular os seguintes valores apresentados pela [Tabela 3.](#page-59-1)

**Tabela 3** - Estatísticas de Linha de base - Brazlândia

Período de Linha de base (Brazlândia) Período Geral

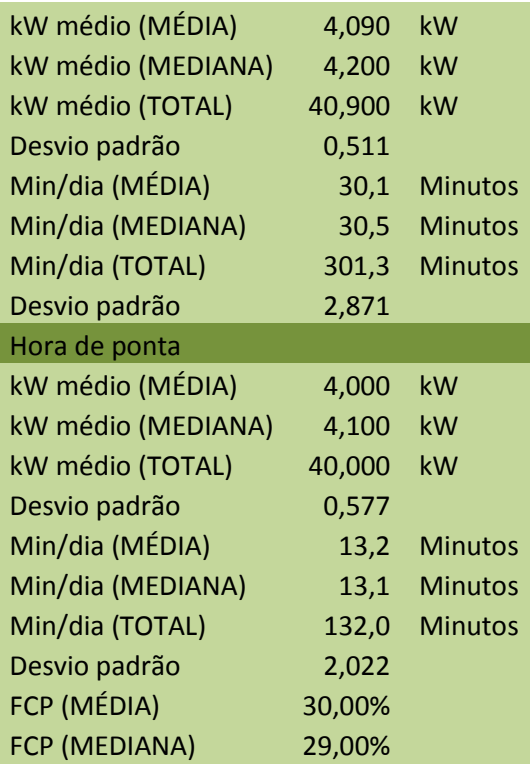

Fonte: Elaboração própria

Assim como na [Tabela 4,](#page-60-0) que apresenta os dados calculados para o período pós instalação.

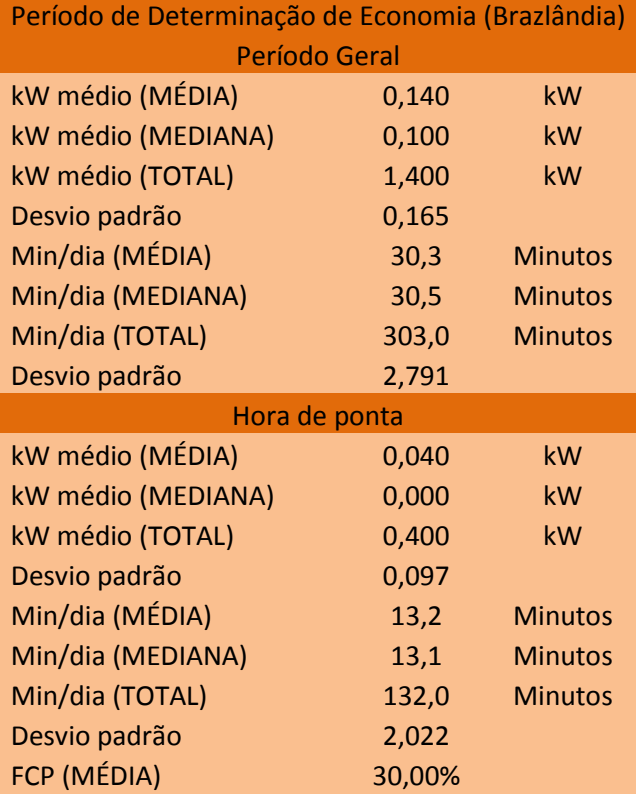

# <span id="page-60-0"></span>**Tabela 4** - Estatísticas de Determinação de Economia - Brazlândia

FCP (MEDIANA) 29,00%

Fonte: Elaboração própria

### *3.1.2 Gama*

<span id="page-61-0"></span>A partir dos dados e das análises propostas nos tópicos anteriores foi possível calcular os seguintes valores apresentados pela [Tabela 5.](#page-61-0)

| Período de Linha de base (Gama) |        |                |
|---------------------------------|--------|----------------|
| Período Geral                   |        |                |
| kW médio (MÉDIA)                | 4,013  | kW             |
| kW médio (MEDIANA)              | 4,000  | kW             |
| kW médio (TOTAL)                | 32,100 | kW             |
| Desvio padrão                   | 0,344  |                |
| Min/dia (MÉDIA)                 | 27,6   | <b>Minutos</b> |
| Min/dia (MEDIANA)               | 28,5   | <b>Minutos</b> |
| Min/dia (TOTAL)                 | 221,0  | <b>Minutos</b> |
| Desvio padrão                   | 4,984  |                |
| Hora de ponta                   |        |                |
| kW médio (MÉDIA)                | 3,913  | kW             |
| kW médio (MEDIANA)              | 3,850  | kW             |
| kW médio (TOTAL)                | 31,300 | kW             |
| Desvio padrão                   | 0,391  |                |
| Min/dia (MÉDIA)                 | 9,9    | <b>Minutos</b> |
| Min/dia (MEDIANA)               | 9,3    | <b>Minutos</b> |
| Min/dia (TOTAL)                 | 79,2   | <b>Minutos</b> |
| Desvio padrão                   | 2,441  |                |
| FCP (MÉDIA)                     | 25,00% |                |
| FCP (MEDIANA)                   | 23,50% |                |

**Tabela 5** - Estatísticas de Linha de base - Gama

Fonte: Elaboração própria

<span id="page-61-1"></span>Assim como a [Tabela 6,](#page-61-1) que apresenta os dados calculados para o período pós instalação.

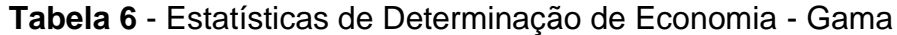

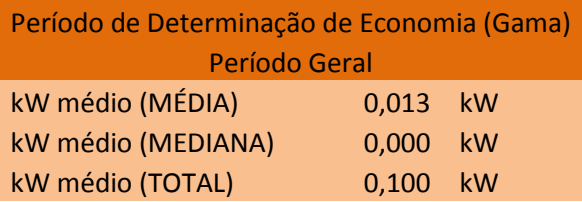

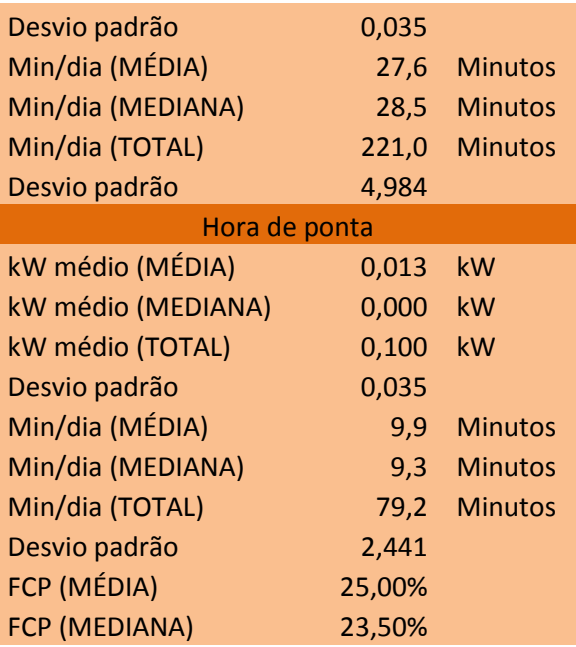

Fonte: Elaboração própria

## *3.1.3 Núcleo Bandeirante*

<span id="page-62-0"></span>A partir dos dados e das análises propostas nos tópicos anteriores foi possível calcular os seguintes valores apresentados pela [Tabela 7.](#page-62-0)

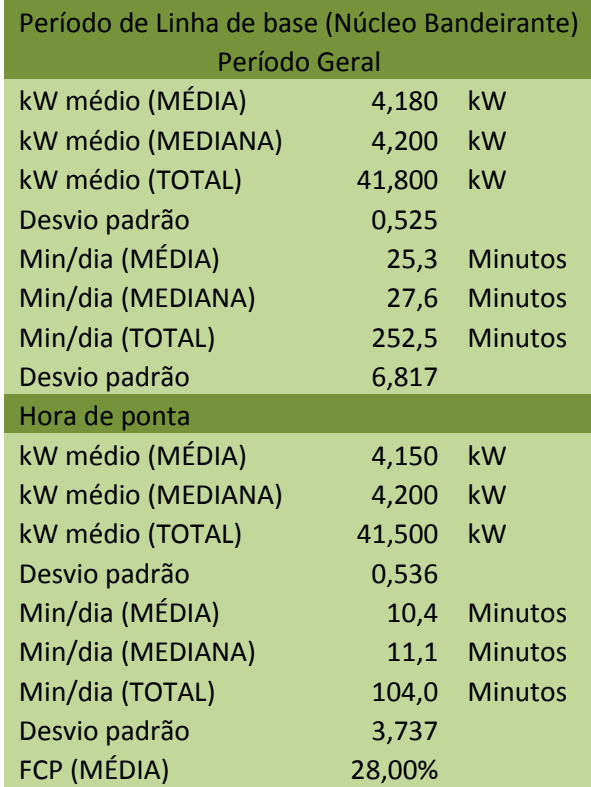

### **Tabela 7** - Estatísticas de Linha de base - Núcleo Bandeirante

FCP (MEDIANA) 27,00%

Fonte: Elaboração própria

Assim como a [Tabela 8,](#page-63-0) que apresenta os dados calculados para o período pós instalação.

<span id="page-63-0"></span>**Tabela 8** - Estatísticas de Determinação de Economia - Núcleo Bandeirante

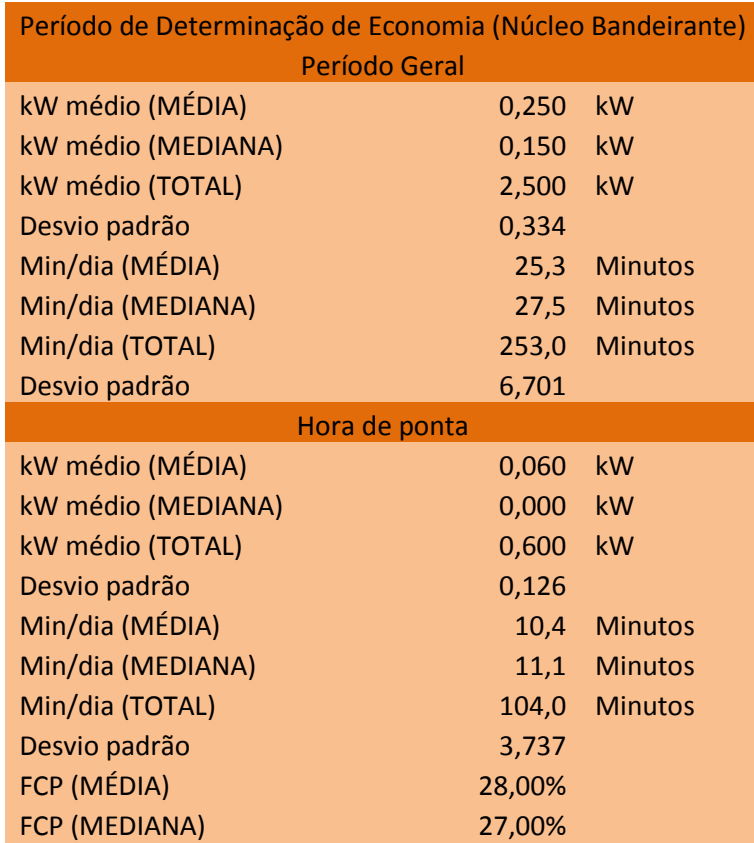

Fonte: Elaboração própria

## *3.1.4 Paranoá*

<span id="page-63-1"></span>A partir dos dados e das análises propostas nos tópicos anteriores foi possível calcular os seguintes valores apresentados pela [Tabela 9.](#page-63-1)

| Período de Linha de base (Paranoá) |          |      |  |
|------------------------------------|----------|------|--|
| Período Geral                      |          |      |  |
| kW médio (MÉDIA)                   | 4.047 kW |      |  |
| kW médio (MEDIANA)                 | 4.100    | – kW |  |
| kW médio (TOTAL)<br>60,700 kW      |          |      |  |

**Tabela 9** - Estatísticas de Linha de base - Paranoá

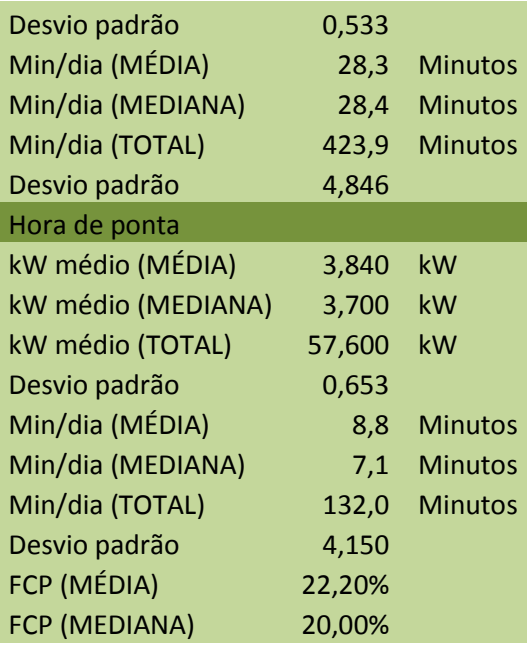

Fonte: Elaboração própria

<span id="page-64-0"></span>Assim como a **[Tabela 10](#page-64-0)**, que apresenta os dados calculados para o período pós instalação.

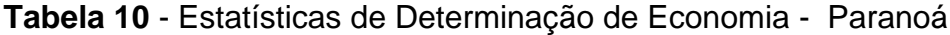

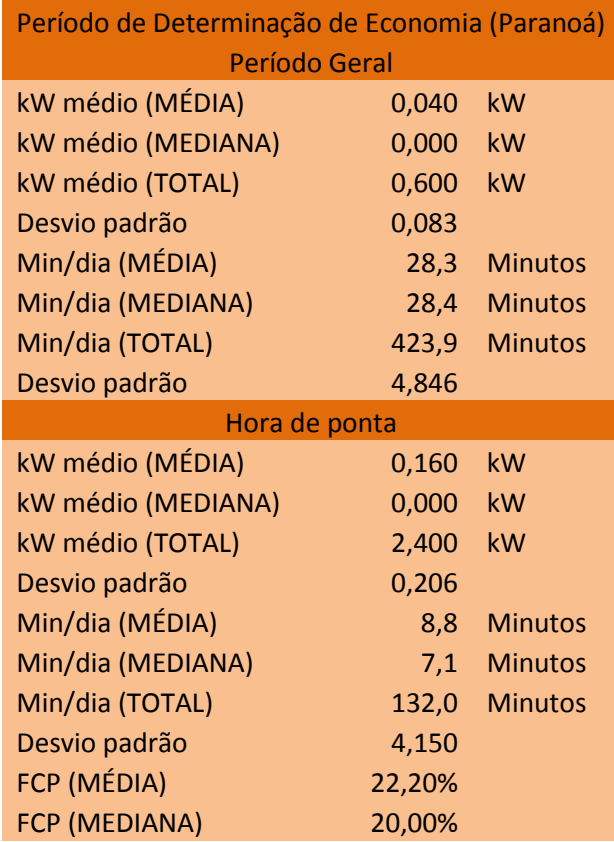

Fonte: Elaboração própria

### *3.1.5 Planaltina*

<span id="page-65-0"></span>A partir dos dados e das análises propostas nos tópicos anteriores foi possível calcular os seguintes valores apresentados pela [Tabela 11.](#page-65-0)

| Período de Linha de base (Planaltina) |        |                |  |
|---------------------------------------|--------|----------------|--|
| Período Geral                         |        |                |  |
| kW médio (MÉDIA)                      | 4,520  | kW             |  |
| kW médio (MEDIANA)                    | 4,600  | kW             |  |
| kW médio (TOTAL)                      | 22,600 | kW             |  |
| Desvio padrão                         | 0,455  |                |  |
| Min/dia (MÉDIA)                       | 26,2   | <b>Minutos</b> |  |
| Min/dia (MEDIANA)                     | 27,6   | <b>Minutos</b> |  |
| Min/dia (TOTAL)                       | 131,2  | <b>Minutos</b> |  |
| Desvio padrão                         | 6,878  |                |  |
| Hora de ponta                         |        |                |  |
| kW médio (MÉDIA)                      | 4,460  | kW             |  |
| kW médio (MEDIANA)                    | 4,500  | kW             |  |
| kW médio (TOTAL)                      | 22,300 | kW             |  |
| Desvio padrão                         | 0,456  |                |  |
| Min/dia (MÉDIA)                       | 11,3   | <b>Minutos</b> |  |
| Min/dia (MEDIANA)                     | 13,5   | <b>Minutos</b> |  |
| Min/dia (TOTAL)                       | 56,5   | <b>Minutos</b> |  |
| Desvio padrão                         | 4,829  |                |  |
| FCP (MÉDIA)                           | 29,40% |                |  |
| FCP (MEDIANA)                         | 29,00% |                |  |

**Tabela 11** - Estatísticas de Linha de base - Planaltina

Fonte: Elaboração própria

<span id="page-65-1"></span>Assim como a [Tabela 12,](#page-65-1) que apresenta os dados calculados para o período pós instalação.

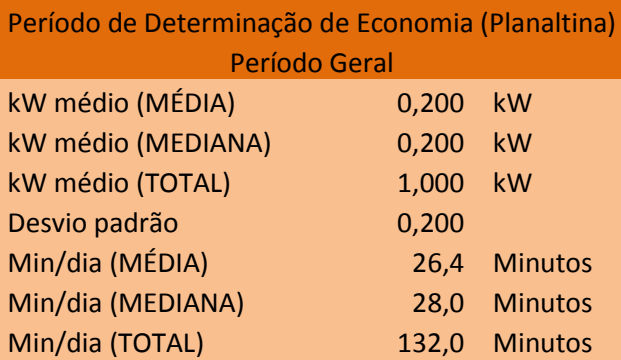

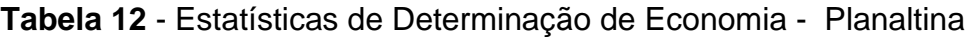

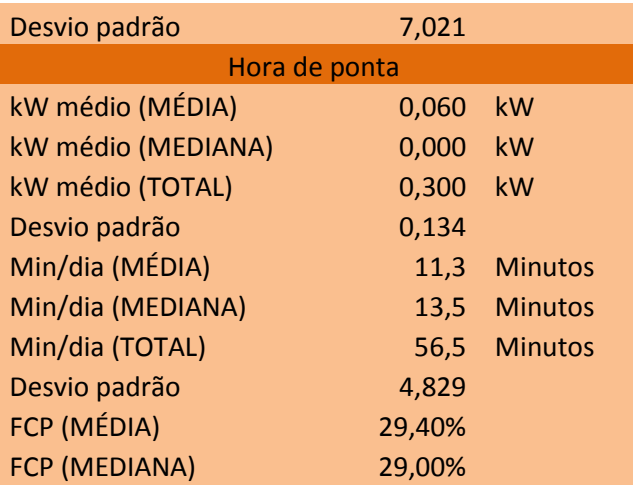

Fonte: Elaboração própria

## *3.1.6 Riacho Fundo II*

<span id="page-66-0"></span>A partir dos dados e das análises propostas nos tópicos anteriores foi possível calcular os seguintes valores apresentados pela [Tabela 13.](#page-66-0)

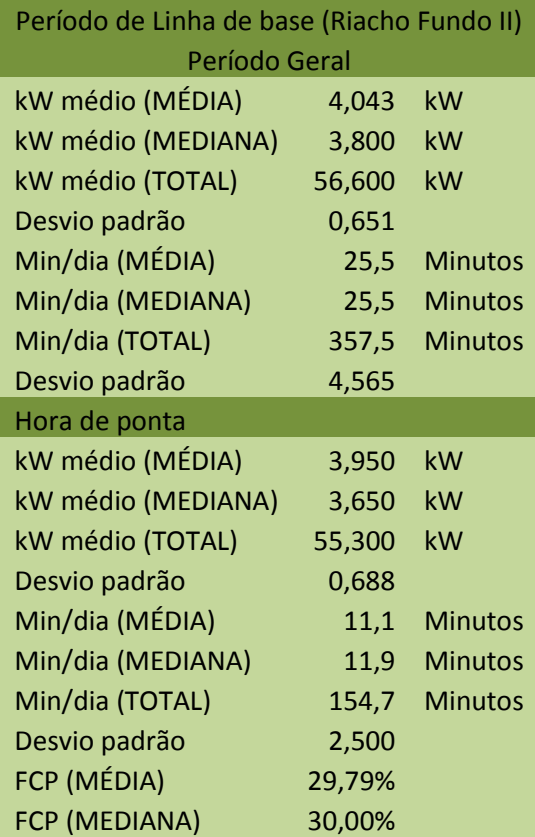

**Tabela 13** - Estatísticas de Linha de base - Riacho Fundo II

Fonte: Elaboração própria

<span id="page-67-0"></span>Assim como a [Tabela 14,](#page-67-0) que apresenta os dados calculados para o período pós instalação.

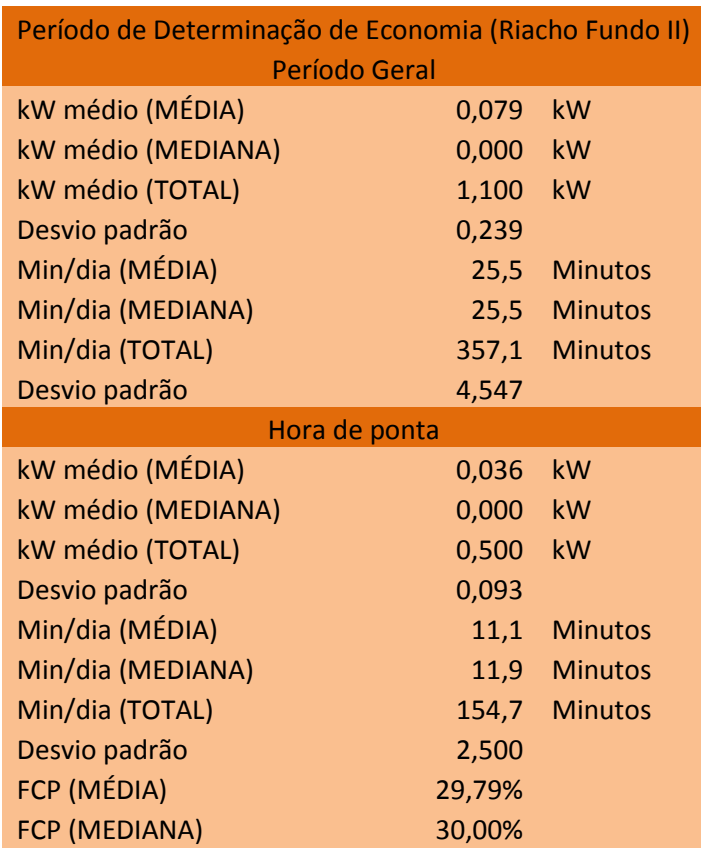

# **Tabela 14** - Estatísticas de Determinação de Economia - Riacho Fundo II

Fonte: Elaboração própria

## *3.1.7 Samambaia*

<span id="page-67-1"></span>A partir dos dados e das análises propostas nos tópicos anteriores foi possível calcular os seguintes valores apresentados pela [Tabela 15.](#page-67-1)

| Período de Linha de base (Samambaia) |        |                |  |
|--------------------------------------|--------|----------------|--|
| Período Geral                        |        |                |  |
| kW médio (MÉDIA)                     | 4,030  | kW             |  |
| kW médio (MEDIANA)                   | 3,800  | kW             |  |
| kW médio (TOTAL)                     | 40,300 | kW             |  |
| Desvio padrão                        | 0,527  |                |  |
| Min/dia (MÉDIA)                      | 25,7   | <b>Minutos</b> |  |

**Tabela 15** - Estatísticas de Linha de base - Samambaia

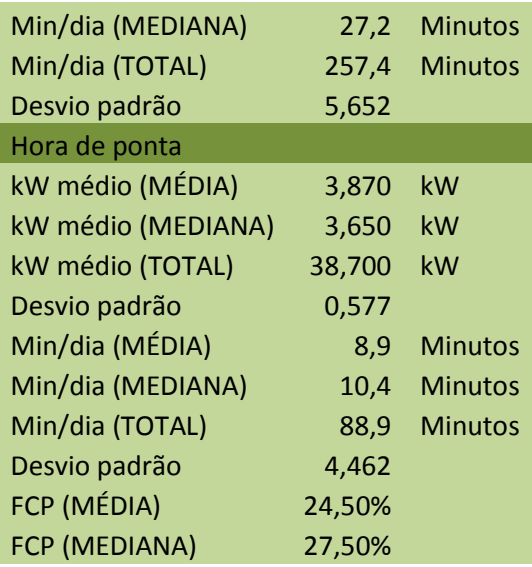

Fonte: Elaboração própria

<span id="page-68-0"></span>Assim como a [Tabela 16,](#page-68-0) que apresenta os dados calculados para o período pós instalação.

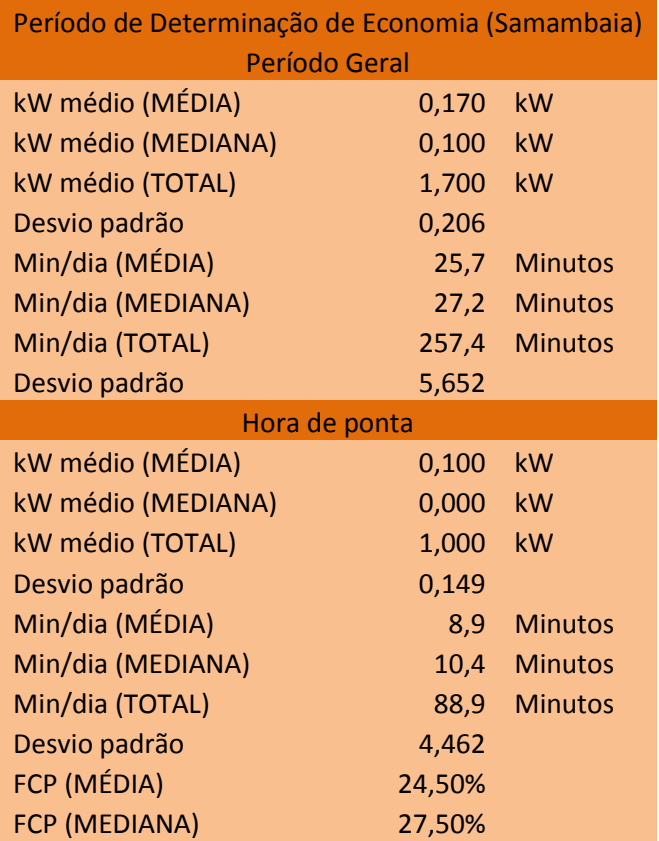

**Tabela 16** - Estatísticas de Determinação de Economia - Samambaia

Fonte: Elaboração própria

### **3.1.8** *Santa Maria*

<span id="page-69-0"></span>A partir dos dados e das análises propostas nos tópicos anteriores foi possível calcular os seguintes valores apresentados pela [Tabela 17.](#page-69-0)

| Período de Linha de base (Santa Maria) |        |                |  |
|----------------------------------------|--------|----------------|--|
| Período Geral                          |        |                |  |
| kW médio (MÉDIA)                       | 3,938  | kW             |  |
| kW médio (MEDIANA)                     | 3,900  | kW             |  |
| kW médio (TOTAL)                       | 31,500 | kW             |  |
| Desvio padrão                          | 0,555  |                |  |
| Min/dia (MÉDIA)                        | 24,9   | <b>Minutos</b> |  |
| Min/dia (MEDIANA)                      | 22,3   | <b>Minutos</b> |  |
| Min/dia (TOTAL)                        | 199,5  | <b>Minutos</b> |  |
| Desvio padrão                          | 7,187  |                |  |
| Hora de ponta                          |        |                |  |
| kW médio (MÉDIA)                       | 3,813  | kW             |  |
| kW médio (MEDIANA)                     | 3,600  | kW             |  |
| kW médio (TOTAL)                       | 30,500 | kW             |  |
| Desvio padrão                          | 0,690  |                |  |
| Min/dia (MÉDIA)                        | 9,3    | <b>Minutos</b> |  |
| Min/dia (MEDIANA)                      | 8,0    | <b>Minutos</b> |  |
| Min/dia (TOTAL)                        | 74,3   | <b>Minutos</b> |  |
| Desvio padrão                          | 5,326  |                |  |
| FCP (MÉDIA)                            | 24,25% |                |  |
| FCP (MEDIANA)                          | 24,00% |                |  |

**Tabela 17** - Estatísticas de Linha de base - Santa Maria

Fonte: Elaboração própria

<span id="page-69-1"></span>Assim como a [Tabela 18,](#page-69-1) que apresenta os dados calculados para o período pós instalação.

| Período de Determinação de Economia (Santa Maria) |       |                |  |
|---------------------------------------------------|-------|----------------|--|
| Período Geral                                     |       |                |  |
| kW médio (MÉDIA)                                  | 0,125 | kW             |  |
| kW médio (MEDIANA)                                | 0,000 | kW             |  |
| kW médio (TOTAL)                                  | 1,000 | kW             |  |
| Desvio padrão                                     | 0,354 |                |  |
| Min/dia (MÉDIA)                                   | 25,0  | <b>Minutos</b> |  |
| Min/dia (MEDIANA)                                 | 22.5  | <b>Minutos</b> |  |

**Tabela 18** - Estatísticas de Determinação de Economia - Santa Maria

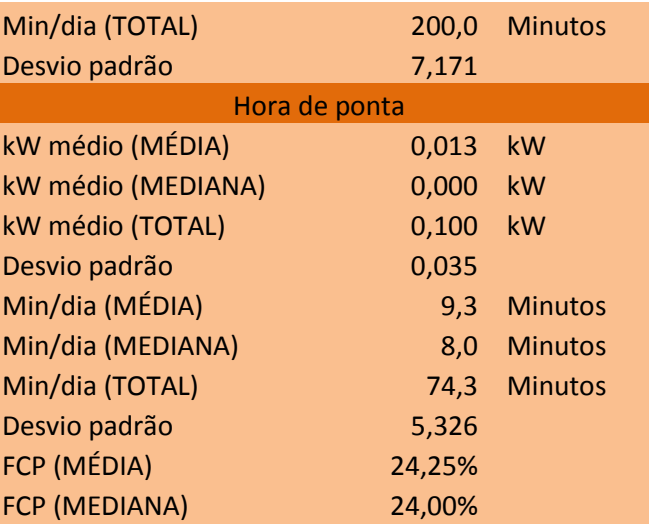

Fonte: Elaboração própria

# *3.1.9 São Sebastião*

<span id="page-70-0"></span>A partir dos dados e das análises propostas nos tópicos anteriores foi possível calcular os seguintes valores apresentados pela [Tabela 19.](#page-70-0)

| Período de Linha de base (São Sebastião) |        |                |  |
|------------------------------------------|--------|----------------|--|
| Período Geral                            |        |                |  |
| kW médio (MÉDIA)                         | 3,813  | kW             |  |
| kW médio (MEDIANA)                       | 3,650  | kW             |  |
| kW médio (TOTAL)                         | 30,500 | kW             |  |
| Desvio padrão                            | 0,416  |                |  |
| Min/dia (MÉDIA)                          | 28,6   | <b>Minutos</b> |  |
| Min/dia (MEDIANA)                        | 29,2   | <b>Minutos</b> |  |
| Min/dia (TOTAL)                          | 228,5  | <b>Minutos</b> |  |
| Desvio padrão                            | 3,927  |                |  |
| Hora de ponta                            |        |                |  |
| kW médio (MÉDIA)                         | 3,863  | kW             |  |
| kW médio (MEDIANA)                       | 3,600  | kW             |  |
| kW médio (TOTAL)                         | 30,900 | kW             |  |
| Desvio padrão                            | 0,490  |                |  |
| Min/dia (MÉDIA)                          | 11,6   | <b>Minutos</b> |  |
| Min/dia (MEDIANA)                        | 11,6   | <b>Minutos</b> |  |
| Min/dia (TOTAL)                          | 92,5   | <b>Minutos</b> |  |
| Desvio padrão                            | 3,072  |                |  |
| FCP (MÉDIA)                              | 29,38% |                |  |
| FCP (MEDIANA)                            | 32,00% |                |  |

**Tabela 19** - Estatísticas de Linha de base - São Sebastião

Fonte: Elaboração própria

<span id="page-71-0"></span>Assim como a [Tabela 20,](#page-71-0) que apresenta os dados calculados para o período pós instalação.

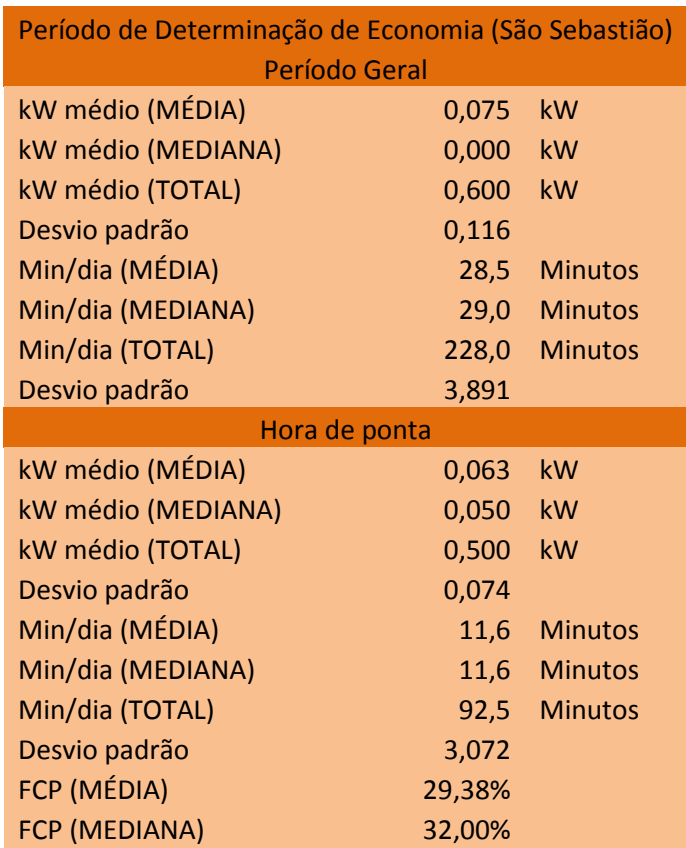

# **Tabela 20** - Estatísticas de Determinação de Economia - São Sebastião

Fonte: Elaboração própria

# *3.1.10 Sobradinho II*

<span id="page-71-1"></span>A partir dos dados e das análises propostas nos tópicos anteriores foi possível calcular os seguintes valores apresentados pela [Tabela 21.](#page-71-1)

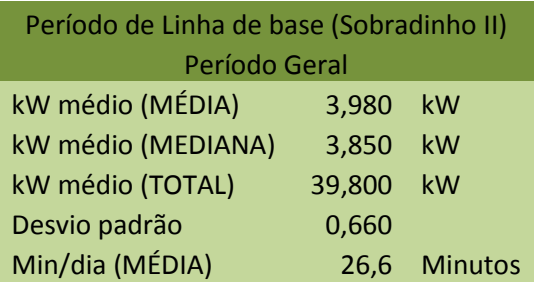

# **Tabela 21** - Estatísticas de Linha de base - Sobradinho II
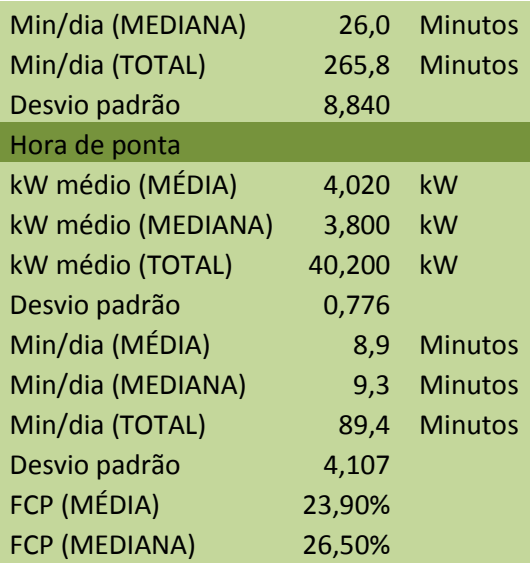

<span id="page-72-0"></span>Assim como a [Tabela 22,](#page-72-0) que apresenta os dados calculados para o período pós instalação.

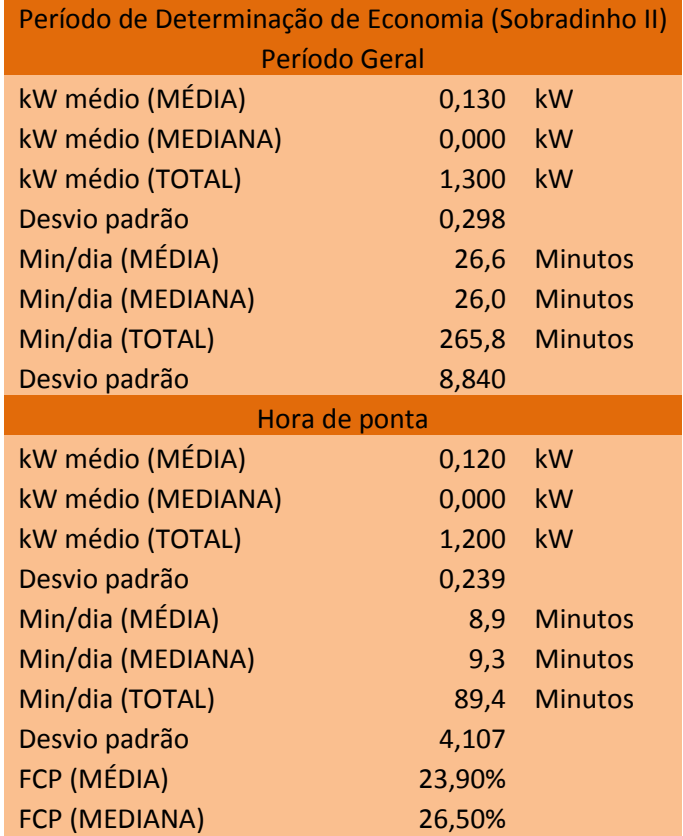

## **Tabela 22** - Estatísticas de Determinação de Economia - Sobradinho II

#### *3.1.11 Geral*

<span id="page-73-0"></span>A partir dos dados e das análises propostas nos tópicos anteriores foi possível calcular os seguintes valores apresentados pela [Tabela 23.](#page-73-0)

| Período de Linha de base (Geral) |         |                |
|----------------------------------|---------|----------------|
| Período Geral                    |         |                |
| kW médio (MÉDIA)                 | 4,053   | kW             |
| kW médio (MEDIANA)               | 4,000   | kW             |
| kW médio (TOTAL)                 | 405,300 | kW             |
| Desvio padrão                    | 0,530   |                |
| Min/dia (MÉDIA)                  | 27,0    | <b>Minutos</b> |
| Min/dia (MEDIANA)                | 27,6    | <b>Minutos</b> |
| Min/dia (TOTAL)                  | 2.700,6 | <b>Minutos</b> |
| Desvio padrão                    | 5,708   |                |
| Hora de ponta                    |         |                |
| kW médio (MÉDIA)                 | 3,963   | kW             |
| kW médio (MEDIANA)               | 3,850   | kW             |
| kW médio (TOTAL)                 | 396,300 | kW             |
| Desvio padrão                    | 0,598   |                |
| Min/dia (MÉDIA)                  | 10,3    | <b>Minutos</b> |
| Min/dia (MEDIANA)                | 11,0    | <b>Minutos</b> |
| Min/dia (TOTAL)                  | 1027,0  | <b>Minutos</b> |
| Desvio padrão                    | 3,785   |                |
| FCP (MÉDIA)                      | 26,41%  |                |
| FCP (MEDIANA)                    | 28,00%  |                |

**Tabela 23** - Estatísticas de Linha de base - Geral

Fonte: Elaboração própria

<span id="page-73-1"></span>Assim como a [Tabela 24,](#page-73-1) que apresenta os dados calculados para o período pós instalação.

| Período de Determinação de Economia (Geral) |                      |                |  |  |
|---------------------------------------------|----------------------|----------------|--|--|
|                                             | <b>Período Geral</b> |                |  |  |
| kW médio (MÉDIA)                            | 0,117                | kW             |  |  |
| kW médio (MEDIANA)                          | 0,000                | kW             |  |  |
| kW médio (TOTAL)                            | 11,700               | <b>kW</b>      |  |  |
| Desvio padrão                               | 0,222                |                |  |  |
| Min/dia (MÉDIA)                             | 27,0                 | <b>Minutos</b> |  |  |
| Min/dia (MEDIANA)                           | 28,0                 | <b>Minutos</b> |  |  |
| Min/dia (TOTAL)                             | 2703,2               | <b>Minutos</b> |  |  |

**Tabela 24** - Estatísticas de Determinação de Economia - Geral

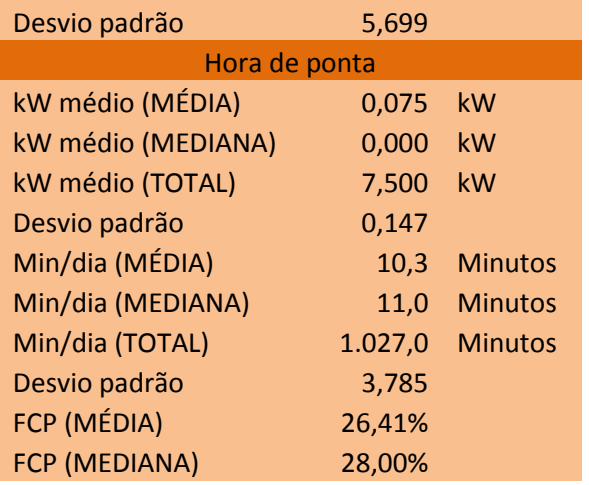

## **4 CÁLCULOS E RESULTADOS**

Neste capitulo, será feita a análise comparativa entre as tabelas resultantes da análise dos dois períodos de medição apresentados no ANEXO A - ["Medições WBS](#page-101-0)  – [Período Linha de Base"](#page-101-0) e ANEXO B - ["Medições WBS - Período de Determinação](#page-104-0)  [de Economia",](#page-104-0) utilizando a metodologia apresentada apresentados no capítulo 3.

A análise final será feita a partir de um comparativo entre as duas planilhas, gerando pares de tabelas resultantes que seguirão os modelos de tabelas, e assim apresentar resultados palpáveis para o trabalho, o objetivo dessas tabelas é que planifiquem os resultados encontrados a fim de uma análise comportamental da região, e por fim, será apresentado um cálculo referente a economia gerada e sua utilização no período de ponta, baseado em cálculos de [2.2,](#page-33-0) podendo assim, indicar estatisticamente o benefício gerado pelo programa.

Dessa forma, os resultados matemáticos serão apresentados e distribuídos da seguinte forma, a [Tabela 25](#page-75-0) representa o modelo de que será atribuído para apresentar os valores de potência instantânea em Quilo Watts e tempo de utilização em minutos por dia e assim utilizados para o cálculo de economia de energia.

<span id="page-75-0"></span>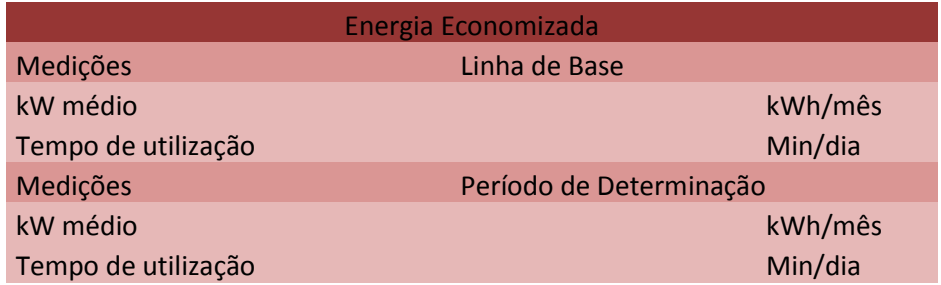

**Tabela 25** - Modelo de tabela Energia Economizada

Fonte: Elaboração própria

<span id="page-75-1"></span>Paralelamente [Tabela 26](#page-75-1) representa o modelo que será utilizado para apresentar os valores de consumo durante o período do horário de ponta.

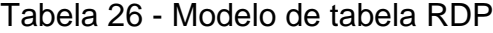

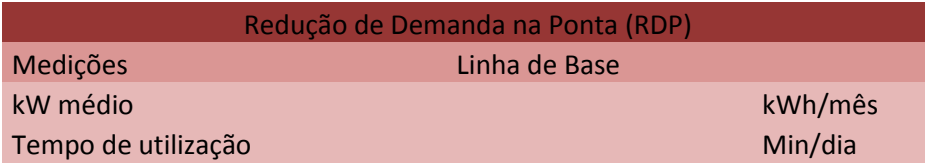

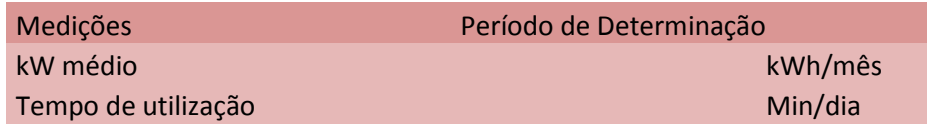

A partir disso, é possível moldar tabelas com os resultados dos projetos, a [Tabela 27](#page-76-0) apresenta os resultados e a continuidade dos cálculos citados em [2.2](#page-33-0) referentes ao consumo de energia.

<span id="page-76-0"></span>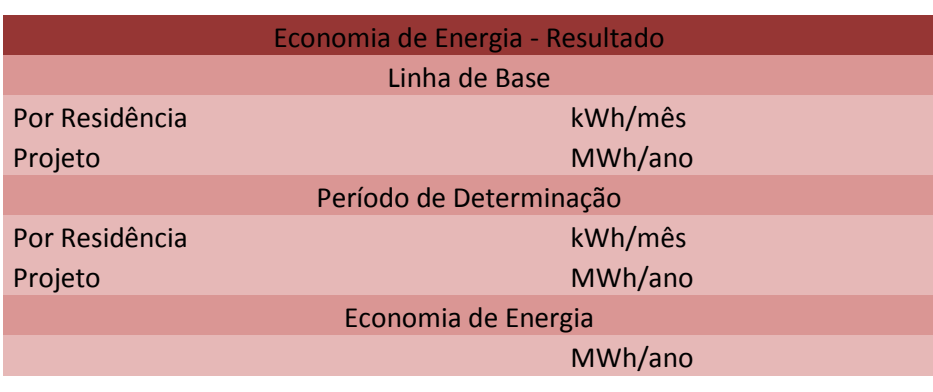

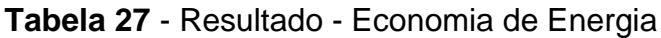

Fonte: Elaboração própria

<span id="page-76-1"></span>E a [Tabela 28](#page-76-1) apresenta os resultados e a continuidade dos cálculos citados em [2.2.2](#page-34-0) referentes a utilização de equipamentos no horário de ponta.

## Tabela 28 - Resultado - RDP

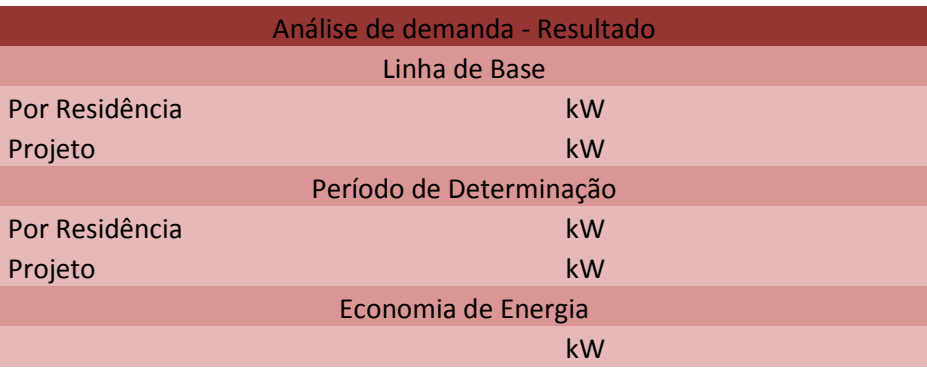

#### Fonte: Elaboração própria

Uma vez que o equipamento referenciado em [2.1.9,](#page-30-0) utilizado para as medições registra o tempo de utilização do equipamento auxiliar baseado no registro de consumo, não é possível aferir o tempo de utilização durante o período de determinação de economia se não houver registro de consumo de energia, sendo assim, considerado redundante para o cálculo de economia.

Por resultante não há possibilidade de uma comparação entre o tempo de utilização do sistema auxiliar durante os dois períodos e, consequentemente, não sendo possível uma comparação entre a utilização em horário de ponta.

## **4.1Brazlândia**

Para a Região Administrativa do Brazlândia, foram calculados os dados apresentados na [Tabela 29,](#page-77-0) os dados representam a comparação do consumo de energia elétrica entre o período de Linha de Base e o período de Determinação.

<span id="page-77-0"></span>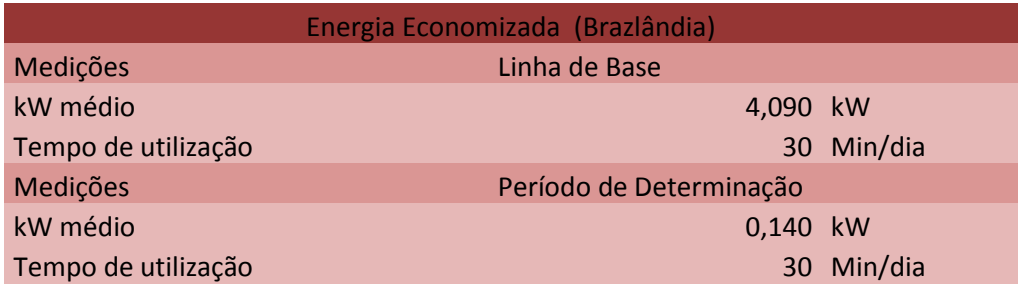

#### **Tabela 29** - Energia Economizada (Brazlândia)

Fonte: Elaboração própria

Seguindo a mesma linha de raciocínio, a [Tabela 30,](#page-77-1) apresenta os valores comparativos entre os períodos supracitados entre a demanda em horário de ponta.

## **Tabela 30** - RDP (Brazlândia)

<span id="page-77-1"></span>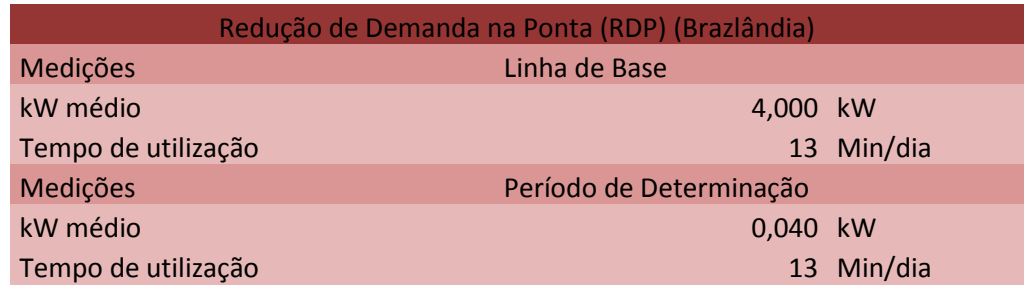

#### Fonte: Elaboração própria

Então replicados os cálculos na introdução do capitulo 4, exclusivamente para as UC`s de Brazlândia, se torna possível calcular e obter os seguintes resultados para economia de energia como apresentado na [Tabela 31.](#page-77-2)

## **Tabela 31** - Resultado - Economia de Energia (Brazlândia)

<span id="page-77-2"></span>Economia de Energia - Resultado (Brazlândia) Linha de Base

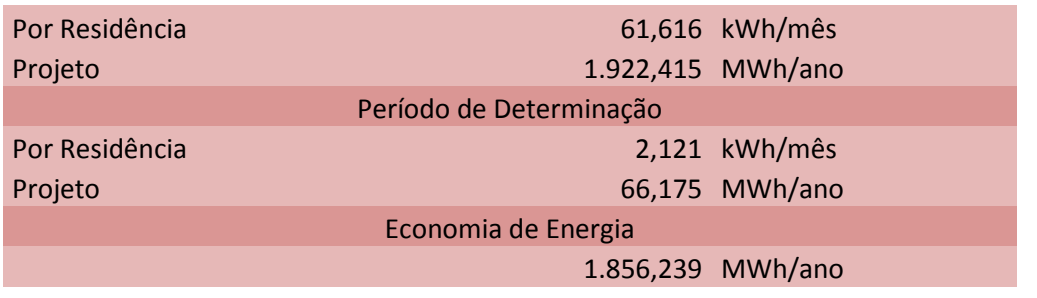

<span id="page-78-0"></span>Paralelamente são apresentados os resultados das análises para os valores no horário de ponta na [Tabela 32.](#page-78-0)

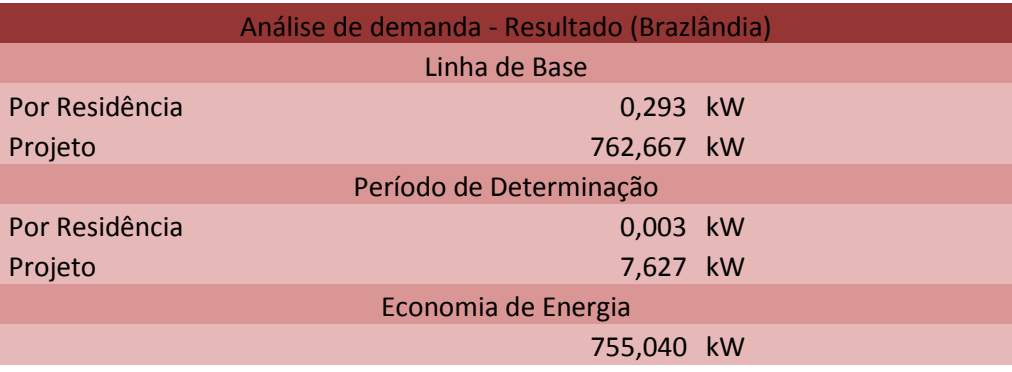

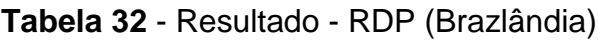

Fonte: Elaboração própria

## **4.2Gama**

Para a Região Administrativa do Gama, foram calculados os dados apresentados na [Tabela 33,](#page-78-1) os dados representam a comparação do consumo de energia elétrica entre o período de Linha de Base e o período de Determinação.

## **Tabela 33** - Energia Economizada (Gama)

<span id="page-78-1"></span>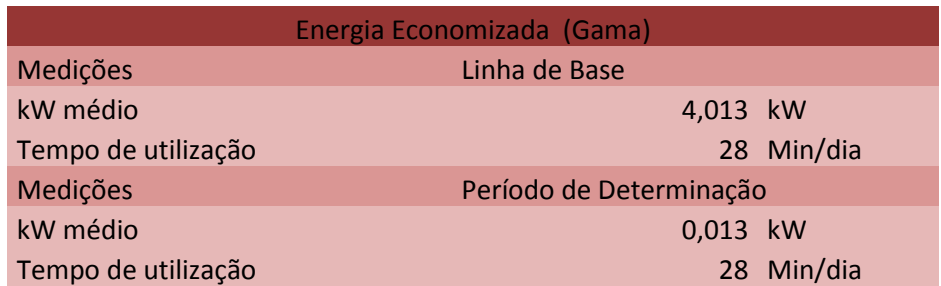

## Fonte: Elaboração própria

Seguindo a mesma linha de raciocínio, a [Tabela 34,](#page-79-0) apresenta os valores comparativos entre os períodos supracitados entre a demanda em horário de ponta.

<span id="page-79-0"></span>

| Redução de Demanda na Ponta (RDP) (Gama) |                         |            |  |
|------------------------------------------|-------------------------|------------|--|
| Medições                                 | Linha de Base           |            |  |
| kW médio                                 | 3,913 kW                |            |  |
| Tempo de utilização                      |                         | 10 Min/dia |  |
| Medições                                 | Período de Determinação |            |  |
| kW médio                                 | $0,013$ kW              |            |  |
| Tempo de utilização                      |                         | 10 Min/dia |  |

**Tabela 34** - RDP (Gama)

Então replicados os cálculos na introdução do Tópico 4.0, exclusivamente para as UC`s de Gama, se torna possível calcular e obter os seguintes resultados para economia de energia como apresentado na [Tabela 35.](#page-79-1)

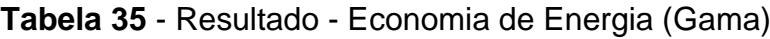

<span id="page-79-1"></span>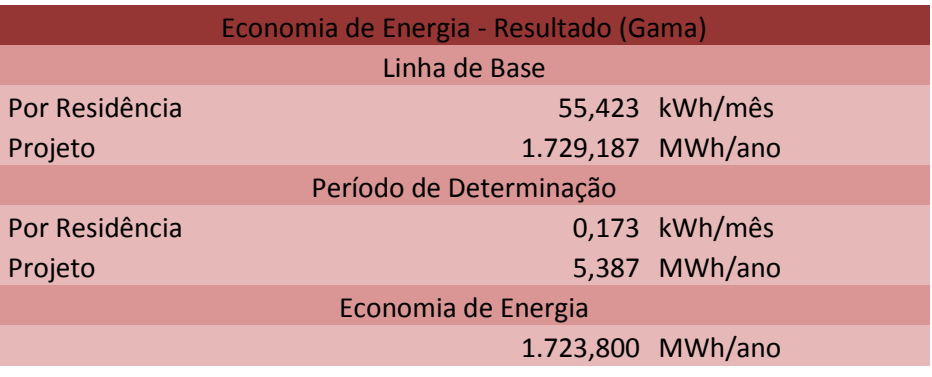

Fonte: Elaboração própria

<span id="page-79-2"></span>Paralelamente são apresentados os resultados das análises para os valores no horário de ponta na [Tabela 36.](#page-79-2)

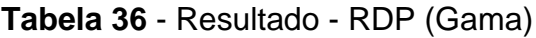

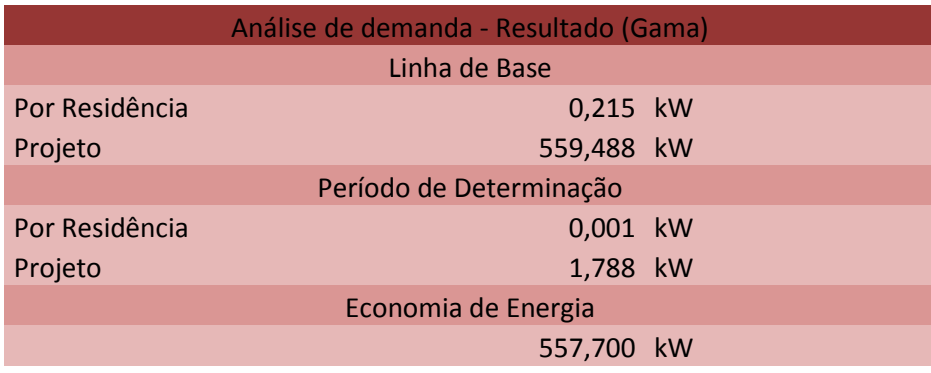

## **4.3Núcleo Bandeirante**

<span id="page-80-0"></span>Para a Região Administrativa do Núcleo Bandeirante, foram calculados os dados apresentados na [Tabela 37,](#page-80-0) os dados representam a comparação do consumo de energia elétrica entre o período de Linha de Base e o período de Determinação.

| Energia Economizada (Núcleo Bandeirante) |                         |            |  |
|------------------------------------------|-------------------------|------------|--|
| Medições                                 | Linha de Base           |            |  |
| kW médio                                 | 4,180 kW                |            |  |
| 25 Min/dia<br>Tempo de utilização        |                         |            |  |
| Medições                                 | Período de Determinação |            |  |
| kW médio                                 | 0,250 kW                |            |  |
| Tempo de utilização                      |                         | 25 Min/dia |  |

**Tabela 37** - Energia Economizada (Núcleo Bandeirante)

Fonte: Elaboração própria

<span id="page-80-1"></span>Seguindo a mesma linha de raciocínio, a [Tabela 38,](#page-80-1) apresenta os valores comparativos entre os períodos supracitados entre a demanda em horário de ponta.

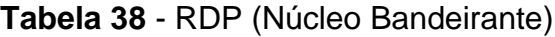

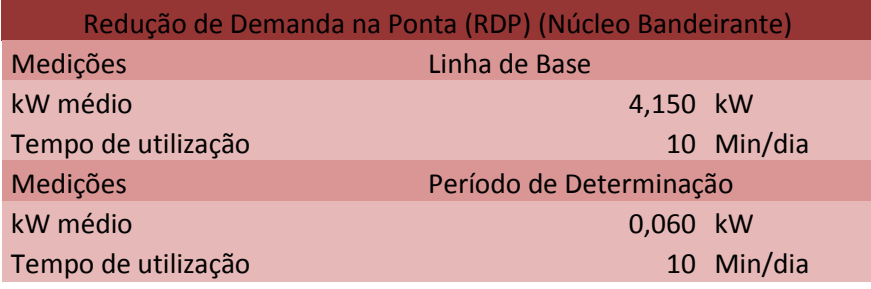

Fonte: Elaboração própria

Então replicados os cálculos na introdução do Tópico 4.0, exclusivamente para as UC`s de Núcleo Bandeirante, se torna possível calcular e obter os seguintes resultados para economia de energia como apresentado na [Tabela 39.](#page-80-2)

## <span id="page-80-2"></span>**Tabela 39** - Resultado - Economia de Energia (Núcleo Bandeirante)

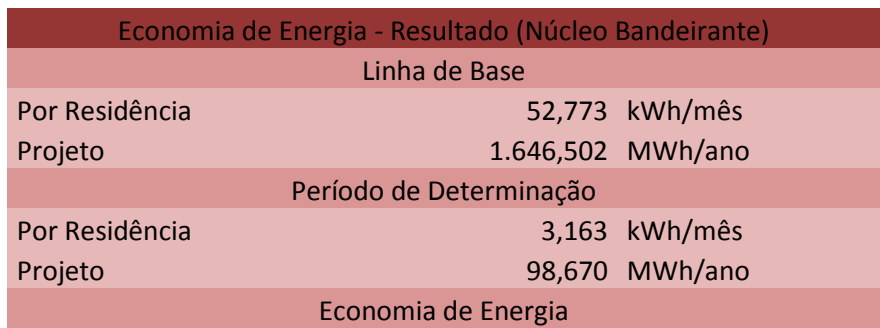

#### 1.547,832 MWh/ano

Fonte: Elaboração própria

<span id="page-81-0"></span>Paralelamente são apresentados os resultados das análises para os valores no horário de ponta na [Tabela 40.](#page-81-0)

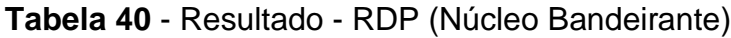

| Análise de demanda - Resultado (Núcleo Bandeirante) |            |  |
|-----------------------------------------------------|------------|--|
| Linha de Base                                       |            |  |
| Por Residência                                      | 0,240 kW   |  |
| Projeto                                             | 623,422 kW |  |
| Período de Determinação                             |            |  |
| Por Residência                                      | 0,003 kW   |  |
| Projeto                                             | 9,013 kW   |  |
| Economia de Energia                                 |            |  |
|                                                     | 614,409 kW |  |

Fonte: Elaboração própria

## **4.4Paranoá**

<span id="page-81-1"></span>Para a Região Administrativa do Paranoá, foram calculados os dados apresentados na [Tabela 41,](#page-81-1) os dados representam a comparação do consumo de energia elétrica entre o período de Linha de Base e o período de Determinação.

## **Tabela 41** - Energia Economizada (Paranoá)

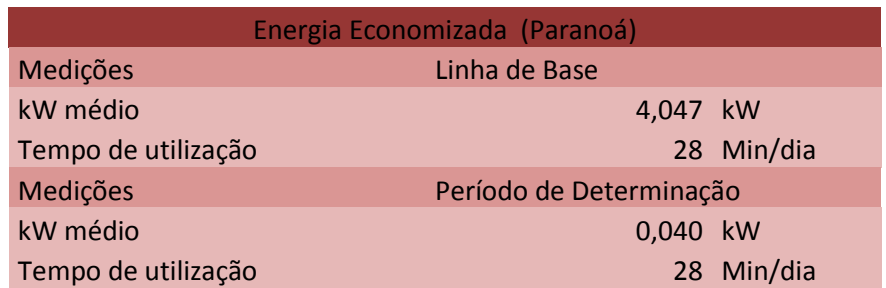

## Fonte: Elaboração própria

<span id="page-81-2"></span>Seguindo a mesma linha de raciocínio, a [Tabela 42,](#page-81-2) apresenta os valores comparativos entre os períodos supracitados entre a demanda em horário de ponta.

## **Tabela 42** - RDP (Paranoá)

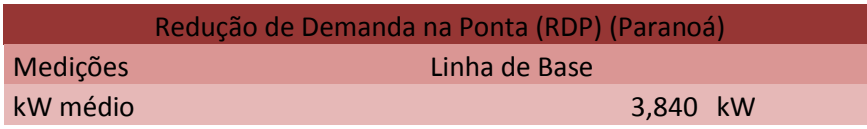

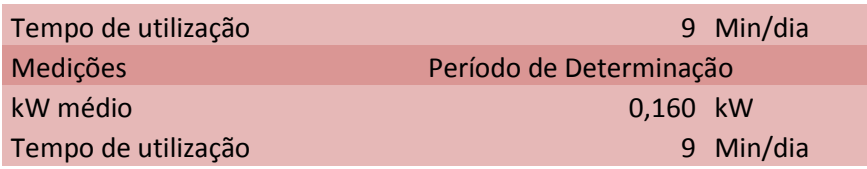

<span id="page-82-0"></span>Então replicados os cálculos na introdução do Tópico 4.0, exclusivamente para as UC`s de Paranoá, se torna possível calcular e obter os seguintes resultados para economia de energia como apresentado na [Tabela 43.](#page-82-0)

**Tabela 43** - Resultado - Economia de Energia (Paranoá)

| Economia de Energia - Resultado (Paranoá) |               |                   |
|-------------------------------------------|---------------|-------------------|
|                                           | Linha de Base |                   |
| Por Residência                            |               | 57,179 kWh/mês    |
| Projeto                                   |               | 1.783,997 MWh/ano |
| Período de Determinação                   |               |                   |
| Por Residência                            |               | 0,565 kWh/mês     |
| Projeto                                   |               | 17,634 MWh/ano    |
| Economia de Energia                       |               |                   |
|                                           |               | 1.766,363 MWh/ano |

Fonte: Elaboração própria

<span id="page-82-1"></span>Paralelamente são apresentados os resultados das análises para os valores no horário de ponta na [Tabela 44.](#page-82-1)

| Análise de demanda - Resultado (Paranoá) |            |  |
|------------------------------------------|------------|--|
| Linha de Base                            |            |  |
| Por Residência                           | 0,188 kW   |  |
| Projeto                                  | 488,107 kW |  |
| Período de Determinação                  |            |  |
| Por Residência                           | 0,008 kW   |  |
| Projeto                                  | 20,338 kW  |  |
| Economia de Energia                      |            |  |
|                                          | 467,769 kW |  |

**Tabela 44** - Resultado - RDP (Paranoá)

#### **4.5Planaltina**

Para a Região Administrativa do Planaltina, foram calculados os dados apresentados na [Tabela 45,](#page-83-0) os dados representam a comparação do consumo de energia elétrica entre o período de Linha de Base e o período de Determinação.

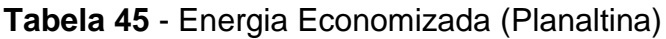

<span id="page-83-0"></span>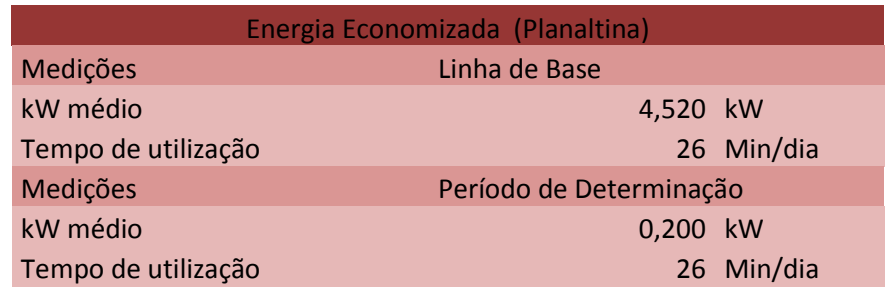

Fonte: Elaboração própria

Seguindo a mesma linha de raciocínio, a [Tabela 46,](#page-83-1) apresenta os valores

<span id="page-83-1"></span>comparativos entre os períodos supracitados entre a demanda em horário de ponta.

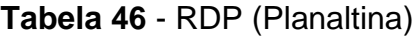

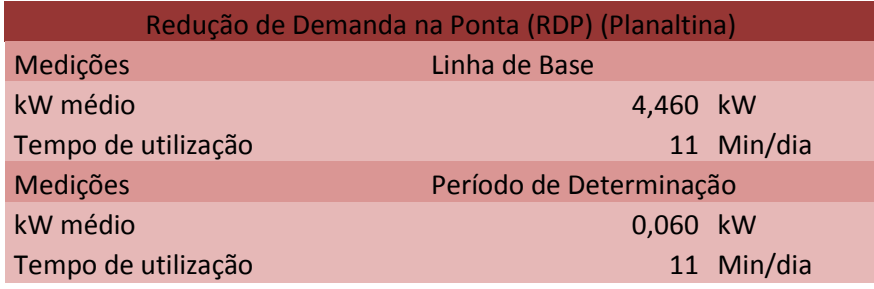

Fonte: Elaboração própria

<span id="page-83-2"></span>Então replicados os cálculos na introdução do Tópico 4.0, exclusivamente para as UC`s de Planaltina, se torna possível calcular e obter os seguintes resultados para economia de energia como apresentado na [Tabela 47.](#page-83-2)

## **Tabela 47** - Resultado - Economia de Energia (Planaltina)

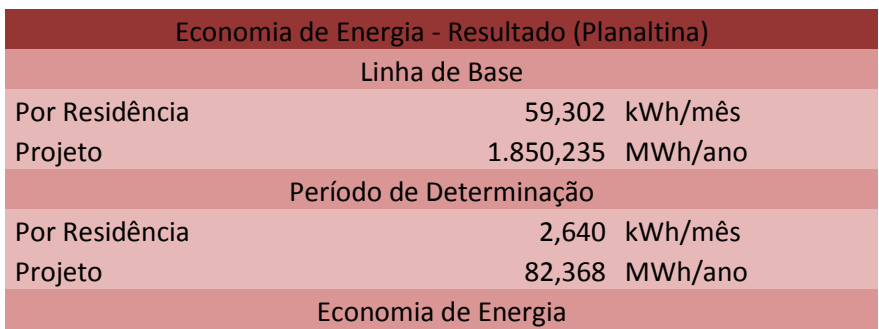

1.767,867 MWh/ano

Fonte: Elaboração própria

<span id="page-84-0"></span>Paralelamente são apresentados os resultados das análises para os valores no horário de ponta na [Tabela 48.](#page-84-0)

| Análise de demanda - Resultado (Planaltina) |               |  |
|---------------------------------------------|---------------|--|
|                                             | Linha de Base |  |
| Por Residência                              | 0,280 kW      |  |
| Projeto                                     | 727,971 kW    |  |
| Período de Determinação                     |               |  |
| Por Residência                              | 0,004 kW      |  |
| Projeto                                     | 9,793 kW      |  |
| Economia de Energia                         |               |  |
|                                             | 718,178 kW    |  |

**Tabela 48** - Resultado - RDP (Planaltina)

## **4.6Riacho Fundo II**

<span id="page-84-1"></span>Para a Região Administrativa do Riacho Fundo II, foram calculados os dados apresentados na [Tabela 49,](#page-84-1) os dados representam a comparação do consumo de energia elétrica entre o período de Linha de Base e o período de Determinação.

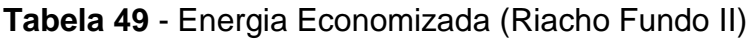

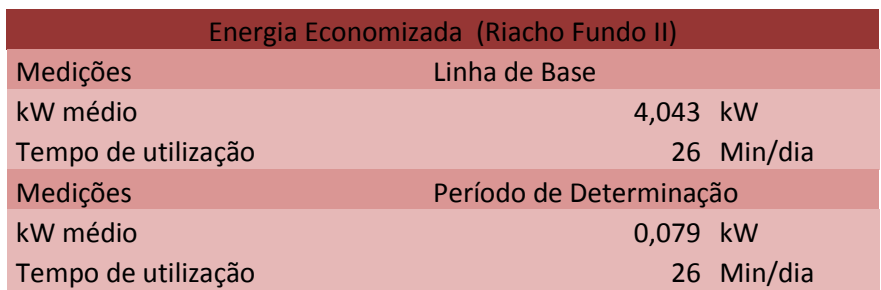

## Fonte: Elaboração própria

<span id="page-84-2"></span>Seguindo a mesma linha de raciocínio, a [Tabela 50,](#page-84-2) apresenta os valores comparativos entre os períodos supracitados entre a demanda em horário de ponta.

**Tabela 50** - RDP (Riacho Fundo II)

| Redução de Demanda na Ponta (RDP) (Riacho Fundo II) |               |  |
|-----------------------------------------------------|---------------|--|
| Medições                                            | Linha de Base |  |
| kW médio                                            | 3,950 kW      |  |

Fonte: Elaboração própria

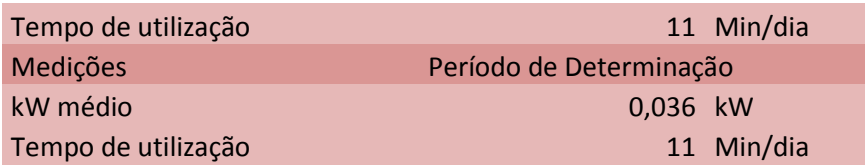

Então replicados os cálculos na introdução do Tópico 4.0, exclusivamente para as UC`s de Riacho Fundo II, se torna possível calcular e obter os seguintes resultados para economia de energia como apresentado na [Tabela 51.](#page-85-0)

<span id="page-85-0"></span>**Tabela 51** - Resultado - Economia de Energia (Riacho Fundo II)

| Economia de Energia - Resultado (Riacho Fundo II) |               |                   |
|---------------------------------------------------|---------------|-------------------|
|                                                   | Linha de Base |                   |
| Por Residência                                    |               | 51,619 kWh/mês    |
| Projeto                                           |               | 1.610,501 MWh/ano |
| Período de Determinação                           |               |                   |
| Por Residência                                    |               | 1,002 kWh/mês     |
| Projeto                                           |               | 31,264 MWh/ano    |
| Economia de Energia                               |               |                   |
|                                                   |               | 1.579,237 MWh/ano |

Fonte: Elaboração própria

<span id="page-85-1"></span>Paralelamente são apresentados os resultados das análises para os valores no horário de ponta na [Tabela 52.](#page-85-1)

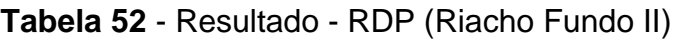

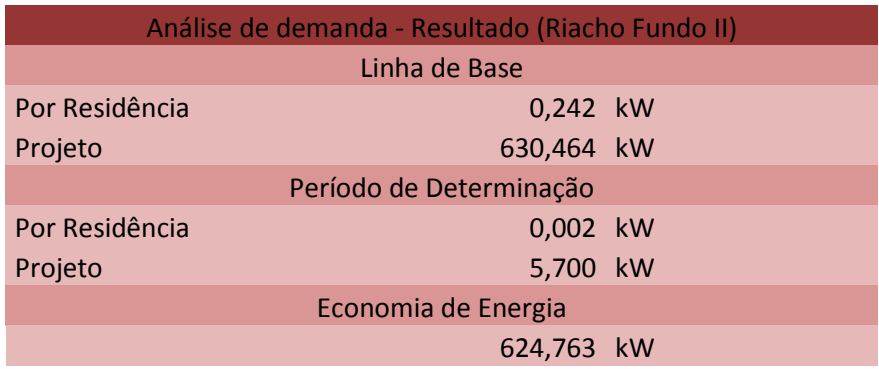

#### **4.7Samambaia**

Para a Região Administrativa do Samambaia, foram calculados os dados apresentados na [Tabela 53,](#page-86-0) os dados representam a comparação do consumo de energia elétrica entre o período de Linha de Base e o período de Determinação.

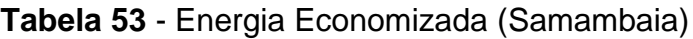

<span id="page-86-0"></span>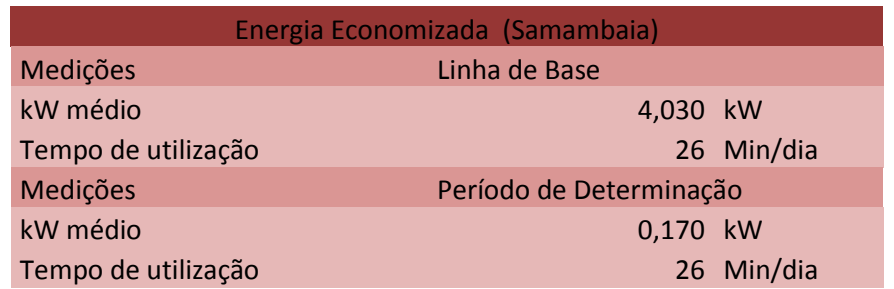

Fonte: Elaboração própria

Seguindo a mesma linha de raciocínio, a [Tabela 54,](#page-86-1) apresenta os valores

<span id="page-86-1"></span>comparativos entre os períodos supracitados entre a demanda em horário de ponta.

**Tabela 54** - RDP (Samambaia)

| Redução de Demanda na Ponta (RDP) (Samambaia) |                         |           |
|-----------------------------------------------|-------------------------|-----------|
| Medições                                      | Linha de Base           |           |
| kW médio                                      | 3,870 kW                |           |
| Tempo de utilização                           |                         | 9 Min/dia |
| Medições                                      | Período de Determinação |           |
| kW médio                                      | $0,100$ kW              |           |
| Tempo de utilização                           |                         | 9 Min/dia |

Fonte: Elaboração própria

<span id="page-86-2"></span>Então replicados os cálculos na introdução do Tópico 4.0, exclusivamente para as UC`s de Samambaia, se torna possível calcular e obter os seguintes resultados para economia de energia como apresentado na [Tabela 55.](#page-86-2)

## **Tabela 55** - Resultado - Economia de Energia (Samambaia)

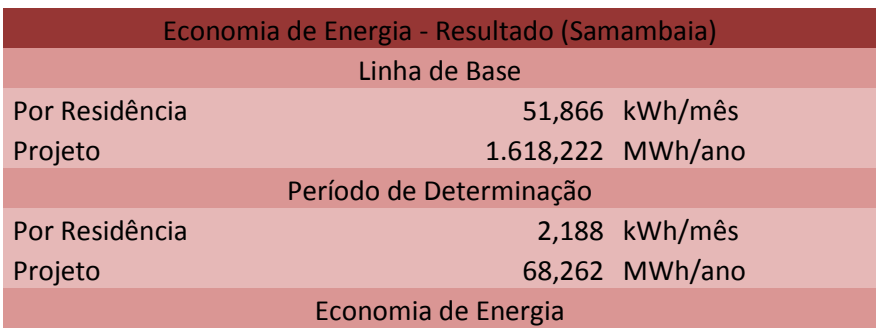

1.549,960 MWh/ano

Fonte: Elaboração própria

<span id="page-87-0"></span>Paralelamente são apresentados os resultados das análises para os valores no horário de ponta na [Tabela 56.](#page-87-0)

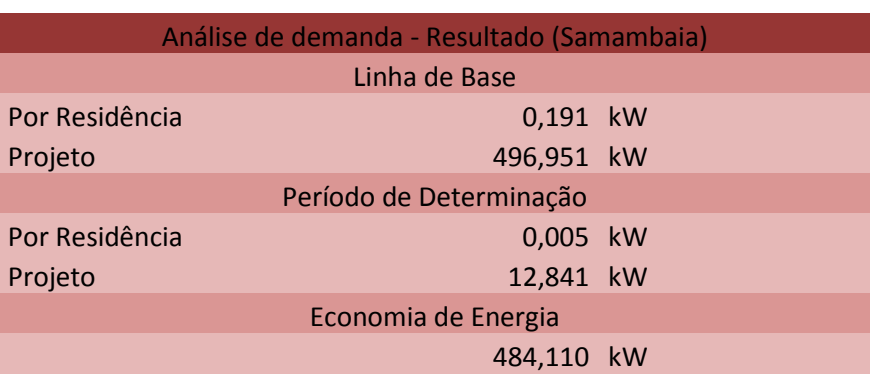

## **Tabela 56** - Resultado - RDP (Samambaia)

Fonte: Elaboração própria

## **4.8Santa Maria**

<span id="page-87-1"></span>Para a Região Administrativa do Santa Maria, foram calculados os dados apresentados na [Tabela 57,](#page-87-1) os dados representam a comparação do consumo de energia elétrica entre o período de Linha de Base e o período de Determinação.

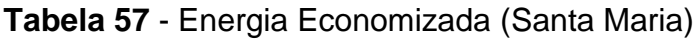

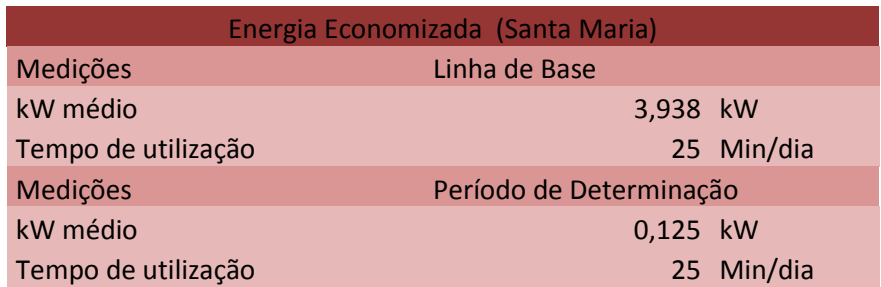

## Fonte: Elaboração própria

<span id="page-87-2"></span>Seguindo a mesma linha de raciocínio, a [Tabela 58,](#page-87-2) apresenta os valores comparativos entre os períodos supracitados entre a demanda em horário de ponta.

## **Tabela 58** - RDP (Santa Maria)

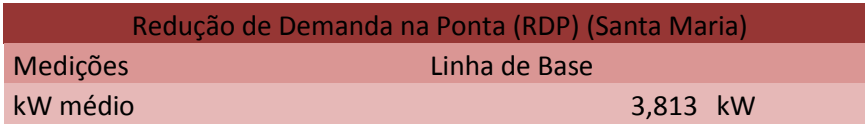

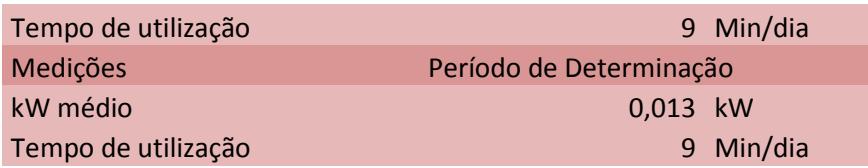

Então replicados os cálculos na introdução do Tópico 4.0, exclusivamente para as UC`s de Santa Maria, se torna possível calcular e obter os seguintes resultados para economia de energia como apresentado na [Tabela 59.](#page-88-0)

<span id="page-88-0"></span>**Tabela 59** - Resultado - Economia de Energia (Santa Maria)

| Economia de Energia - Resultado (Santa Maria) |               |                   |
|-----------------------------------------------|---------------|-------------------|
|                                               | Linha de Base |                   |
| Por Residência                                |               | 49,096 kWh/mês    |
| Projeto                                       |               | 1.531,786 MWh/ano |
| Período de Determinação                       |               |                   |
| Por Residência                                |               | 1,563 kWh/mês     |
| Projeto                                       |               | 48,750 MWh/ano    |
| Economia de Energia                           |               |                   |
|                                               |               | 1.483,036 MWh/ano |
|                                               |               |                   |

Fonte: Elaboração própria

<span id="page-88-1"></span>Paralelamente são apresentados os resultados das análises para os valores no horário de ponta na [Tabela 60.](#page-88-1)

| Análise de demanda - Resultado (Santa Maria) |            |  |
|----------------------------------------------|------------|--|
| Linha de Base                                |            |  |
| Por Residência                               | 0,197 kW   |  |
| Projeto                                      | 511,457 kW |  |
| Período de Determinação                      |            |  |
| Por Residência                               | 0,001 kW   |  |
| Projeto                                      | 1,677 kW   |  |
| Economia de Energia                          |            |  |
|                                              | 509,781 kW |  |

**Tabela 60** - Resultado - RDP (Santa Maria)

#### **4.9São Sebastião**

Para a Região Administrativa do São Sebastião, foram calculados os dados apresentados na [Tabela 61,](#page-89-0) os dados representam a comparação do consumo de energia elétrica entre o período de Linha de Base e o período de Determinação.

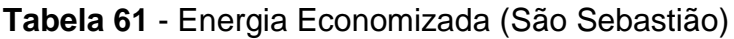

<span id="page-89-0"></span>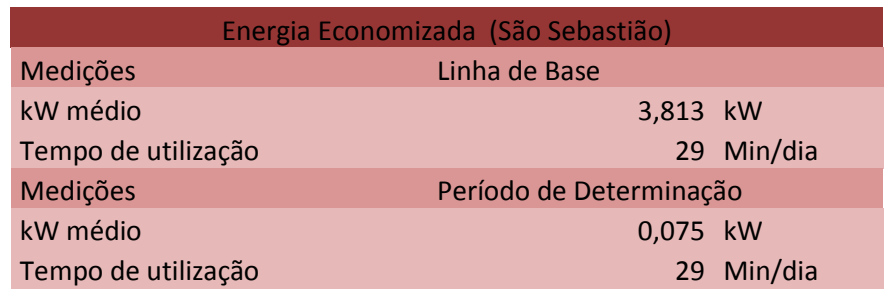

Fonte: Elaboração própria

Seguindo a mesma linha de raciocínio, a [Tabela 62,](#page-89-1) apresenta os valores

<span id="page-89-1"></span>comparativos entre os períodos supracitados entre a demanda em horário de ponta.

**Tabela 62** - RDP (São Sebastião)

| Redução de Demanda na Ponta (RDP) (São Sebastião) |                         |            |
|---------------------------------------------------|-------------------------|------------|
| Medições                                          | Linha de Base           |            |
| kW médio                                          | 3,863 kW                |            |
| Tempo de utilização                               |                         | 12 Min/dia |
| Medições                                          | Período de Determinação |            |
| kW médio                                          | $0,063$ kW              |            |
| Tempo de utilização                               |                         | 12 Min/dia |

Fonte: Elaboração própria

Então replicados os cálculos na introdução do Tópico 4.0, exclusivamente para as UC`s de São Sebastião, se torna possível calcular e obter os seguintes resultados para economia de energia como apresentado na [Tabela 63.](#page-89-2)

## <span id="page-89-2"></span>**Tabela 63** - Resultado - Economia de Energia (São Sebastião)

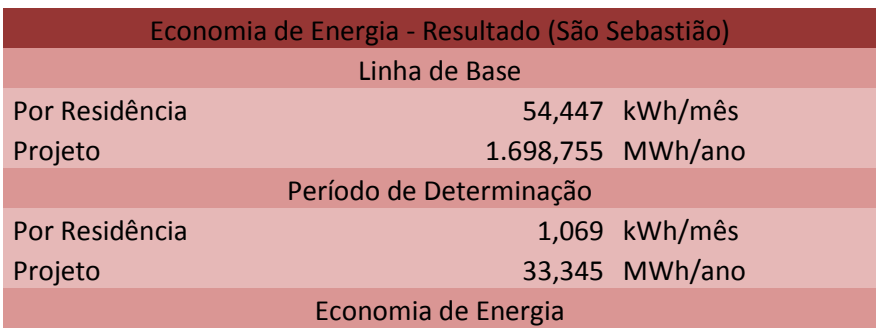

#### 1.665,410 MWh/ano

Fonte: Elaboração própria

<span id="page-90-0"></span>Paralelamente são apresentados os resultados das análises para os valores no horário de ponta na [Tabela 64.](#page-90-0)

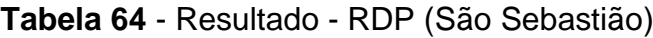

| Análise de demanda - Resultado (São Sebastião) |                         |  |
|------------------------------------------------|-------------------------|--|
| Linha de Base                                  |                         |  |
| Por Residência                                 | 0,248 kW                |  |
| Projeto                                        | 645,091 kW              |  |
|                                                | Período de Determinação |  |
| Por Residência                                 | 0,004 kW                |  |
| Projeto                                        | 10,438 kW               |  |
| Economia de Energia                            |                         |  |
|                                                | 634,653 kW              |  |

Fonte: Elaboração própria

## **4.10 Sobradinho II**

<span id="page-90-1"></span>Para a Região Administrativa do Sobradinho II, foram calculados os dados apresentados na [Tabela 65,](#page-90-1) os dados representam a comparação do consumo de energia elétrica entre o período de Linha de Base e o período de Determinação.

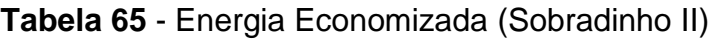

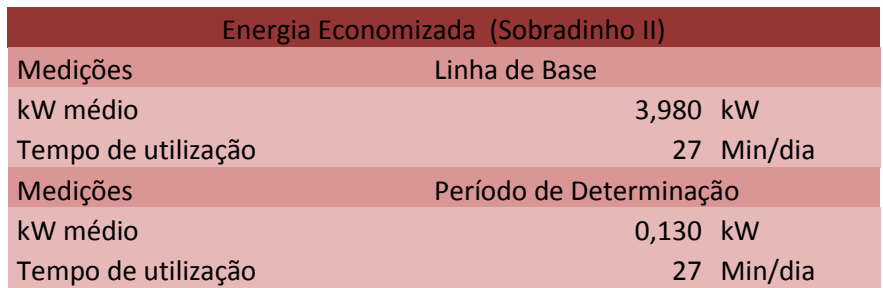

## Fonte: Elaboração própria

<span id="page-90-2"></span>Seguindo a mesma linha de raciocínio, a [Tabela 66,](#page-90-2) apresenta os valores comparativos entre os períodos supracitados entre a demanda em horário de ponta.

**Tabela 66** - RDP (Sobradinho II)

| Redução de Demanda na Ponta (RDP) (Sobradinho II) |               |  |
|---------------------------------------------------|---------------|--|
| Medições                                          | Linha de Base |  |
| kW médio                                          | 4,020 kW      |  |

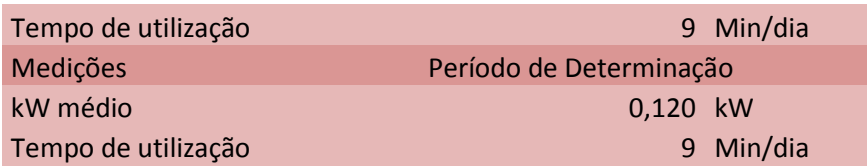

Então replicados os cálculos na introdução do Tópico 4.0, exclusivamente para as UC`s de Sobradinho II, se torna possível calcular e obter os seguintes resultados para economia de energia como apresentado na [Tabela 67.](#page-91-0)

<span id="page-91-0"></span>**Tabela 67** - Resultado - Economia de Energia (Sobradinho II)

| Economia de Energia - Resultado (Sobradinho II) |  |                   |
|-------------------------------------------------|--|-------------------|
| Linha de Base                                   |  |                   |
| Por Residência                                  |  | 52,894 kWh/mês    |
| Projeto                                         |  | 1.650,299 MWh/ano |
| Período de Determinação                         |  |                   |
| Por Residência                                  |  | 1,728 kWh/mês     |
| Projeto                                         |  | 53,904 MWh/ano    |
| Economia de Energia                             |  |                   |
|                                                 |  | 1.596,395 MWh/ano |
|                                                 |  |                   |

Fonte: Elaboração própria

<span id="page-91-1"></span>Paralelamente são apresentados os resultados das análises para os valores no horário de ponta na [Tabela 68.](#page-91-1)

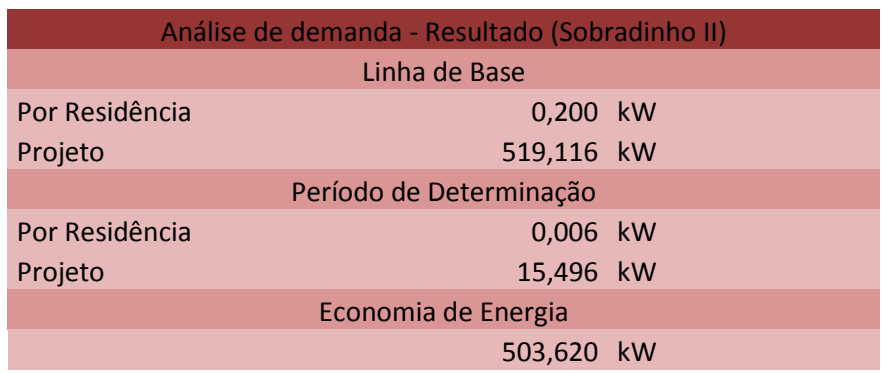

## **Tabela 68** - Resultado - RDP (Sobradinho II)

## **4.11 Geral**

Para a Região Administrativa do Espaço amostral Geral, foram calculados os dados apresentados na [Tabela 69,](#page-92-0) os dados representam a comparação do consumo de energia elétrica entre o período de Linha de Base e o período de Determinação.

## **Tabela 69** - Energia Economizada (Geral)

<span id="page-92-0"></span>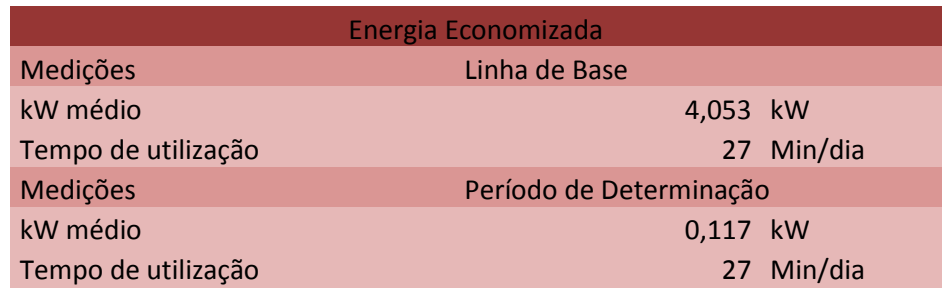

Fonte: Elaboração própria

Seguindo a mesma linha de raciocínio, a [Tabela 70,](#page-92-1) apresenta os valores

<span id="page-92-1"></span>comparativos entre os períodos supracitados entre a demanda em horário de ponta.

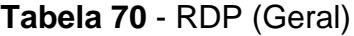

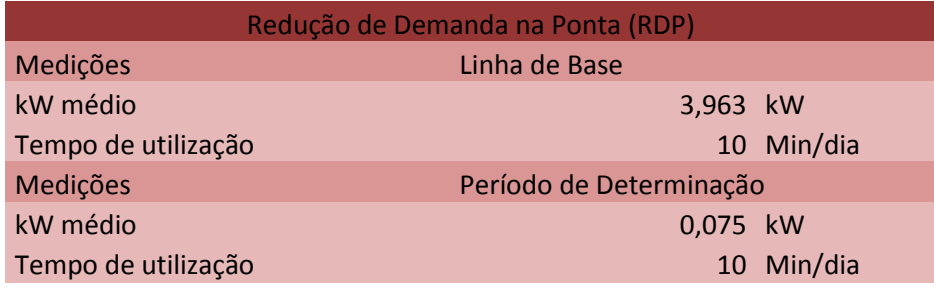

Fonte: Elaboração própria

Então replicados os cálculos na introdução do Tópico 4.0, exclusivamente para as UC`s de Espaço amostral Geral, se torna possível calcular e obter os seguintes resultados para economia de energia como apresentado na [Tabela 71.](#page-92-2)

## **Tabela 71** - Resultado - Economia de Energia (Geral)

<span id="page-92-2"></span>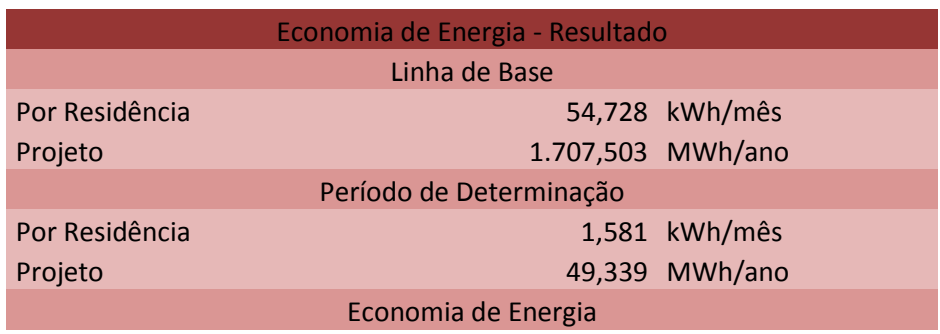

1.658,164 MWh/ano

Fonte: Elaboração própria

<span id="page-93-0"></span>Paralelamente são apresentados os resultados das análises para os valores no horário de ponta na [Tabela 72.](#page-93-0)

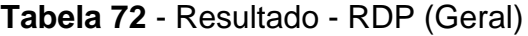

| Análise de demanda - Resultado |            |  |
|--------------------------------|------------|--|
| Linha de Base                  |            |  |
| Por Residência                 | 0,226 kW   |  |
| Projeto                        | 587,889 kW |  |
| Período de Determinação        |            |  |
| Por Residência                 | 0,004 kW   |  |
| Projeto                        | 11,126 kW  |  |
| Economia de Energia            |            |  |
|                                | 576,763 kW |  |

Fonte: Elaboração própria

## <span id="page-93-2"></span>**4.12 Gráficos e Análises**

Para comparar e pontuar as informações apresentadas durante o capítulo 4 foram elaboradas apresentações gráficas para facilitar o entendimento e público alvo de um futuro projeto.

<span id="page-93-1"></span>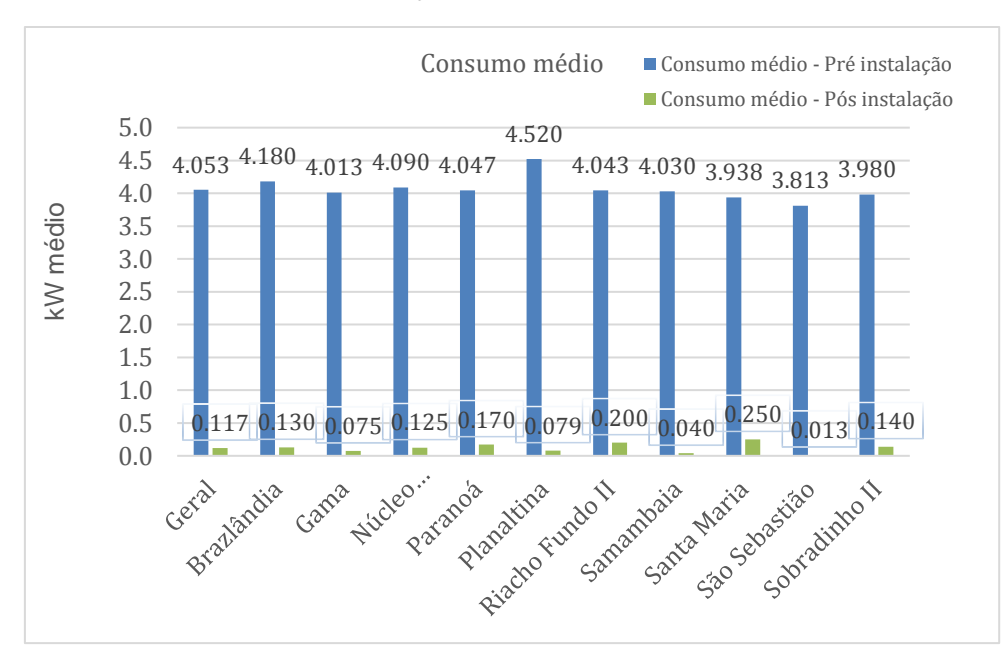

**Gráfico 1** - Comparação entre o consumo médio das R.A's

Fonte: Elaboração própria

Em questões de consumo, foi possível elaborar o [Gráfico 1,](#page-93-1) e então é possível comparar os valores apresentados em cada Região Administrativa, com os valores médios das demais Regiões Administrativas e então pontuar quais são as regiões que passam por mais necessidade do projeto de instalação do equipamento proposto.

<span id="page-94-0"></span>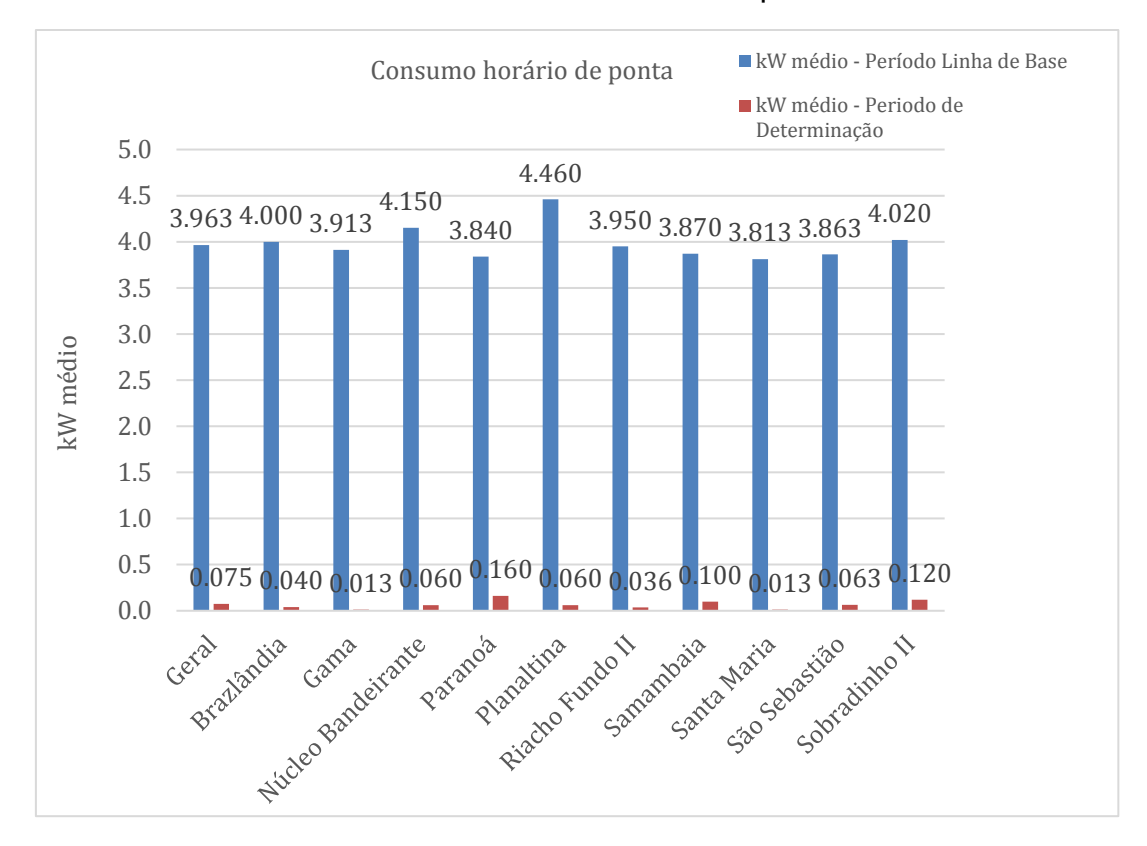

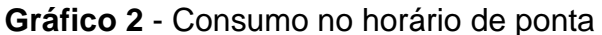

#### Fonte: Elaboração própria

Posteriormente, foi possível montar um gráfico referente ao consumo durante o período de ponta, representado [Gráfico 2](#page-94-0) mais uma vez é possível utilizar os valores médios utilizado no projeto com os demais valores.

As demais informações e cálculos permitiram que o projeto atingisse sozinho um RCB no valor de 0.59, como cálculo apresentado na [Tabela 73,](#page-95-0) de acordo com as normas citadas em [2.1,](#page-21-0) para que um projeto possa ser considerado viável e eficiente o valor de RCB deve ser inferior a 0.70, dessa forma, é conclusivo que um projeto desse tem capacidade de gerar uma reprise do mesmo ramo.

<span id="page-95-0"></span>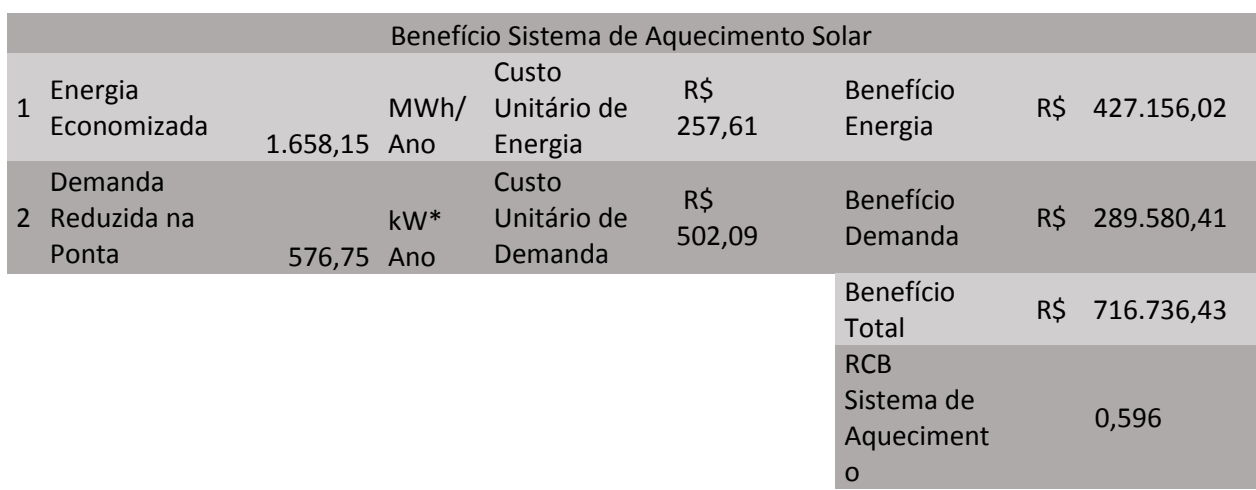

# **Tabela 73** - Beneficio Sistema de Aquecimento RCB

## **5 CONCLUSÃO**

Neste trabalho foram apresentadas as análises referentes a economia de energia elétrica gerada a partir da instalação de aquecedores solar do agente CEB 3. Também foram apresentadas as variações estatísticas baseadas nas diferentes Regiões Administrativas do Distrito Federal.

Dessa forma, um estudo econômico é imprescindível quando se trata de um investimento do desenvolvimento de um projeto desse patamar, tornando de extrema relevância um cálculo de medição e verificação e uma relação entre o investimento e o retorno do projeto.

Inicialmente, foi apresentado um massivo referencial teórico para orientar e embasar o projeto, apresentando diversas áreas que possuem relação direta com o projeto. Apresentou diversas variáveis que permeiam um projeto de eficiência energética, tal como, as principais metodologias de um projeto desse ramo.

O estudo foi detalhado de acordo com o desenvolvimento cronológico da proposta de projeto básico, dessa forma, foram abordadas inicialmente questões burocráticas, como próprio projeto básico, o conhecimento de um projeto de eficiência energética e suas normas, também foram consideradas e apresentadas as normas referentes a um projeto de eficiência energética levando em consideração os campos de medição e verificação, assim como, a instalação de um sistema de aquecimento solar, e, por fim, as questões matemáticas em volta do projeto em si.

Quanto aos sistemas de aquecimento solar e sua matemática estatística, se pode concluir que o projeto em questão apresentou um impacto relevante no sistema elétrico da CEB, uma vez que o projeto em si apresentou um valor de economia 1.658,164 MWh/ano e uma redução de demanda na ponta de 576,763 MWh/ano considerado o montante investido no projeto.

O conflito supracitado foi plausível de resolução através de uma rápida entrevista telefônica com o maior número de casos possíveis, sendo assim, foi possível diminuir as variáveis que resultavam em variações matemáticas e que por sua vez reduziriam a precisão do projeto em questão.

Para o desenvolvimento desse projeto, foram utilizados softwares para auxílio no manuseio dos valores coletados e apresentados no anexo, sendo eles, Microsoft Excel, para manuseio matemático e apresentação de gráficos e o *IBM Personal Communications* que permitiu a captação dos valores para planificação do banco de dados.

Por fim, foi possível afirmar que os objetivos propostos foram atingidos e o trabalho permitiu avaliar a eficiência energética e a economia gerada pelo projeto Agente CEB 3.

Os cálculos exibiram resultados positivos e agradáveis para uma nova versão do projeto, uma vez que a economia de energia gerada pela instalação do equipamento está acima do esperado pela verba investida no projeto.

Baseado nos resultados apresentados no capítulo 4, principalmente comparado com os gráficos apresentados em [4.12](#page-93-2) é possível concluir que Planaltina se mostrou acima da média em ambos os parâmetros de consumo, as demais Regiões Administrativas apresentaram valores com um valor de desvio padrão muito baixo comparado com Planaltina, mostrando a necessidade e a viabilidade de uma nova versão do projeto e que tenha como foco a Região Administrativa de Planaltina.

De maneira geral, em visão do projeto, a instalação se mostrou muito efetiva com a redução significativa em valores de consumo independente da Região Administrativa.

Além disso, após a conclusão do projeto de baixa renda, fica claro a necessidade de potencializar projetos desse ramo, e que além disso, envolvam a conscientização da população alvo para a participação no projeto e o desenvolvimento do interesse para os assuntos relacionados com eficiência energética, dessa forma, se torna possível desenvolver cada vez mais o cenário energético em questão.

#### **5.1Trabalhos Futuros**

No item em questão, apresenta-se sugestões para aperfeiçoamento em quesitos avaliativos no cálculo de eficiência energética.

> Utilização de um espaço amostral maior, levando em consideração um maior número de variáveis para analises, como o valor de faturamento de energia elétrica e o consumo real;

- Estudo de outro ramo de eficiência do projeto Agente CEB 3, como a instalação de equipamentos de refrigeração;
- Empregar um novo ramo de projeto de eficiência energética e comparálo com os projetos já apresentado, com foco de um estudo de viabilidade;
- Realização de estudo de viabilidade de um programa similar ao bônus fotovoltaico no território do Distrito Federal baseado na distribuição e realização do projeto Agente CEB 3.

## **REFERÊNCIAIS**

ÁGUA QUENTE SOLAR. Aguaquentesolar. *Água Quente Solar*, 2018. Disponivel em: <https://www.aguaquentesolar.com/FAQ/questao.asp?id=9>. Acesso em: 03 Ago 2018.

ALTOÉ, L.; OLIVEIRA FILHO, D.; CARLO, J. C. *Análise energética de sistemas solares térmicos para diferentes demandas de água em uma residência unifamiliar*. [S.l.]. 2012.

ANEEL. *Procedimentos do Programa de Eficiência Energética*. Brasíia: [s.n.], 2013.

ANEEL. *Guia Prático de Chamadas Públicas para Proponentes*. 2016. ed. Brasília:

Superintendência de Pesquisa e Desenvolvimento e Eficiência Energética -SPE, v. I, 2016.

ANEEL. ANEEL. *AGÊNCIA NACIONAL DE ENERGIA ELÉTRICA*. Disponivel em: <http://www.aneel.gov.br>. Acesso em: 05 Set 2018.

BOCKZO, R. *Conceitos de Astronomia*. 1ª. ed. [S.l.]: Edgar Blucher, v. I, 1984.

BRASIL. LEI Nº 8.666, DE 21 DE JUNHO DE 1993. *Presidência da República Casa Civil*, 1993. Disponivel em:

<http://www.planalto.gov.br/ccIVIL\_03/leis/L8666cons.htm>. Acesso em: 03 Out 2018.

BRASIL. LEI No 12.212, DE 17 DE JULHO DE 2002. *Presidência da República Casa Civil*, 2002. Disponivel em:

<http://www.planalto.gov.br/CCIVIL\_03/LEIS/2002/L10520.htm>. Acesso em: 03 Out 2018.

BRASIL. LEI No 9.991, DE 24 DE JULHO DE 2000. *planalto.gov*, 2010. Disponivel em: <http://www.planalto.gov.br/ccivil\_03/LEIS/L9991.htm>. Acesso em: 03 Out 2018.

CEB. *Projeto Básico Agente CEB 3*. [S.l.]: [s.n.]. 2016.

CEB DISTRIBUIÇÃO. *Projeto Básico Agente CEB 3*. CEB Distribuição. Brasília. 2016.

DUFFIE, J. A. *Solar Engineering of Thermal Processes*. 4th. ed. [S.l.]: John Wiley & Sons, v. I, 2013.

EVO. *Protocolo Internacional para Medição e Verificação de Performance*. 2. ed. [S.l.]: [s.n.], 2002.

FILHO, K. D. S. O. Movimento Anual do Sol e as Estações do Ano. *Movimento Anual do Sol e as Estações do Ano*. Disponivel em:

<http://astro.if.ufrgs.br/tempo/mas.htm>. Acesso em: 09 Ago 2018.

HELIOTEK. Orçamento Heliotek, v. I, n. Agente CEB 3, 2016.

INPE. *Atlas Brasileiro de Energia Solar*. 2ª. ed. [S.l.]: [s.n.], 2017.

LIMA, E. *Eficiência Energética e a Tipologia Comércios e Serviços*. ANEEL. Rio de Janeiro. 2015.

LORENZETTI. DUCHAS, CHUVEIROS, TORNEIRAS E AQUECEDORES.

*Lorenzetti*. Disponivel em: <http://www.lorenzetti.com.br/images/uploads/produtos/- 8587211862184256160\_FolderAD.pdf>. Acesso em: 11 Nov 2018.

MMA. *Guia Prático de Eficiência Energética*. 2017. ed. Brasília: [s.n.], v. I, 2014. OLIVEIRA FILHO, K. D. S. Sistemas de Coordenadas. *Sistemas de Coordenadas*, 2012. Disponivel em: <http://astro.if.ufrgs.br/coord.htm>. Acesso em: 09 Ago 2018. PEREIRA, R. C. et al. *EFICIÊNCIA TÉRMICA DE COLETORES SOLARES DE BAIXO CUSTO - CSBC*. [S.l.]. 2006.

PROCEL. Selo Procel. *procelinfo*. Disponivel em: <http://www.procelinfo.com.br>. Acesso em: 04 Set 2018.

SIQUEIRA, D. A. *Estudo de desempenho do aquecedor solar de baixo custo*. Uberlândia. 2009.

SOLETROL. Como funciona o aquecedor solar. *Soletrol*, 2018. Disponivel em: <http://www.soletrol.com.br/extras/como-funciona-o-aquecedor-solar-soletrol/>. Acesso em: 07 Ago 2018.

SOLETROL. Como funciona o aquecedor solar. *Soletrol*. Disponivel em:

<http://www.soletrol.com.br/extras/como-funciona-o-aquecedor-solar-soletrol/>. Acesso em: 07 Ago 2018.

UNIVERSIDADE DA GEÓRGIA - DFA. The History of the Science of Astronomy. Disponivel em: <http://www.physast.uga.edu/~rls/astro1020/ch3/ovhd.html>. Acesso em: 25 Set 2018.

VILLALVA, M. G. *Energia Solar Fotovoltaica. Conceitos e Aplicações*. 2ª. ed. [S.l.]: Érica, 2015.

WBS. *Relatório de M&V Agente CEB 3*. WBS. [S.l.]. 2016.

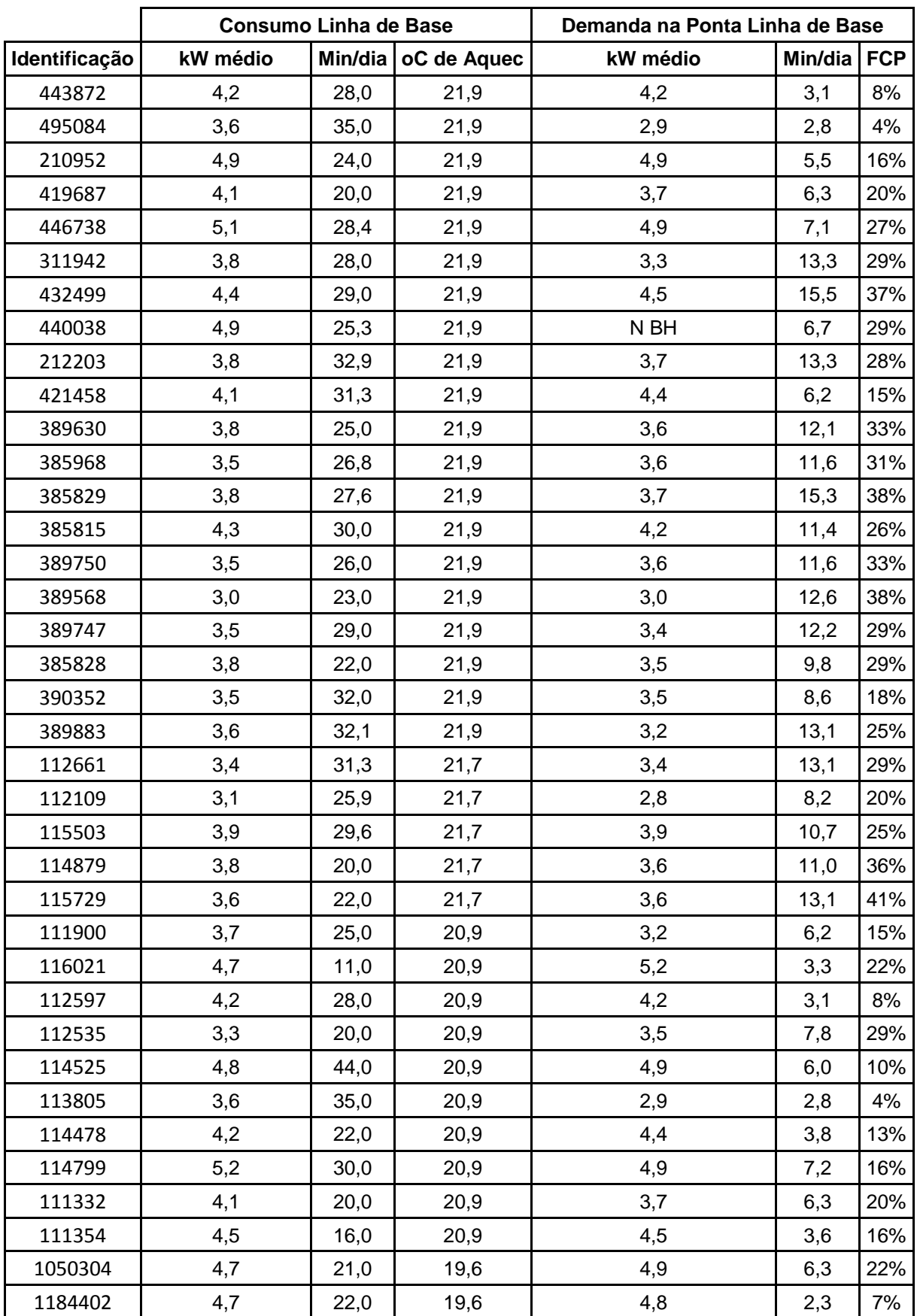

## <span id="page-101-0"></span>**ANEXO A - "Medições WBS – Período Linha de Base"**

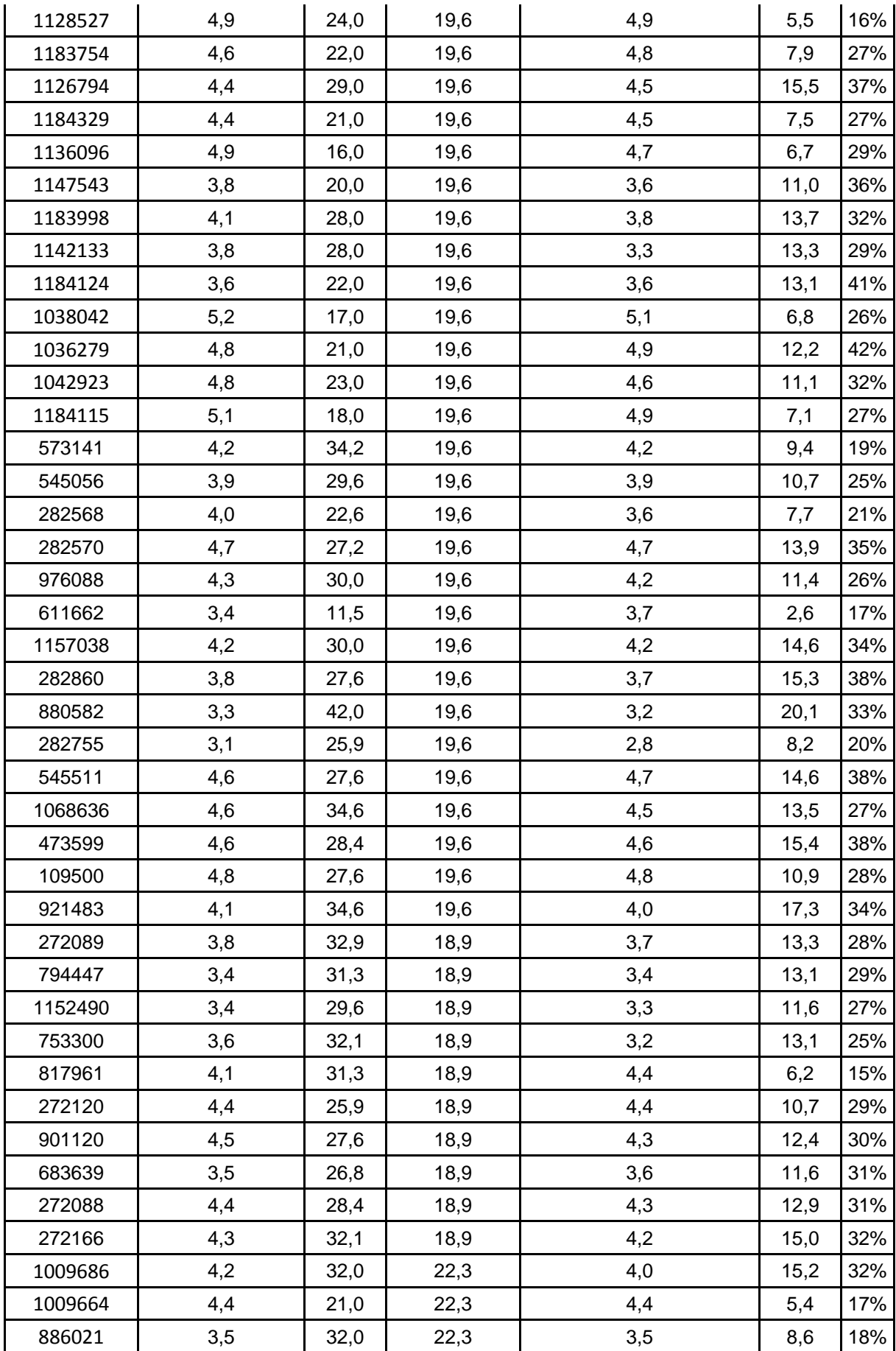

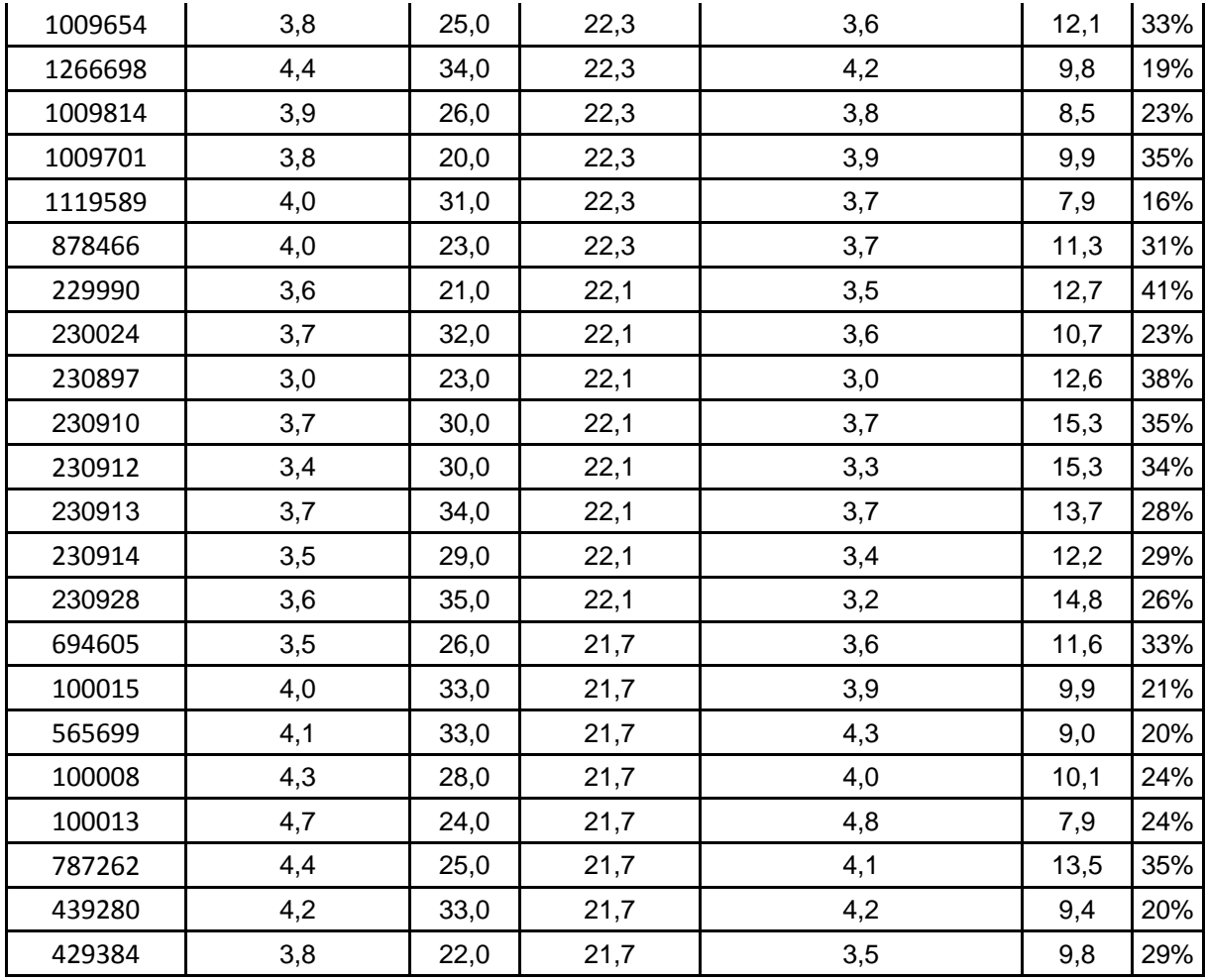

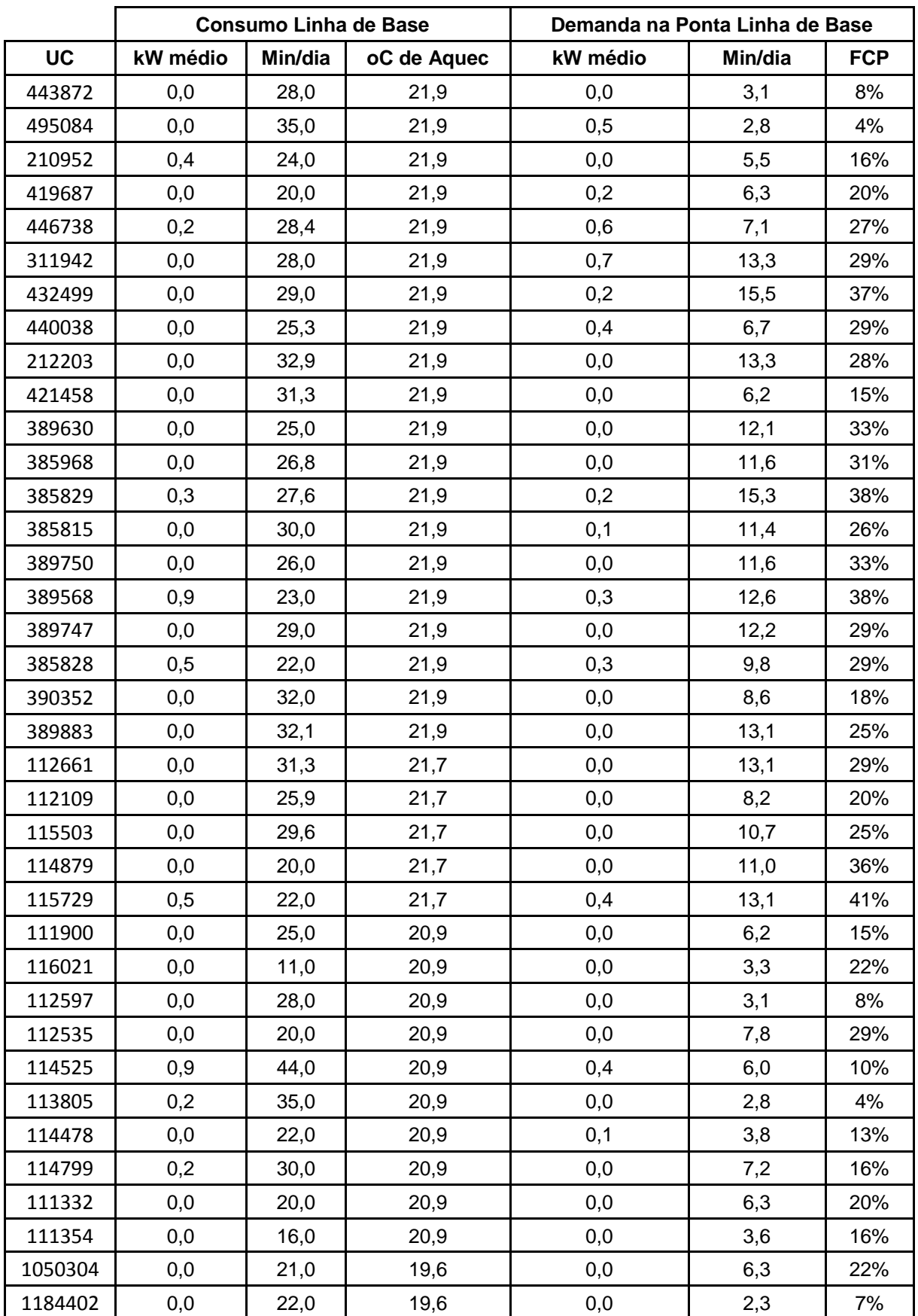

# <span id="page-104-0"></span>**ANEXO B - "Medições WBS - Período de Determinação de Economia"**

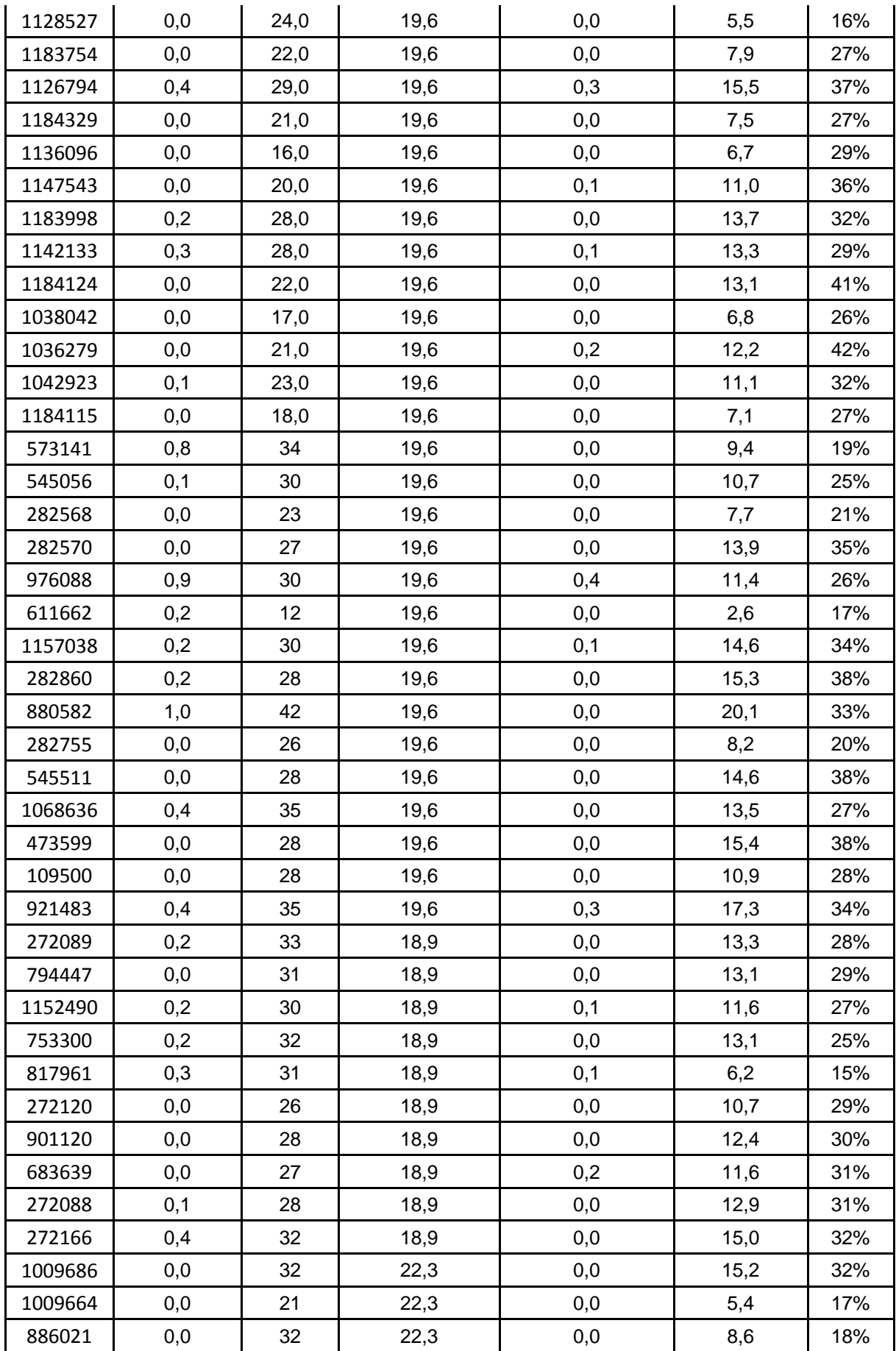

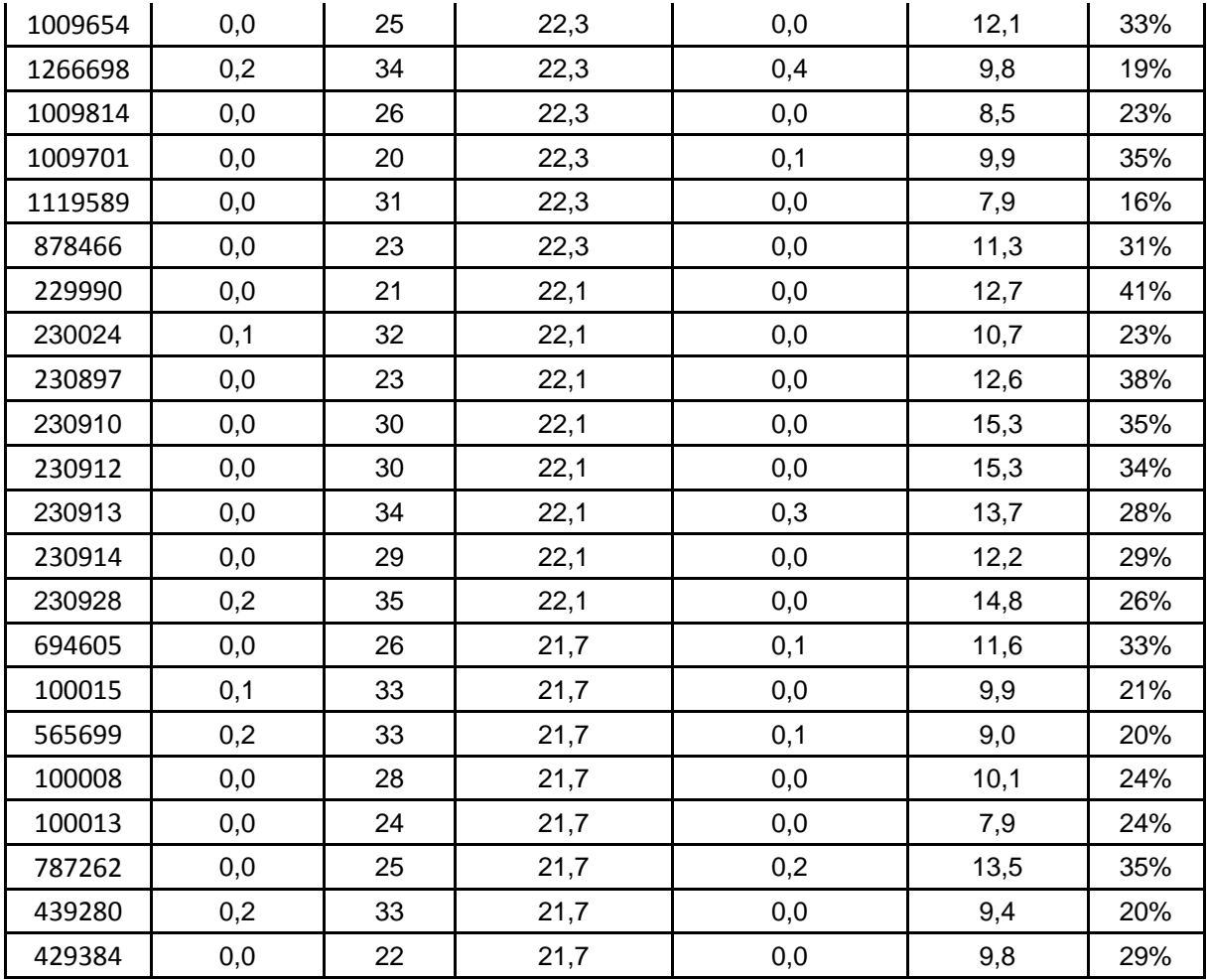